### Quantificação de angiogênese em imagens de membranas corioalantóicas de embrião de galinha

Leandro Ticlia De La Cruz

Dissertação apresentada  $AO$ Instituto de Matemática e Estatística DA Universidade de São Paulo **PARA** obtenção do título **DE** Mestre em Ciências

Programa: Ciência da Computação Orientador: Profa. Dr. Nina S. T. Hirata

Durante o desenvolvimento deste trabalho o autor recebeu auxílio nanceiro da CAPES e do CNPq

São Paulo, fevereiro de 2015

Quantificação de angiogênese em imagens de membranas corioalantóicas de embrião de galinha

> Esta é a versão original da dissertação elaborada pelo candidato Leandro Ticlia De La Cruz, tal como submetida à Comissão Julgadora.

### Agradecimentos

Agradeço aos meus pais, Vicente e Magdalena, pelo enorme esforço que fizeram para me educar corretamente. Aos meus irmãos, Wilder e Deysi, por demonstrar que apesar das várias diculdades da vida, é possível progredir na base do otimismo, trabalho, paciência e vontade. Aos meus irmãos, Diana e Paul, pela sua companhia nos momentos mais complicados da minha vida e pelo apoio incondicional em todas as minhas decisões.

À professora Nina S. T. Hirata, pelo total apoio desde o começo, principalmente nos meus primeiros dias em São Paulo, pela sua correta orientação, por todo o conhecimento transmitido nas nossas reuniões, por me guiar no caminho correto da vida acadêmica, pelas suas ideias ao longo do trabalho e especialmente pela sua enorme paciência e compreensão.

À professora Ligia F. Gomes, pela apoio desde o início do projeto e pelo acompanhamento contínuo no desenvolvimento do trabalho. Agradeço também a toda equipe do Laboratório de Imunologia do Departamento de Análises Clínicas e Toxicológicas da Faculdade de Ciências Farmacêuticas da USP, pelo esforço realizado na coleta de imagens.

Aos professores, Roberto Hirata, Junior Barrera, Paulo Miranda, Yoshiharu Kohayakawa e Marcel Jackowski, gratidão pelo ensino de qualidade e pelos diferentes abordagens cientícas adquiridas em aula.

Agradeço a meus colegas de laboratório do e-Science pela cooperação e apoio, aos conselhos, pelas divertidas horas do café e por todos os momentos alegres. Agradeço em especial a amiga Jihan, pelas suas oportunas e contínuas palavras de motivação.

Agradeço também a meus colegas do LAPS (Rubens, Fabiano e Maiá), pela sua ajuda, compreensão, paciência em todo momento e especialmente por acreditar no meu potencial.

Finalmente, agradeço ao CNPq e à CAPES pelo apoio financeiro recebido durante todo o desenvolvimento deste trabalho.

### Resumo

De La Cruz, L. T. Quanticação de angiogênese em imagens de membranas corioalantóicas de embrião de galinha. 2015. 96f. Dissertação (Mestrado) - Instituto de Matemática e Estatística, Universidade de São Paulo, São Paulo, 2015.

A angiogênese é um processo natural de formação de vasos sanguíneos a partir de uma vasculatura existente. Este fenômeno é controlado por diferentes fatores de estímulo e inibição. Perturbações no equilíbrio desses fatores podem ocasionar um crescimento descontrolado ou incompleto dos vasos, podendo estar relacionados a diferentes doenças. Para entender a ação e os efeitos de diferentes substâncias na ângiogênese, experimentos in vivo são realizados utilizando membranas corioalantóicas (CAM) de embrião de galinha. Para a quanticação da angiogênese, realizam-se análises da rede vascular dessas membranas em imagens obtidas por microscópios. As quanticações manuais podem ser cansativas, tediosas, demoradas e sujeitas a erros e variações subjetivas. Neste trabalho abordamos a questão da quantificação computacional de angiogênese em imagens da CAM. Investigamos diferentes medidas de quantificação existentes na literatura, e também propomos algumas novas medidas. A metodologia adotada consiste na segmentação dos vasos, realizada de forma semi-automática, a detecção de pontos de interesse na rede vascular, a classicação dos segmentos de vasos, e por m o cálculo das medidas. Na parte experimental, utilizamos um conjunto de imagens cedidas pelo Laboratório de Imunologia do Departamento de Análises Clínicas e Toxicológicas da Faculdade de Ciências Farmacêuticas da USP, sobre as quais aplicamos a metodologia adotada. Descrevemos e discutimos as correlações observadas entre a percepção visual e as medidas calculadas.

Palavras-chave: angiogênese, membranas corioalantóicas (CAM), segmentação de vasos sanguíneos, análise de estruturas, taxonomias, quantificação.

### Abstract

De La Cruz, L. T. Quantification of angiogenesis in chick embryo chorioallantoic membrane images. 2015. Dissertação (Mestrado) - Instituto de Matemática e Estatística, Universidade de São Paulo, São Paulo, 2015.

Angiogenesis is the process of natural formation of blood vessels from pre-existing vascular network. This phenomenon is controlled by different angiogenesis stimulating and inhibiting factors. Perturbations of the equilibrium of these factors may cause a uncontrolled or incomplete growth of the vessels, being associated to several types of diseases. To understand the action and effects of different substances in angiogenesis, in vivo experiments are performed using chick embryo chorioallantoic membrane (CAM). To quantify angiogenesis, the vascular network in these membranes are analyzed from images obtained by means of a microscopy. Manual quantication may be tiring, tedious, time consuming, and prone to errors and subjective variations. In this work we address the issue of computational quantification of angiogenesis in CAM images. We investigate different quantification measures reported in the related literature and also propose some new measures. The adopted methodology consists of vessel segmentation, performed in a semi-automatic way, detection of points of interest in the vascular network, classification of vessel segments, and at last the computation of the measures. In the experimental part, we use a set of images provided by the Laboratório de Imunologia of Departamento de Análises Clínicas e Toxicológicas, Faculdade de Ciências Farmacêuticas of USP, which are processed by the proposed methodology. We describe and discuss the correlations observed between visual perception and computed measures.

Keywords: angiogenesis, chorioallantoic membrane (CAM), vessel segmentation, structure analysis, taxonomies, quantification.

## Sumário

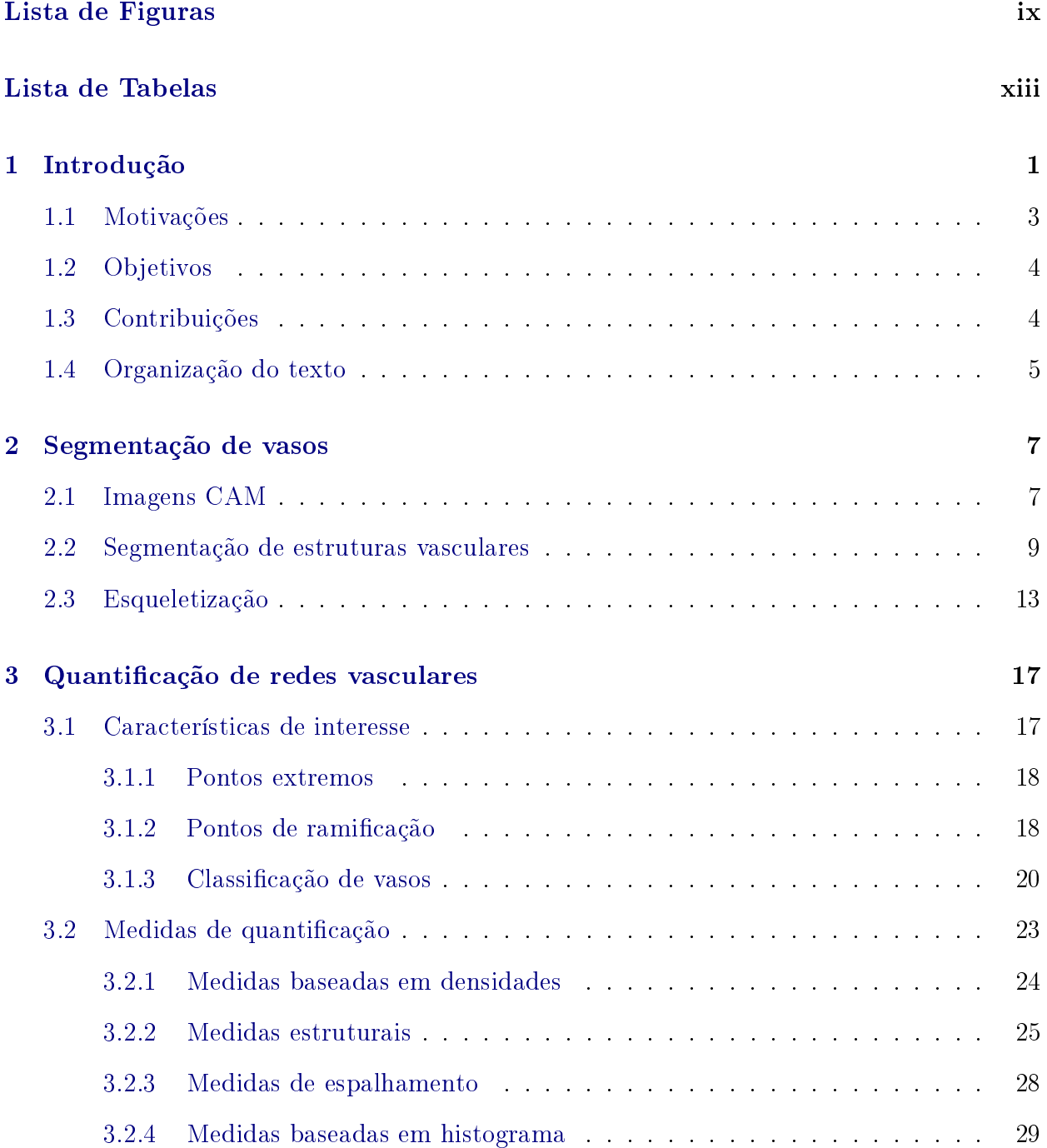

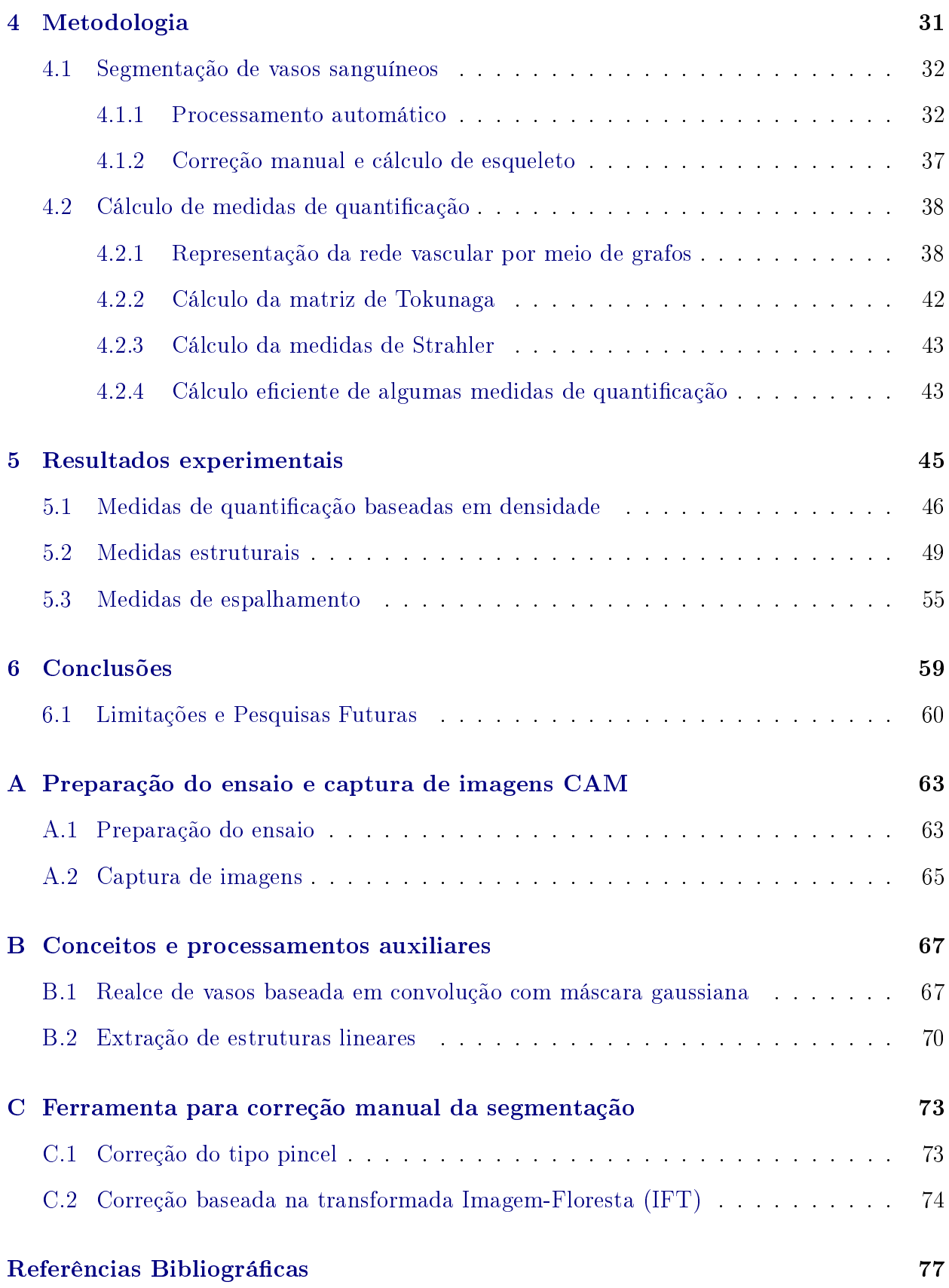

# Lista de Figuras

<span id="page-10-0"></span>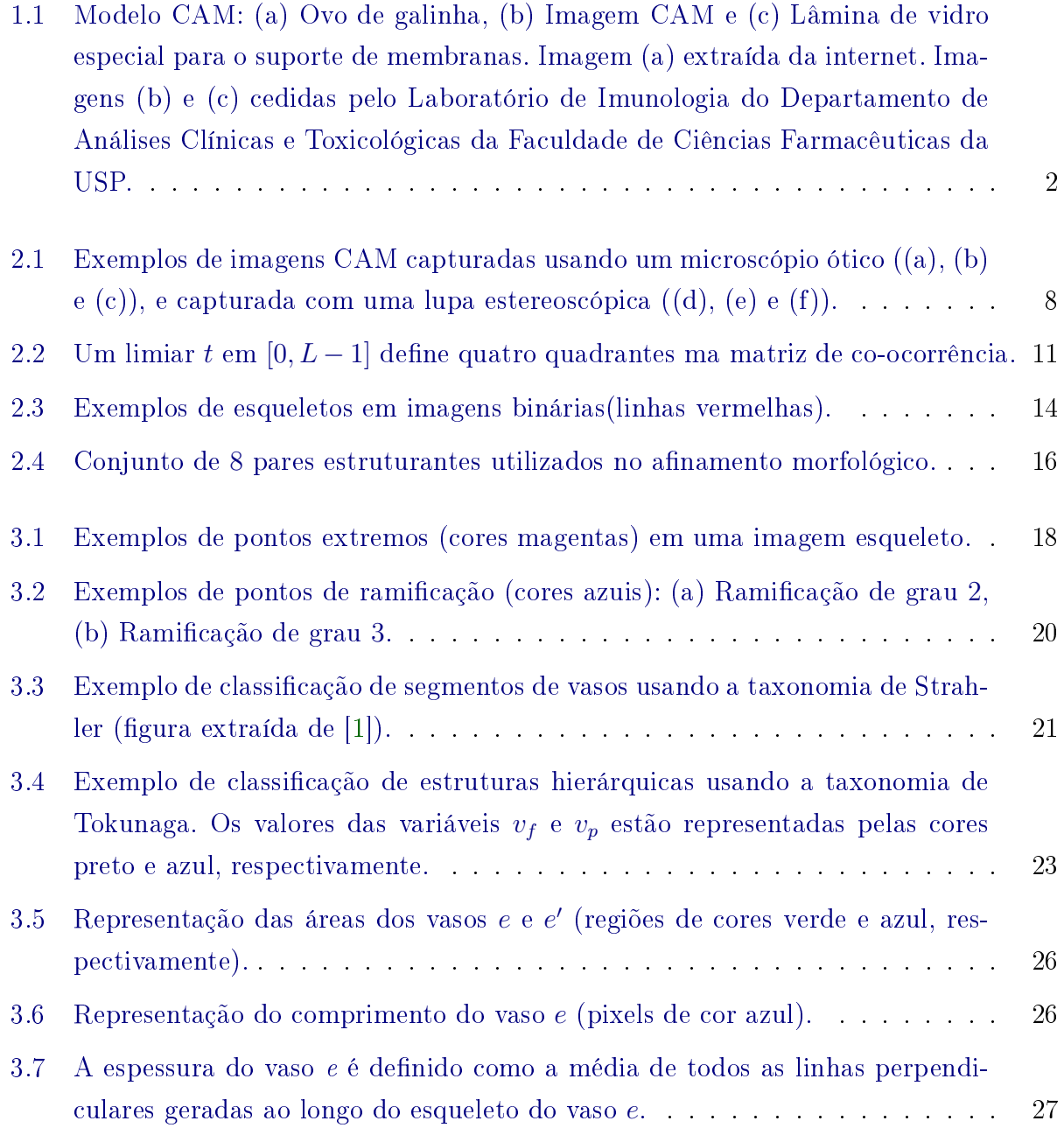

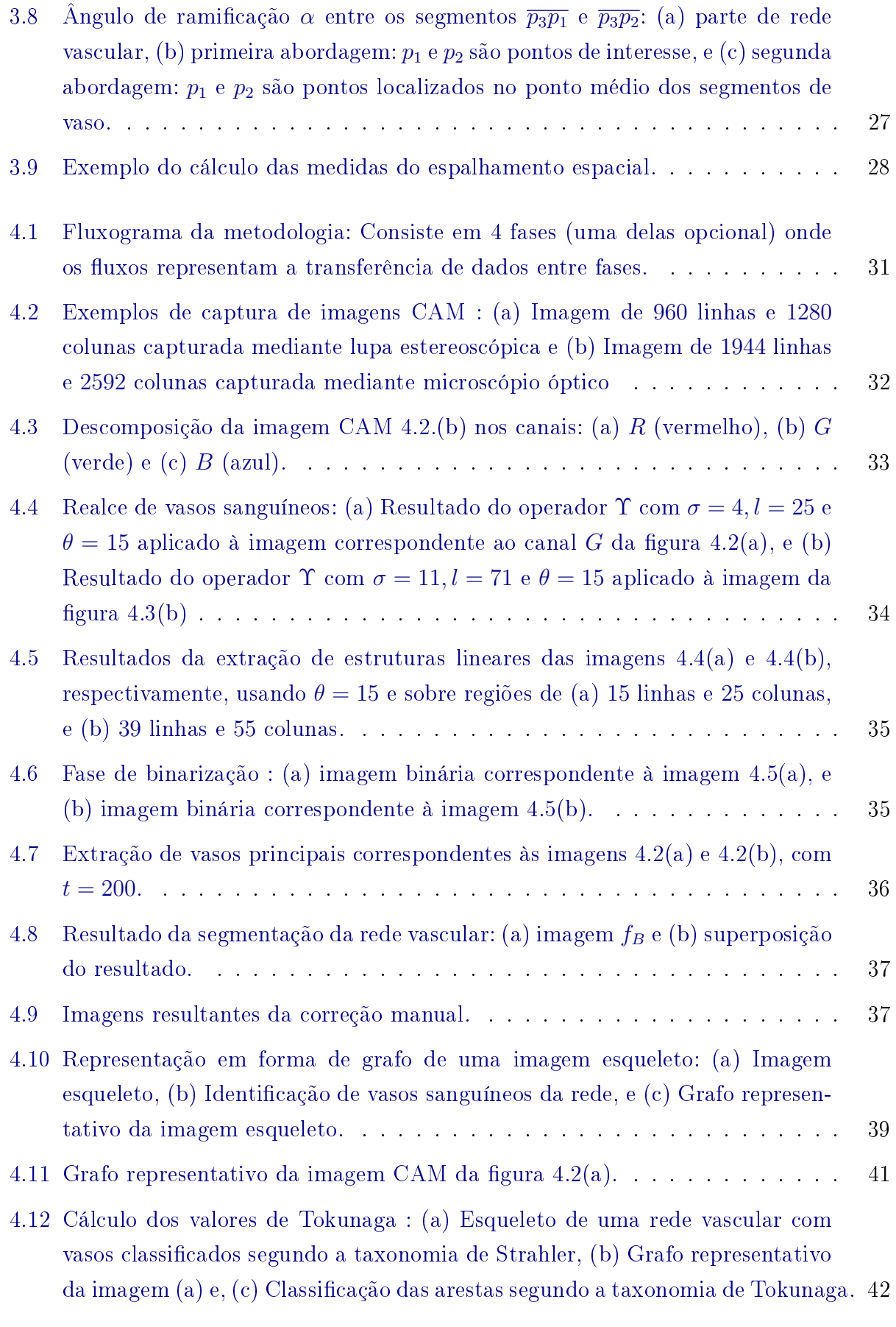

[5.1 Imagens com diferentes densidades de pontos extremos \(pixels de cor vermelha\).](#page-61-1) 46

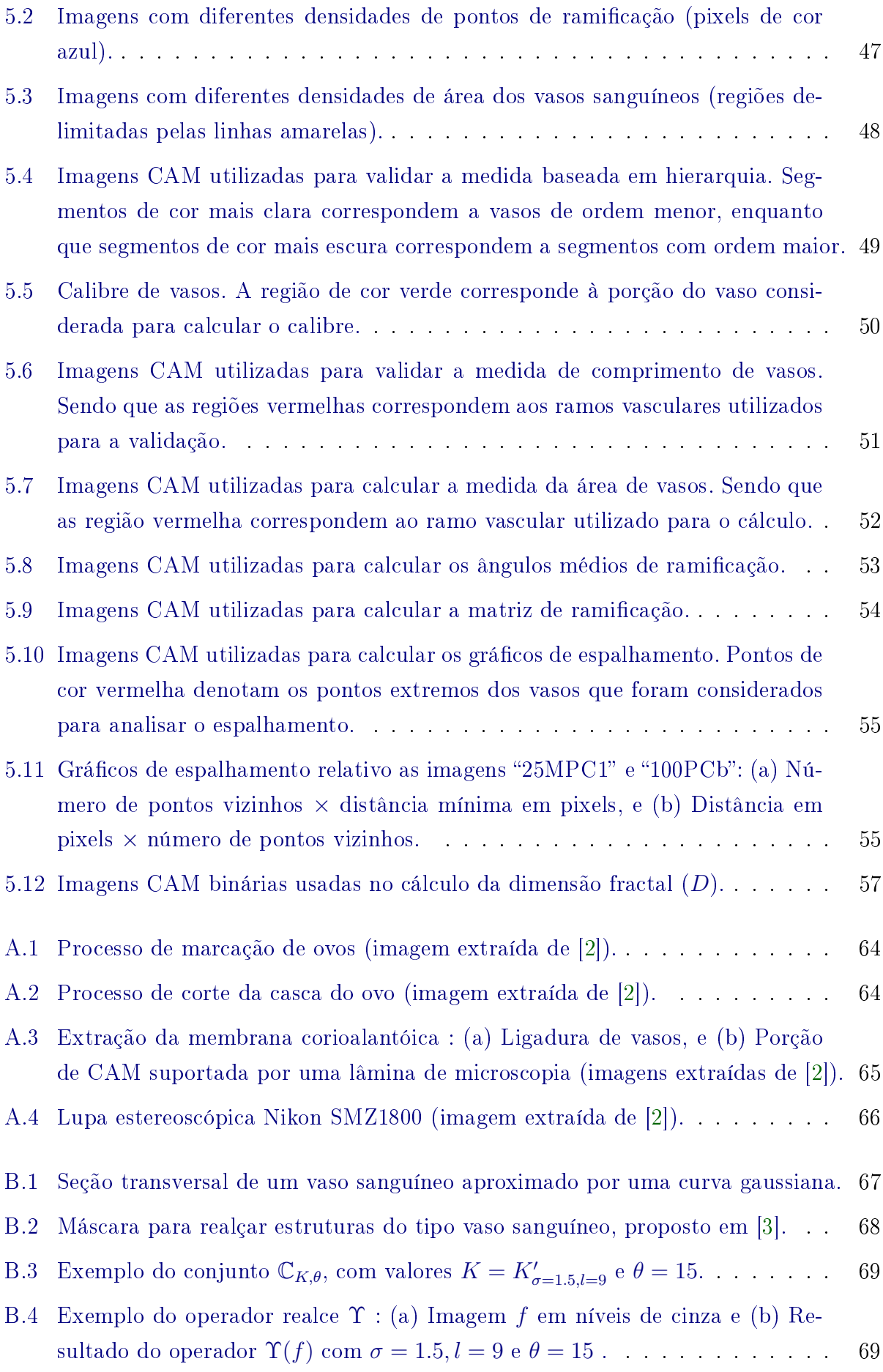

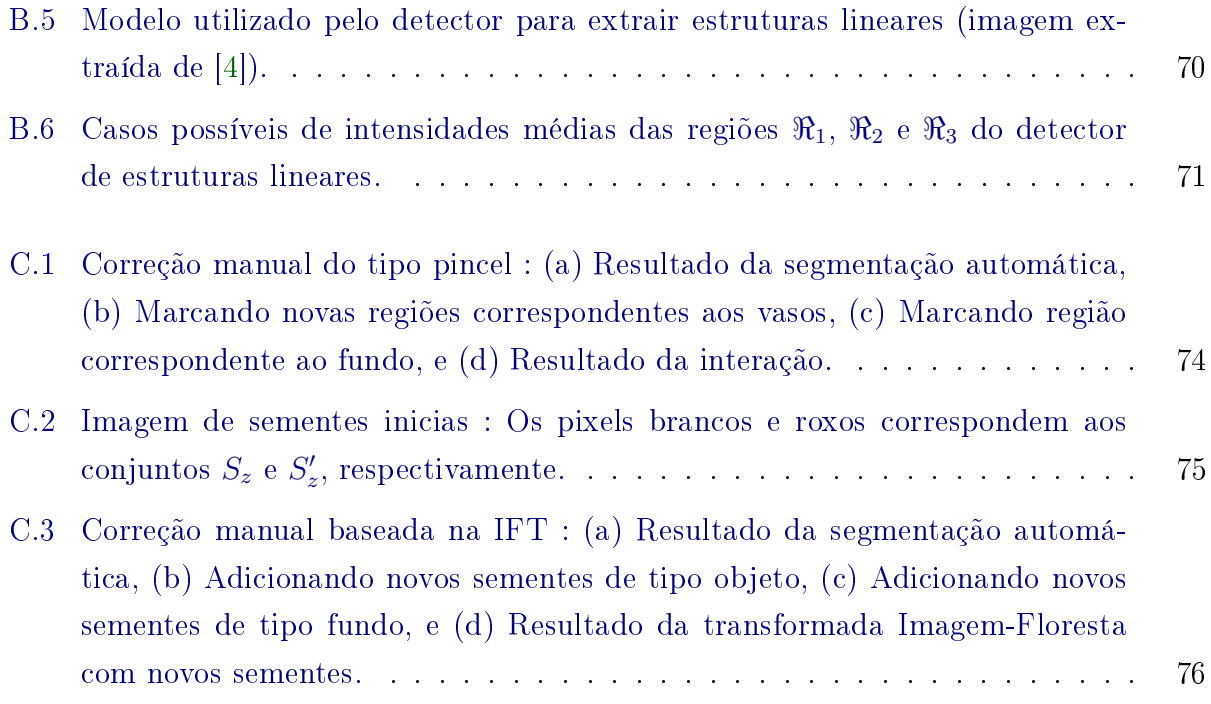

# Lista de Tabelas

<span id="page-14-0"></span>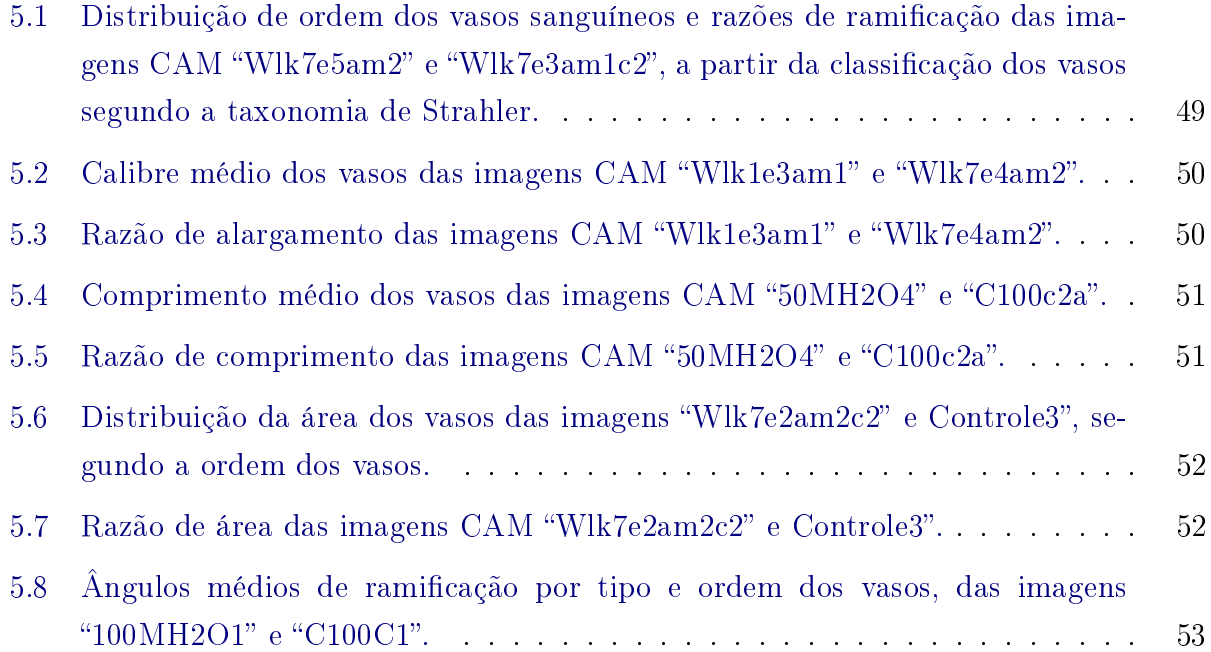

### <span id="page-16-0"></span>Capítulo 1

### Introdução

A angiogênese é um processo natural que consiste na formação de novos vasos sanguíneos a partir de vasos preexistentes. Esse processo pode ocorrer em qualquer época durante a vida do organismo, sendo necessária uma ação coordenada entre um conjunto de células endoteliais e murais  $|5|$ . Trata-se de uma resposta a certos estímulos fisiológicos, como é c caso do desenvolvimento biológico normal, cicatrização de feridas, regeneração de tecidos, mas também relaciona-se ao mecanismo fisiopatológico de diversas doenças tais como câncer, artrite reumatóide, retinopatia diabética, entre outras.

A angiogênese é controlada pelo organismo através da produção de quantidades adequadas de fatores de estímulo (tais como VEGF, bFGF, IL-8) e de inibição (tais como Trombospondina-1, Angiostatina, Interferon Alfa e Beta). Quando o balanceamento adequado desses fatores é perturbado, o crescimento dos vasos fica comprometido e podem resultar estímulo ou inibição, associados a defeitos qualitativos dos vasos neoformados, que comprometem o funcionamento da rede vascular. Estes processos são considerados relevantes e comuns à fisiopatologia de diversas doenças, como as citadas acima.

A identicação de substâncias que constituem fatores de estímulo ou inibição, bem como o entendimento de sua atuação coordenada são importantes para o controle da angiogênese. Como diversas substâncias atuam em conjunto nos tecidos vivos, para estudar os efeitos de novos medicamentos, por exemplo, é necessário utilizar modelos adequados que permitam estudar os aspectos biológicos dos vasos sanguíneos.

Na área de farmacologia, uma variedade de ensaios são realizados para estudar os efeitos de agentes angiogênicos e anti-angiogênicos, utilizando-se modelos in vitro ou in vivo [\[6\]](#page-92-6). Geralmente os modelos in vitro são mais rápidos, mais baratos e mais fáceis de interpretar. Por outro lado, modelos in vivo possuem um custo relativamente mais alto, consomem mais tempo e demandam uma formação especializada para sua utilização [\[7\]](#page-92-7). No entanto, modelos in vivo são considerados mais informativos.

Um dos modelos in vivo bastante utilizados, devido a sua simplicidade e custo relati-

vamente baixo em comparação a outros modelos in vivo (tais como a córnea de coelho e a retina do rato), são as membranas corioalantóicas (CAM) de embrião de galinha [\[8\]](#page-92-8). Este modelo é recomendado pela rica estrutura vascular que reveste a superfície interior do ovo e porque permite a manipulação in vivo do embrião durante seu desenvolvimento e em grande escala.

A figura [1.1](#page-17-0) mostra um ovo, uma lâmina com uma membrana e uma imagem de CAM de embrião de galinha (capturada por meio de um microscópio óptico). Deste ponto em diante, imagens microscópicas de CAM de embrião de galinha serão denominadas simplesmente imagens CAM. No apêndice [A](#page-78-0) é apresentada uma breve descrição sobre o processo de captura dessas imagens.

<span id="page-17-0"></span>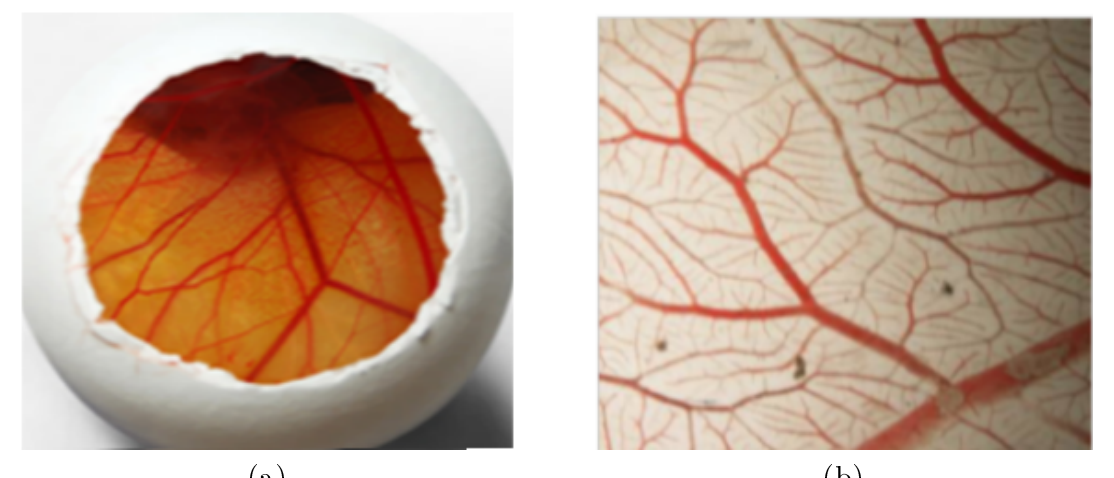

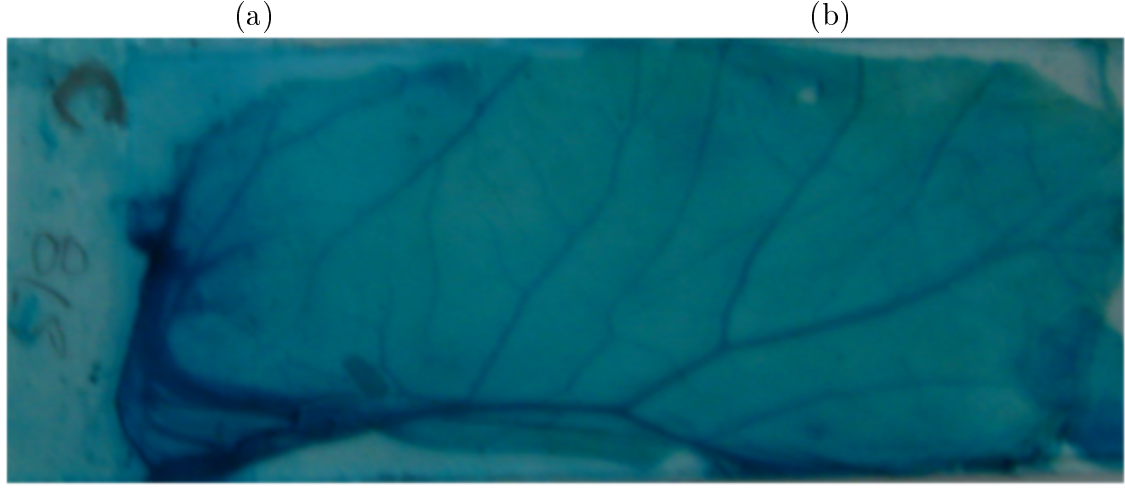

(c)

Figura 1.1: Modelo CAM: (a) Ovo de galinha, (b) Imagem CAM e (c) Lâmina de vidro especial para o suporte de membranas. Imagem (a) extraída da internet. Imagens (b) e (c) cedidas pelo Laboratório de Imunologia do Departamento de Análises Clínicas e Toxicológicas da Faculdade de Ciências Farmacêuticas da USP.

A estrutura vascular observada em uma imagem CAM é uma fonte de informação valiosa para analisar o fenômeno da angiogênese. Uma das formas de quanticação consideradas na literatura consiste em obter medidas numéricas de diversas características estruturais em redes vasculares observadas nessas imagens. Porém, a detecção e quantificação dessas

características é ainda feita de maneira manual, uma tarefa que é cansativa e tediosa, além de estar sujeita à variação devida a subjetividade. Portanto, um desafio no cenário atual é a quantificação automática da angiogênese.

#### <span id="page-18-0"></span>1.1 Motivações

No caso de imagens CAM, não existem métodos estabelecidos para quantificação e avaliação automática da angiogênese. A padronização do processo de quanticação é importante para permitir a comparação quantitativa dos efeitos da angiogênese e para entender a eficiência de estimuladores ou inibidores [\[9\]](#page-92-9). Devido a diferentes interpretações que podem ser derivadas de um ensaio e também devido a variações entre ensaios, torna-se necessário o desenvolvimento de medidas objetivas de referência que permitam comparações entre dois ou mais ensaios.

Esforços contínuos têm sido realizados para quantificar a angiogênese em imagens CAM [\[10\]](#page-92-10). Diferentes abordagens, desde estimação de densidade celular até análise de imagens têm sido utilizadas para entender o comportamento de agentes angiogênicos e anti-angiogênicos, bem como para estudar o efeito de determinadas sustâncias no fenômeno da angiogênese. Por exemplo, Ejaz et al. mostraram que o fumo do tabaco é tóxico para o processo normal da angiogênese. Para tanto, utilizaram informações relacionadas aos vasos sanguíneos desorganizados e curvos presentes na imagem, assim como a quantidade de vasos longos e paralelos [\[11\]](#page-92-11). Outras informações consideradas nas análises são a densidade da área vascular e a dos vasos terminais [\[12,](#page-93-0) [13\]](#page-93-1). Além disso, medidas como dimensão fractal [\[14\]](#page-93-2), largura dos vasos, e textura são também consideradas para avaliar a angiogênese.

Entretanto, o uso dessas abordagens ainda parece ser bastante restrito e não identicamos, na literatura consultada, nenhum relato de aplicação sistemática de métodos de quantificação a partir da análise automática de imagens CAM. A restrição não resume-se apenas à aplicação de métodos de quanticação, mas também aos tipos de métricas utilizadas. Algumas medidas de quantificação de natureza estrutural, como as que levam em consideração a classificação hierárquica dos vasos, não são citadas em trabalhos sobre quantificação de angiogênese em imagens CAM.

Uma das razões para a não existência de um uso sistemático de métodos de quantificação automática pode ser a variação na qualidade das imagens CAM. Elas podem ser afetadas, por exemplo, pela forma como a membrana é extraída e tratada no preparo da lâmina, o tempo de vida do embrião, pelo equipamento de imageamento, pelos materiais utilizados no processo de imageamento. Como consequência dessas variações, as imagens resultantes podem apresentar problemas como iluminação não uniforme, texturas, manchas, baixo contraste, entre outros.

Portanto, um método de quantificação poderia ser utilizado também para estabelecer um protocolo de aquisição de imagens. Isto é, imagens poderiam ser capturadas de forma a

reduzir, sobre um conjunto de embriões de controle, a variância de determinadas métricas.

### <span id="page-19-0"></span>1.2 Objetivos

Considerando o cenário descrito acima, o principal objetivo deste trabalho é investigar medidas que possam ser usadas para quantificar redes vasculares e aplicá-las na quantificação de angiogênese em imagens CAM.

As imagens utilizadas neste trabalho foram cedidas pelo Laboratório de Imunologia do Departamento de Análises Clínicas e Toxicológicas da Faculdade de Ciências Farmacêuticas da USP, coordenado pela Profa. Lígia F. Gomes. Nesse contexto de colaboração interdisciplinar, um segundo objetivo deste trabalho é a contribuição para o avanço da metodologia utilizada no laboratório da FCF na manipulação do ovo e embrião e no preparo das imagens. Mais especificamente, espera-se contribuir para o estabelecimento de um padrão de coleta de imagens CAM e quanticação de angiogênese nessas imagens, de modo a futuramente viabilizar uma análise mais automática e objetiva dos ensaios realizados no laboratório.

#### <span id="page-19-1"></span>1.3 Contribuições

A quantificação em imagens CAM requer a segmentação de vasos e microvasculaturas, e o subsequente cálculo das medidas de quanticação. Vasos em nosso contexto referem-se à rede de vasos sanguíneos que organizam-se em uma estrutura de ramicação hierárquica, sendo visíveis em imagens com resolução relativamente baixa tais como as obtidas com ampliação 10x, por exemplo. Já as microvasculaturas correspondem ao vasos em formação, que muitas vezes podem ser vistos entre os ramos dos vasos em uma conformação geométrica similar à estrutura de uma colmeia. Em geral, a microvasculatura aparece com baixo contraste nas imagens e apenas em imagens de alta resolução. Nesta dissertação, tratamos apenas da quantificação dos vasos.

As principais contribuições deste trabalho podem ser sintetizadas como segue:

- Segmentação da rede vascular: foi implementando um método semi-automático para a segmentação de vasos. A parte automática é realizada por uma limiarização baseada em medidas de entropia e a parte manual permite ajustes posteriores por meio de interação na forma de traços desenhados sobre a imagem na tela;
- Detecção de padrões estruturais na rede vascular: são detectados pontos de ramicação e pontos extremos da rede vascular. Em seguida os segmentos de vasos são classificados segundo taxonomias bem conhecidas na literatura, porém ainda não considerados no contexto de análise das imagens CAM;

• Extração e avaliação das medidas: Foi realizado um levantamento de diferentes medidas existentes para caracterizar estruturas hierárquicas similares aos de redes vasculares, e algumas medidas novas foram propostas. Para o cálculo eficiente dessas medidas, as estruturas detectadas na rede vascular são representadas por meio de um grafo. A correlação entre as medidas extraídas e a percepção visual são analisadas, discutidas e amplamente ilustradas.

#### <span id="page-20-0"></span>1.4 Organização do texto

O restante desde texto está organizado conforme descrito a seguir. No capítulo [2](#page-22-0) apresentamos os conceitos úteis, utilizados neste trabalho, para a segmentação e cálculo de esqueleto dos vasos das imagens CAM. No início do capítulo apresentamos uma breve descrição das características das imagens CAM. Em seguida, no capítulo [3](#page-32-0) são apresentadas as noções de pontos de ramificação e pontos extremos, que por sua vez são usadas para classificar segmentos de vasos de acordo com taxonomias bem conhecidas. Então são descritas as medidas de quanticação, algumas relativas a vasos sanguíneos em imagens de outros órgãos como retina e pulmões e também em estruturas hierárquicas de ramicação de rios ou veias em folhas de plantas. No capítulo [4](#page-46-0) apresentamos inicialmente um esquema geral da metodologia proposta para quanticação da angiogêneses em imagens CAM. A primeira etapa, de segmentação, inclui alguns pré-processamentos e a segmentação propriamente dita. A segunda etapa, de quanticação, inclui a detecção dos pontos de interesse e a extração das métricas descritas no capítulo anterior. Na etapa de quantificação utiliza-se um modelo matemático baseado em grafos para representação e manipulação eficiente das estruturas das redes vasculares. No capítulo [5](#page-60-0) apresentamos vários exemplos que ilustram a correlação entre a percepção visual e as diferentes medidas calculadas, sugerindo que elas podem ser úteis na quanticação da angiogênese. Finalmente, no capítulo [6](#page-74-0) apresentamos as conclusões do trabalho realizado.

O texto inclui também apêndices contendo informações suplementares relacionadas com técnica de captura de imagens (apêndice [A\)](#page-78-0), técnicas de realce e extração de estruturas finas e alongadas (apêndices [B.1,](#page-82-1) [B.2,](#page-85-0) respectivamente), bem como a ferramenta desenvolvida para corrigir manualmente o resultado da segmentação automática.

### <span id="page-22-0"></span>Capítulo 2

### Segmentação de vasos

Uma vez que a segmentação é um processamento que está fortemente relacionado às características da imagem a ser segmentada, neste capítulo apresentamos inicialmente uma breve descrição das características das imagens CAM utilizadas neste trabalho. Em seguida, descrevemos conceitos utilizados para a segmentação de vasos nas imagens CAM, bem como para o cálculo do esqueleto dos vasos segmentados, que são processamentos anteriores à quanticação. A aplicação dos algoritmos descritos neste capítulo é detalhada no capítulo [4.](#page-46-0)

#### <span id="page-22-1"></span>2.1 Imagens CAM

A membrana colioalantóica (CAM, do inglês chorioallantoic membrane) é uma membrana vascular encontrada em ovos de algumas espécies tais como aves e répteis. Ela é formada pela fusão da alantóide com o cório. Nessa membrana, vasos proliferam e diferenciam-se, formando um sistema arteriovenoso cujas capilaridades intermediam a troca de gases com o ambiente externo. Essa formação dos vasos ocorre de forma rápida entre os dias 4 e 11 do desenvolvimento e atinge o arranjo final por volta do dia 18 [\[8\]](#page-92-8).

A CAM é um modelo in vivo bastante utilizado para o estudo de efeitos angiogênicos e anti-angiogênicos de diferentes substâncias, devido a sua simplicidade e relativo baixo custo [\[8,](#page-92-8) [9,](#page-92-9) [15,](#page-93-3) [16,](#page-93-4) [17\]](#page-93-5).

A angiogênese (formação de novos vasos) pode ser verificada observando-se a membrana no período de incubação. Para quantificar o crescimento dos vasos, em geral analisa-se visualmente a imagem da membrana por meio de um microscópio. Um dos métodos convencionais aplicado em laboratórios consiste em analisar o nível de alteração sofrido pelos vasos em áreas próximas ao implante da substância. Por exemplo, para indicar aspectos relacionados à distribuição e densidade dos vasos, utilizam-se valores numéricos para representar os seguintes efeitos: não houve alterações nos vasos (0), poucos vasos convergiram em direção ao implante (+1), houve mudanças notórias na quantidade de vasos e na distribuição deles  $(+2)$  [\[18\]](#page-93-6).

Outra forma de quantificação manual consiste em medir o nível de proliferação da rede vascular a partir do número de neovasos dentro de uma região circular desenhada em torno do local de implante da substância [\[19\]](#page-93-7). Ainda uma outra forma consiste em utilizar os valores de 0, +1, +2, +3, +4 e +5 para indicar o nível de proliferação dos vasos. O valor 0 indica que não houve alterações nos vasos decorrente do enxerto, enquanto que  $+1, +2, +3, +4$  e +5 indicam incremento progressivo na densidade dos vasos [\[20\]](#page-93-8).

Uma vez que a quantificação manual é uma tarefa demorada, tediosa e sujeita a erros, e também sujeita a variações devidas às diferenças individuais, existe necessidade de desenvolvimento de métodos para quantificação automática de angiogênese. Nos últimos anos alguns trabalhos com propostas para tal quanticação, a partir de processamento de imagens, tem sido publicados [\[12,](#page-93-0) [13,](#page-93-1) [21\]](#page-93-9).

Mesmo para imagens obtidas por meio de microscópios, não existe ainda um protocolo universal bem estabelecido para a extração da membrana e subsequente fixação à lâmina. O procedimento muitas vezes é adaptado às condições operacionais do laboratório que realiza a manipulação, assim como ao estudo em questão. Desta forma, imagens geradas por microscopia podem apresentar aspectos bastante variados. Alguns exemplos de imagens são apresentados na figura [2.1.](#page-23-0) No apêndice [A](#page-78-0) é apresentada uma descrição detalhada do procedimento usado pela FCF-USP para a coleta das imagens utilizadas nesta dissertação.

<span id="page-23-0"></span>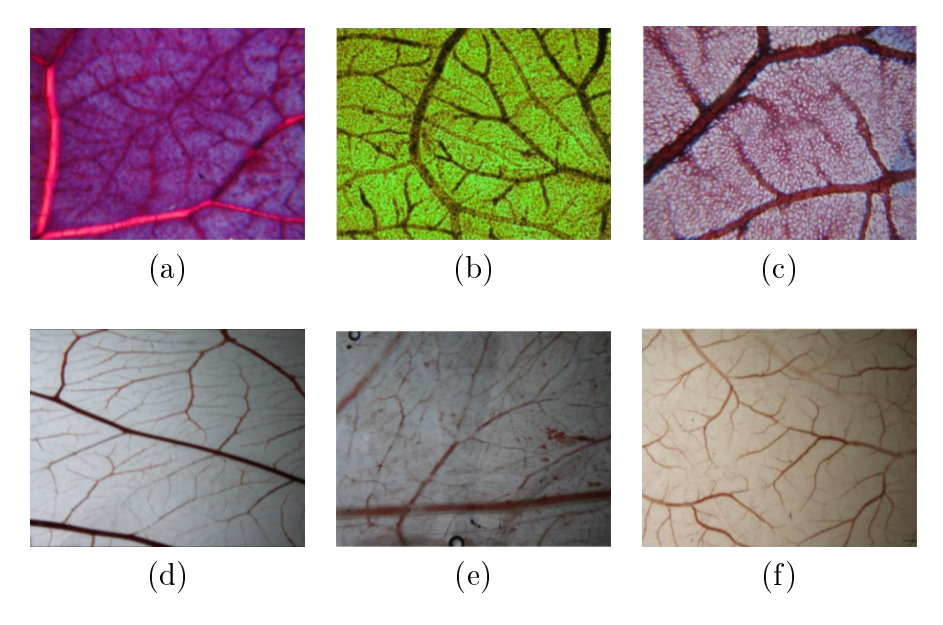

Figura 2.1: Exemplos de imagens CAM capturadas usando um microscópio ótico  $((a), (b) e (c))$ , e capturada com uma lupa estereoscópica  $((d), (e)$  e  $(f)).$ 

Nos dias iniciais do desenvolvimento, a membrana é pequena o suficiente para ser capturada em uma imagem, mas não possui vascularização rica o suficiente que permita uma análise mais estrutural da rede vascular. As imagens são em geral capturadas entre os dias x e y da vida do embrião, e devido a limitações dos equipamentos microscópicos, apenas uma região da membrana é capturada em uma imagem. No processo de extração e fixação

da membrana, o sangue pode escoar, fazendo com que alguns segmentos de vaso quem com a coloração visivelmente enfraquecida. Pode ocorrer também rompimento de alguns vasos, resultando em "vazamento" de sangue, e um efeito de mancha de sangue nas imagens. Além disso, uma vez que a membrana fica aderida à casca do ovo, ela é naturalmente curvada e no processo de fixação na lâmina plana pode ocorrer sobreposição de parte delas, ou ainda a sobreposição com estruturas do saco vitelino. A rede vascular é formada por vasos de diferentes calibres em diferentes orientações, cobrindo o espaço de forma a irrigar toda a extensão da membrana.

#### <span id="page-24-0"></span>2.2 Segmentação de estruturas vasculares

A segmentação é um processamento que consiste em particionar o domínio de definição das imagens de forma a delinear os contornos dos objetos de interesse na imagem. No caso das imagens CAM, o objetivo da segmentação é separar a rede vascular dos demais elementos presentes na imagem.

Nas imagens CAM em sua versão tons de cinza, os vasos correspondem a regiões mais escuras em relação ao fundo. Desta forma, uma forma simples para segmentá-los é a utilização de um operador de limiarização simples.

Seja  $f: D \to \{0, 1, \dots, L-1\}$  uma imagem tons de cinza com domínio D e com L possíveis intensidades. O operador de limiarização consiste em separar as intensidades de uma imagem f (e portanto os pontos de seu domínio  $D[f]$ ) em duas classes: foreground e background. Devido ao fato da limiarização produzir uma imagem binária como saída, este processo também é denominado, muitas vezes, de binarização [\[22\]](#page-93-10). Ele pode ser definido, para qualquer imagem f em tons de cinza e limiar  $t \in [0, L - 1]$ , e para todo  $p \in D[f]$ , por:

<span id="page-24-1"></span>
$$
[\mathcal{T}_t(f)](\mathbf{p}) = \begin{cases} 0, & \text{se } f(\mathbf{p}) \le t, \\ 1, & \text{caso contrário.} \end{cases} \tag{2.1}
$$

Note que esta definição pressupõe que os objetos correspondem aos pixels de intensidade relativamente mais alta que os do fundo. Nas imagens CAM, pode-se inverter o resultado para que o valor 1 indique os pixels correspondentes a vaso.

Apesar da simplicidade, a escolha de um limiar adequado pode não ser trivial, ou ainda, pode não existir um limiar que separe de forma satisfatória objetos do fundo. Existem vários métodos para escolha automática de limiar, entre eles o método de Otsu [\[23\]](#page-93-11) que explora o histograma de intensidades e outros que exploram a matriz de co-ocorrência [\[24,](#page-93-12) [25,](#page-93-13) [26\]](#page-94-0). O método de Otsu supõe que o histograma de intensidades é bimodal e então divide o conjunto de pixels em duas classes, foreground e background, de forma a minimizar a variância intra-classes de suas intensidades. Os métodos que exploram matrizes de co-ocorrência são

abordagens alternativas que buscam integrar informação acerca da relação espacial dos pixels no processo de determinação do limiar.

Dada uma imagem níveis de cinza  $f$ , com m linhas e n colunas, e com L níveis de cinza, a **matriz de co-ocorrência** de f é uma matriz quadrada T de tamanho  $L \times L$  que descreve a frequência com que ocorrem transições nos níveis de cinza em f entre pixels separados por um dado deslocamento ( $\Delta_x, \Delta_y$ ). Isto é, o valor armazenado na linha i e coluna j de T (representado por  $t_{i,j}$ ), indica a quantidade de transições do nível de cinza i para o nível de cinza j entre pares<sup>1</sup> de pixels  $(x, y)$  e  $(x + \Delta_x, y + \Delta_y)$ :

$$
t_{i,j} = \sum_{x=0}^{m-1} \sum_{y=0}^{n-1} \delta(x, y)
$$
\n(2.2)

na qual  $\delta(x, y)$  é definido como:

$$
\delta(x, y) = \begin{cases} 1, & \text{se } f(x, y) = i \quad e \quad f(x + \Delta_x, y + \Delta_y) = j, \\ 0, & \text{caso contrário.} \end{cases}
$$

A matriz de co-ocorrência normalizada é dada por, para todo  $(i, j)$ , por

<span id="page-25-0"></span>
$$
p_{i,j} = \frac{t_{i,j}}{\sum_{i=0}^{L-1} \sum_{j=0}^{L-1} t_{i,j}} \tag{2.3}
$$

As entradas  $p_{i,j}$  podem ser interpretadas como as probabilidades de co-ocorrência das intensidades  $i \in j$  na imagem  $f$ .

Dada uma matriz de co-ocorrência  $T$  e um limiar  $t$ , a matriz pode ser particionada em 4 quadrantes  $(A, B, C, e, D)$ , conforme mostrado na figura [2.2.](#page-26-0) Supondo que os valores dos pixels correspondentes ao foreground são maiores que t, então podemos entender o quadrante C como correspondente às transições que ocorrem entre dois pixels no foreground, enquanto o quadrante A corresponde às transições entre dois pixels no background. Por outro lado, os quadrantes B e D correspondem às transições que ocorrem entre dois pixels tal que um está no foreground e o outro no background.

Uma boa segmentação requer, portanto, a escolha de um limiar t adequado. Essa escolha pode ser baseada em informações relacionadas às variâncias observadas nos quadrantes.

Dado que o tamanho de cada quadrante varia de acordo com o valor de t, a informação relativa aos quadrantes também varia. Essa variação pode ser caracterizada, por exemplo, por meio da entropia [\[24,](#page-93-12) [25,](#page-93-13) [26,](#page-94-0) [27\]](#page-94-1).

Sejam  $A, B, C$  e  $D$  os quadrantes da matriz de co-ocorrência relativas a um limiar  $t$ e  $p_{ij}$  as entradas da respectiva matriz normalizada. As probabilidades associadas a cada

<sup>&</sup>lt;sup>1</sup>Na prática, pares que envolvem pontos fora do domínio de definição da imagem devem ser ignorados.

<span id="page-26-0"></span>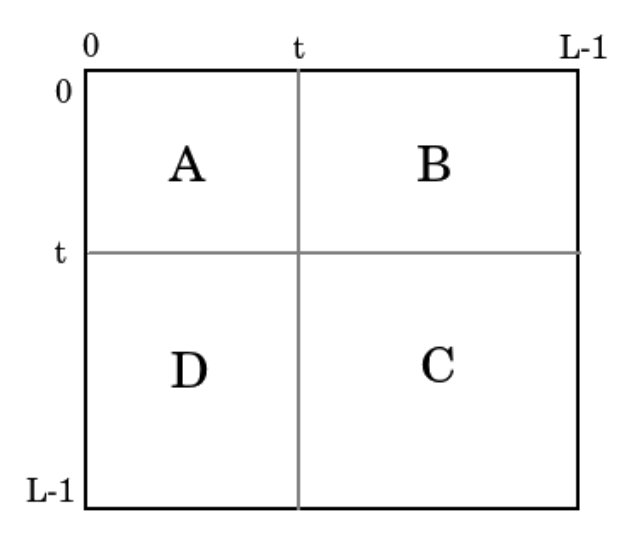

Figura 2.2: Um limiar t em  $[0, L - 1]$  define quatro quadrantes ma matriz de co-ocorrência.

quadrante são dadas pelas seguintes equações:

<span id="page-26-1"></span>
$$
P_A(t) = \sum_{i=0}^t \sum_{j=0}^t p_{i,j}
$$
  
\n
$$
P_B(t) = \sum_{i=0}^t \sum_{j=t+1}^{L-1} p_{i,j}
$$
  
\n
$$
P_C(t) = \sum_{i=t+1}^{L-1} \sum_{j=t+1}^{L-1} p_{i,j}
$$
  
\n
$$
P_D(t) = \sum_{i=t+1}^{L-1} \sum_{j=0}^t p_{i,j}
$$
\n(2.4)

Consequentemente, as probabilidades normalizadas relativamente aos quadrantes A, B,  $C$  e  $D,$  denotados por  $p_{i,j}^A,\, p_{i,j}^B,\, p_{i,j}^C$  e  $p_{i,j}^D,$  respectivamente, são dadas por :

$$
p_{i,j}^{A} = \frac{p_{i,j}}{P_A(t)}, \qquad p_{i,j}^{B} = \frac{p_{i,j}}{P_B(t)},
$$
  
\n
$$
p_{i,j}^{C} = \frac{p_{i,j}}{P_C(t)}, \qquad p_{i,j}^{D} = \frac{p_{i,j}}{P_D(t)}
$$
\n(2.5)

Para cada um desses quadrantes pode-se calcular a entropia. Por exemplo, a entropia no quadrante $A$  é denotada  ${\cal H}_A$ e dada por:

$$
H_A = -\frac{1}{2} \sum_{i=0}^{t} \sum_{j=0}^{t} p_{i,j}^A \log p_{i,j}^A.
$$

A partir delas, define-se:

 $\bullet$  a entropia local,  $H_{local}$ , por

$$
H_{local}(t) = H_A(t) + H_C(t)
$$
  
= 
$$
-\frac{1}{2} \sum_{i=0}^{t} \sum_{j=0}^{t} p_{i,j}^A \log p_{i,j}^A - \frac{1}{2} \sum_{i=t+1}^{L-1} \sum_{j=t+1}^{L-1} p_{i,j}^C \log p_{i,j}^C
$$
 (2.6)

 $\bullet$  a entropia conjunta,  $H_{joint}$ , por:

$$
H_{joint}(t) = H_B(t) + H_D(t)
$$
  
= 
$$
-\frac{1}{2} \left( \sum_{i=0}^{t} \sum_{j=t+1}^{L-1} p_{i,j}^B \log p_{i,j}^B + \sum_{i=t+1}^{L-1} \sum_{j=0}^{t} p_{i,j}^D \log p_{i,j}^D \right)
$$
(2.7)

• a entropia relativa [\[25\]](#page-93-13) por:

$$
L(p:p') = \sum_{i=0}^{L-1} \sum_{j=0}^{L-1} p_{i,j} \log \frac{p_{i,j}}{p'_{i,j}}
$$
 (2.8)

na qual a distribuição  $p'$  é definida por:

$$
p_{i,j}^{'(A)}(t) = q_A(t) = \frac{P_A(t)}{(t+1)\times(t+1)}, \qquad 0 \le i, j \le t
$$
  
\n
$$
p_{i,j}^{'(B)}(t) = q_B(t) = \frac{P_B(t)}{(t+1)\times(L-t-1)}, \qquad 0 \le i \le t; t+1 \le j \le L-1
$$
  
\n
$$
p_{i,j}^{'(C)}(t) = q_C(t) = \frac{P_C(t)}{(L-t-1)\times(L-t-1)}, \qquad t+1 \le i, j \le L-1
$$
  
\n
$$
p_{i,j}^{'(D)}(t) = q_D(t) = \frac{P_D(t)}{(L-t-1)\times(t+1)}, \qquad t+1 \le i \le L-1; 0 \le j \le t
$$
  
\n(2.9)

A entropia relativa pode ser reescrita por:

$$
L(p:p') = \sum_{i=0}^{L-1} \sum_{j=0}^{L-1} p_{i,j} \log p_{i,j} - \sum_{i=0}^{L-1} \sum_{j=0}^{L-1} p_{i,j} \log p'_{i,j}
$$
(2.10)

Baseado em observações de que entre os três tipos de entropia, a que apresenta melhor desempenho em termos de resultado de segmentação é a entropia local (a que considera a entropia das transições no foreground e a entropia das transições no background) e o fato de que a entropia relativa é a computacionalmente mais eficiente, em  $[27]$  é proposto um algoritmo que procura combinar esses pontos fortes.

Para isso, é proposto uma matriz de co-ocorrência suavizada T que, além de minimizar as altas frequências de co-ocorrências, incrementa o valor da entropia. Os elementos  $t_{ij} \in T$ , inicialmente zerados, são gerados pelo algoritmo [1.](#page-28-1)

<span id="page-28-1"></span>Algorithm 1 Geração da matriz de co-ocorrência suavizada

1: for all  $\mathbf{p} = (x, y) \in D[f]$  do 2:  $i \leftarrow f(x, y)$ 3:  $j \leftarrow f(x+1, y)$ 4:  $d \leftarrow f(x+1, y+1)$ 5:  $t_{ij} \leftarrow t_{id} + 1$ 6: end for

 $Em [27]$  $Em [27]$  é argumentado que essa definição de T é ideal para imagens contendo estruturas vasculares que tenham sido realçadas. Dessa forma evita-se que altas frequências apareçam em T, a qual é condição necessária para limiarizações baseadas na entropia local. O limiar t é escolhido como sendo aquele que maximiza a entropia local  $H_{local}$ , conforme algoritmo [2.](#page-28-2)

#### <span id="page-28-2"></span>Algorithm 2 Limiarização baseada na entropia local

**Entrada:** Uma imagem  $f$ , com  $L$  níveis de cinza **Saída:** Uma imagem binária  $f_B$ [1](#page-28-1): Calcular a matriz  $T$  usando o algoritmo 1 2: Calcular  $p_{i,j}$  usando a equação [2.3](#page-25-0)  $3 \t t \leftarrow 0$ 4: while  $t < L$  do 5: Calcular  $P_A$  e  $P_C$  usando a equação [2.4](#page-26-1) 6:  $H_{local}[t] \leftarrow -P_A \log_2(P_A) - P_C \log_2(P_C)$ 7:  $t \leftarrow t + 1$ 8: end while 9:  $t^*$  ← índice do máximo valor contido no vetor  $H_{local}$ 10:  $f_B \leftarrow \Gamma_{t^*}(f)$  (ver equação [2.1\)](#page-24-1) 11: return  $f_B$ 

#### <span id="page-28-0"></span>2.3 Esqueletização

Em uma segmentação binária ideal, cada componente conexo na imagem binária resultante corresponde a um objeto de interesse presente na imagem. No caso das imagens CAM, os objetos de interesse são os vasos que formam a rede vascular presente na imagem.

Um processamento comum subsequente à binarização é a operação de esqueletização. Os esqueletos muitas vezes são convenientes para se extrair informações estruturais de objetos, como é o caso da rede vascular.

**Esqueleto Binário:** Seja  $f_B$  uma imagem binária. A imagem esqueleto de  $f_B$  corresponde a uma imagem na qual os componentes de  $f_B$  são representados por "réplicas mais finas em termos de espessura" e que preservam a sua forma geral. Algumas propriedades desejáveis em esqueletos são:

- conexidade: todos os pixels do esqueleto de uma componente deveriam ser conexos,
- espessura: o calibre de um esqueleto deveria ser de um pixel,
- eixo central: o esqueleto deveria estar o mais próximo possível ao eixo central dos objetos e
- topologia: a imagem do esqueleto deveria manter detalhes da imagem original da melhor forma possível.

Na literatura, há diferentes definições de esqueleto (veja, por exemplo, [\[28,](#page-94-2) [29,](#page-94-3) [30,](#page-94-4) [31,](#page-94-5) [32\]](#page-94-6)) as quais no domínio contínuo são equivalentes. No entanto, no domínio discreto o esqueleto pode variar dependendo da denição e da implementação adotada. Alguns exemplos de imagens de esqueletos, obtidos utilizando-se o algoritmo baseado em afinamento morfológico  $[29, 33]$  $[29, 33]$  $[29, 33]$ , são mostrados na figura [2.3.](#page-29-0)

<span id="page-29-0"></span>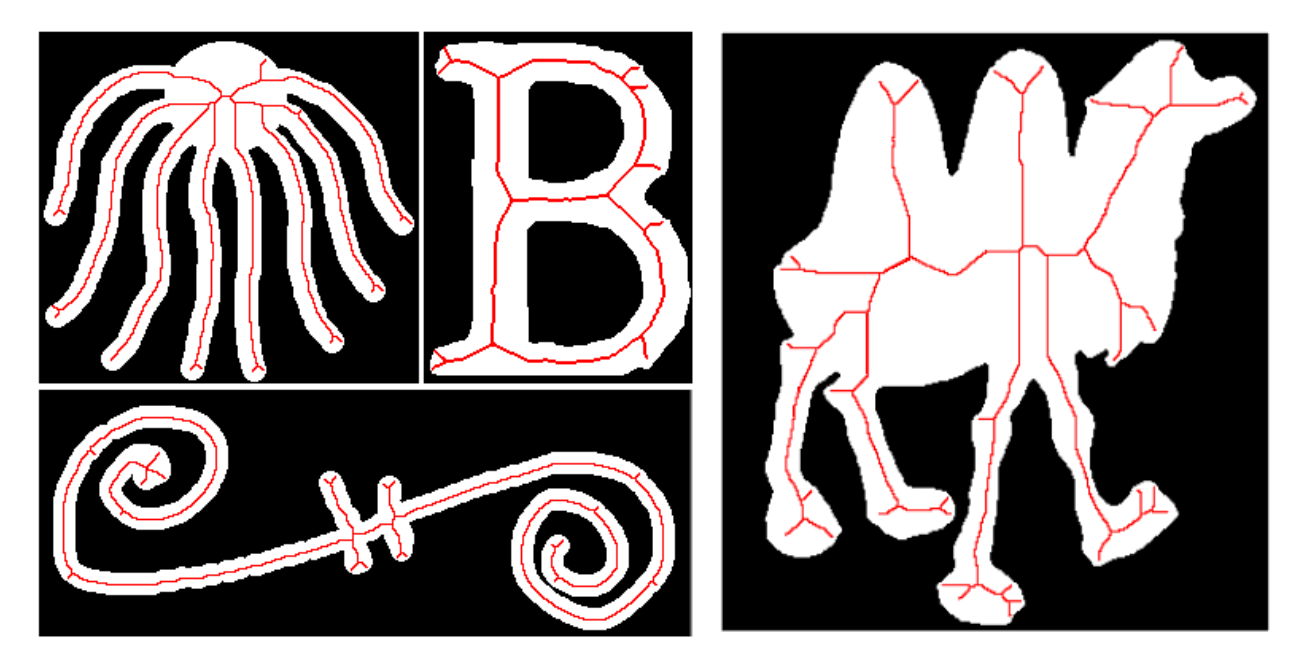

Figura 2.3: Exemplos de esqueletos em imagens binárias(linhas vermelhas).

Esqueletização: A esqueletização corresponde ao processo de extração do esqueleto de uma imagem binária.

Diferentes abordagens para esqueletizar uma imagem binária estão disponíveis na literatura. Diversos estudos ([\[34,](#page-94-8) [35,](#page-94-9) [36\]](#page-94-10)) comparam métodos destacando as vantagens e desvantagens de cada um. Critérios como complexidade e as propriedades desejáveis, acima descritos, são considerados na comparação.

Neste texto, optou-se por seguir a abordagem morfológica devido a sua simplicidade, disponibilidade, e principalmente porque mantém as propriedades de conexidade, topologia e eixo central, as quais consideramos importantes no nosso contexto. A seguir descrevemos o método.

Esqueletização por afinamento morfológico: Seja  $f_B$  uma imagem binária. A esqueletização baseada em afinamento morfológico consiste em eliminar de forma progressiva pixels localizados na borda dos objetos de  $f_B$ . Esta abordagem é repetida quantas vezes for necessária até reduzir a espessura dos objetos ao mínimo possível.

Esta transformada depende diretamente do operador Hit or Miss, que por sua vez depende de dois operadores elementares da morfologia matemática, a erosão e a dilatação.

Uma imagem binária  $f$  definida em  $\mathbb{Z}^2$  pode ser representada equivalentemente por um subconjunto  $S_f$  de  $\mathbb{Z}^2$  por meio da relação bijetora  $f(\mathbf{x}) = 1 \Longleftrightarrow \mathbf{x} \in S_f, \forall \mathbf{x} \in \mathbb{Z}^2$ .

Usando essa notação por conjuntos, denotamos a seguir por S uma imagem binária qualquer e por  $B$  um elemento estruturante (um subconjunto finito de  $\mathbb{Z}^2$ ). A translação de  $B$  por  $\bf p$  é denotada  $B_{\bf p}$  e o transposto de  $B$  é denotado  $B^t.$  Os operadores elementares da morfologia matemática consistem em avaliar localmente a relação entre a imagem e c elemento estruturante. Assim temos:

• Erosão  $(\varepsilon)$ : A erosão de S por B é definida por

$$
\varepsilon_B(S) = \{ \mathbf{p} : B_{\mathbf{p}} \subseteq S \} \tag{2.11}
$$

• Dilatação (δ): A dilatação de S por B é definida por

$$
\delta_B(S) = \{ \mathbf{p} : S \cap B^t_{\mathbf{p}} \neq \emptyset \} \tag{2.12}
$$

• Hit or Miss (H): Dado um par de SEs,  $(A, B)$  com  $A \cap B = \emptyset$ , o hit or miss de S pelo par  $(A, B)$  é definido por

$$
\mathcal{H}_{(A,B)}(S) = \varepsilon_A(S) \cap \varepsilon_B(S^c)
$$
\n(2.13)

na qual A e B, são elementos estruturantes correspondentes ao objeto e fundo, respectivamente.

• Afinamento (A): Dado um par de SEs,  $(A, B)$  com  $A \cap B = \emptyset$ , o afinamento de S pelo par  $(A, B)$  é definido por

$$
\mathcal{A}_{(A,B)}(S) = S - \mathcal{H}_{(A,B)}(S) \tag{2.14}
$$

na qual A e B, são elementos estruturantes correspondentes ao objeto e fundo, respectivamente. Além disso, a origem deve estar contido em A.

A esqueletização morfológica consiste na aplicação sucessiva, até a convergência, de afinamentos morfológicos, rotacionando-se sucessivamente os elementos estruturantes. Ou seja, o par estruturante tem a forma  $B_\theta = \{B^\theta_f, B^\theta_b\},$  no qual  $\theta$  denota a orientação do pixel da borda que será eliminado quando toma-se como referência um pixel p. A sequência obtida ao se rotacionar o par estruturante usado nos afinamentos é mostrada na figura [2.4.](#page-31-0) Cada arranjo corresponde a um par de elementos estruturantes, que são subconjuntos do quadrado  $3\times 3$  centrado na origem de  $\mathbb{Z}^2.$  Os elementos de cor verde correspondem a  $B_f^\theta,$  enquanto os de cor cinza correspondem a  $B_b^{\theta}$ .

<span id="page-31-0"></span>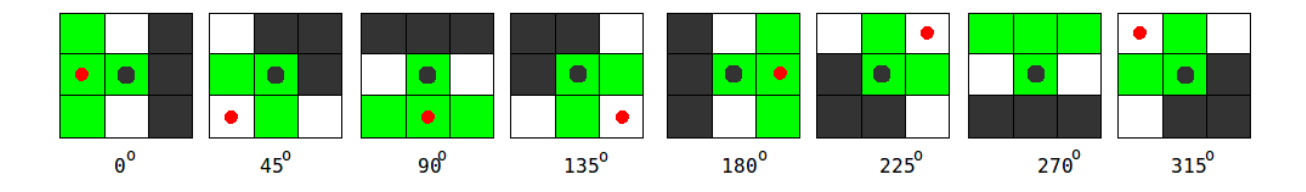

Figura 2.4: Conjunto de 8 pares estruturantes utilizados no afinamento morfológico.

Note que cada par estruturante  $B_{\theta} \in \mathcal{B}$  está desenhado para eliminar pixels de uma posição específica. Por exemplo, tomando como referência o ponto de cor vermelha do elemento  $B_{45}$ , percebemos que a orientação do pixel que será eliminado (pixel central) é, efetivamente. 45<sup>o</sup>. Além disso, utilizando o conjunto de SEs apresentado na figura [2.4](#page-31-0) é possível obter um esqueleto 8-conexo. Esta propriedade é considerada importante devido a que facilita o cálculo de algumas métricas em fases posteriores. O algoritmo [3](#page-31-1) formaliza o procedimento de esqueletização, acima descrito.

<span id="page-31-1"></span>Algorithm 3 Esqueletização baseada em afinamento morfológico Entrada: Uma imagem binária  $f_B$ Saída:  $f_Z$ , a imagem esqueleto de  $f_B$ 1: Seja  $f_{tmp}$  uma imagem qualquer diferente de  $f_B$ , mas de igual dimensões 2:  $f_Z \leftarrow f_B$ 3: while  $f_{tmp} \neq f_Z$  do 4:  $f_{tmp} \leftarrow f_Z$ 5: for all  $B_{\theta} \in \mathcal{B}$  do 6:  $f_Z \leftarrow f_Z - \mathcal{H}_{B_\theta}(f_Z)$ 7: end for 8: end while

### <span id="page-32-0"></span>Capítulo 3

### Quantificação de redes vasculares

Neste capítulo descrevemos e propomos algumas métricas úteis para quantificação de redes vasculares. Várias dessas métricas são citadas na literatura relacionada à quantificação de imagens CAM, enquanto outras aparecem relacionadas à quantificação de estruturas de ramicação em domínios diversos tais como na análise de nervuras em folhas de plantas, rede de rios em hidrologia, entre outros.

Os padrões estruturais e as medidas são em geral extraídas a partir da imagem binária contendo a rede vascular segmentada ou o correspondente esqueleto.

### <span id="page-32-1"></span>3.1 Características de interesse

Consideramos dois tipos de características interessantes em estruturas de rede vascular. A primeira característica relaciona-se com os pontos de interesse (pontos extremos e de ramificação) e a outra refere-se à classificação dos segmentos de vasos sanguíneos com respeito a sua organização dentro de uma estrutura hierárquica de ramicação.

A noção de conectividade que é baseada em relações de vizinhança entre pixels é importante para a definição desses conceitos. Os vizinhos de um pixel  $\mathbf{p} = (x, y)$  referem-se a todos os pixels que estão no seu entorno imediato. O conjunto dos 4-vizinhos de um pixel  $\mathbf{p} = (x, y)$ , corresponde aos vizinhos horizontais e verticais, é dado por:

$$
\mathcal{N}_4(\mathbf{p}) = \{(x, y - 1), (x, y + 1), (x - 1, y), (x + 1, y)\}.
$$

Similarmente, o conjunto dos 8-vizinhos, corresponde aos vizinhos horizontais, verticais e diagonais, é dado por

$$
\mathcal{N}_8(\mathbf{p}) = \{ (x - 1, y - 1), (x, y - 1), (x + 1, y - 1), (x - 1, y),
$$

$$
(x + 1, y), (x - 1, y + 1), (x, y + 1), (x + 1, y + 1) \}.
$$

#### <span id="page-33-0"></span>3.1.1 Pontos extremos

Seja p um pixel de uma imagem esqueleto  $f_Z$ . Dizemos que p é um ponto extremo se ele pertence ao esqueleto e tem um único vizinho que também pertence ao esqueleto. Formalmente, este conceito pode ser descrito pela função:

$$
[\xi(f_Z)](\mathbf{p}) = \begin{cases} 1, & \text{se } f_Z(\mathbf{p}) = 1 \text{ e } \sum_{\mathbf{q} \in \mathcal{N}_8(\mathbf{p})} f_Z(\mathbf{q}) = 1, \\ 0, & \text{caso contrário.} \end{cases}
$$
(3.1)

A figura [3.1](#page-33-2) apresenta exemplos de pontos extremos.

<span id="page-33-2"></span>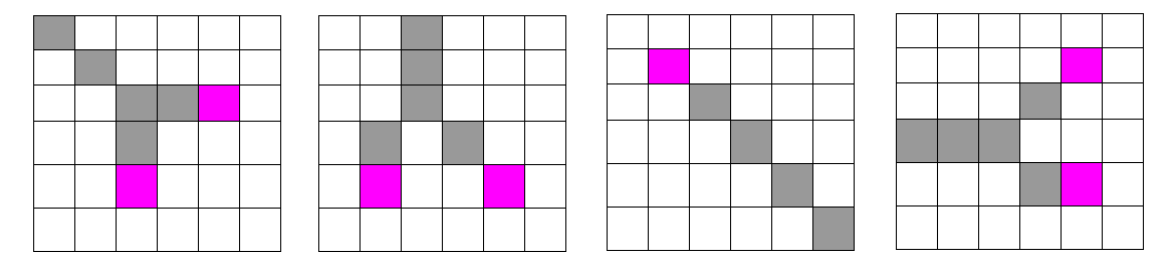

Figura 3.1: Exemplos de pontos extremos (cores magentas) em uma imagem esqueleto.

#### <span id="page-33-1"></span>3.1.2 Pontos de ramificação

Um ponto de ramicação é aquele ponto no esqueleto onde originam-se novos vasos a partir de um vaso existente. O caso mais simples de ramicação acontece quando são dois os vasos gerados. Este fenômeno é comumente conhecido como bifurcação, porém neste texto será denominado como ramificação de grau 2. Por outro lado, existe a possibilidade de que sejam três os vasos formados, fenômeno que será denominado como ramificação de grau 3. No entanto, este último tipo de ramicação deve ser observado cuidosamente porque pode-se tratar apenas de efeito de superposição de vasos, decorrente de uma possível superposição da membrana.

**Ramificação de grau 2:** Seja p um pixel de  $f_Z$ . Dizemos que p é um ponto de ramificação de grau 2 se ele satisfaz as seguintes condições:

- p pertence ao esqueleto da rede vascular,
- p é conectado a 3 vizinhos em  $\mathcal{N}_8(\mathbf{p})$  que pertencem ao esqueleto,
- $\bullet$  e esses três vizinhos de p não são conectados dois a dois em  $\mathcal{N}_4$ .

Formalmente, um ponto de ramificação de grau 2 é definido pela seguinte equação:

$$
[\beta^{(2)}(f_Z)](\mathbf{p}) = \begin{cases} 1, & \text{se } f_Z(\mathbf{p}) = 1 \text{ e} \\ & \text{se } f_Z(\mathbf{q}_1) = 1, f_Z(\mathbf{q}_2) = 1 \rightarrow \mathbf{q}_1 \notin \mathcal{N}_4(\mathbf{q}_2) \\ & \text{se } f_Z(\mathbf{q}_1) = 1, f_Z(\mathbf{q}_2) = 1 \rightarrow \mathbf{q}_1 \notin \mathcal{N}_4(\mathbf{q}_2) \\ 0, & \text{caso contrário.} \end{cases}
$$
(3.2)

A figura [3.2\(](#page-35-1)a) apresenta exemplos de pontos de ramificação de grau 2.

**Ramificação de grau 3:** Seja p um pixel de  $f_Z$ . Dizemos que p é um ponto de ramificação de grau 3 se ele cumpre as seguintes condições:

- p pertence ao esqueleto da rede vascular,
- $\bullet$  **p** possui 4 vizinhos conexos em  $\mathcal{N}_8$  que pertencem ao esqueleto,
- $\bullet\,$ os vizinhos de  $\bf p$  não são conectados dois a dois em  $\mathcal{N}_4,$  ou ao menos  $\bf p$  tem dois vizinhos com coordenadas opostas, quando toma-se como referência o ponto p.

Formalmente, um ponto de ramificação de grau 3 é definido pela seguinte equação:

$$
[\beta^{(3)}(f_Z)](\mathbf{p}) = \begin{cases} 1, & \text{se } f_Z(\mathbf{p}) = 1 \text{ e } \sum_{\mathbf{q} \in \mathcal{N}_8(\mathbf{p})} f_Z(\mathbf{q}) = 4 \text{ e } \varphi(\mathbf{p}) = 1 \\ 0, & \text{caso contrário,} \end{cases}
$$
(3.3)

com

$$
\varphi(\mathbf{p}) = \begin{cases}\n1, & \text{Se } \sum_{\mathbf{q} \in \mathcal{N}_8(\mathbf{p})} D_4(\mathbf{q}, \mathbf{p}) \in \{4, 8\} \quad \text{ou} \quad \text{se } \exists_{\mathbf{q}_1, \mathbf{q}_2} \in \mathcal{N}_8(\mathbf{p}) : \\
& f_Z(\mathbf{q}_1) = 1 \text{ e } f_Z(\mathbf{q}_2) = 1 \text{ e } D_4(\mathbf{q}_1, \mathbf{q}_2) = 4 \\
0, & \text{caso contrário.}\n\end{cases}
$$

e tal que  $D_4$  é a função que calcula a distância City-block $^1$  entre dois pontos. Alguns exemplos deste tipo de ramificação são apresentados na figura  $3.2(b)$  $3.2(b)$ .

Finalmente, a função que determina se um pixel  $p \in f_Z$  é um ponto de ramificação é definida como a disjunção lógica entre os dois tipos de ramificação acima descritos, isto é:

$$
[\beta(f_Z)](\mathbf{p}) = [\beta^{(2)}(f_Z)](\mathbf{p}) \vee [\beta^{(3)}(f_Z)](\mathbf{p})
$$

A esta denição acrescenta-se a restrição de que dois pontos de ramicação quaisquer não devem ser vizinhos em N8. Com esta restrição garante-se a existência de um único ponto

 $1$ City-Block calcula a distância entre pixels considerando o conceito de 4-vizinhança, isto é:  $D_4((x_1, y_1), (x_2, y_2)) = |x_2 - x_1| + |y_2 - y_1|.$ 

<span id="page-35-1"></span>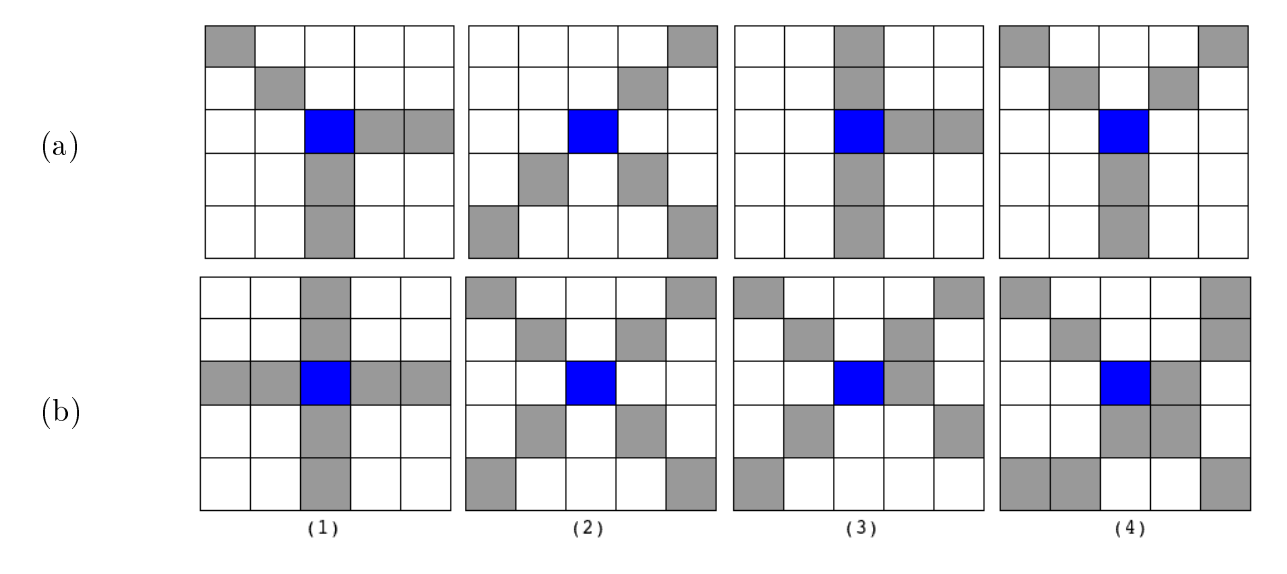

Figura 3.2: Exemplos de pontos de ramificação (cores azuis): (a) Ramificação de grau 2, (b) Ramificação de grau 3.

de ramificação nessa região (veja figuras  $3.2(b.3)$  $3.2(b.3)$  e  $3.2(b.4)$ ).

#### <span id="page-35-0"></span>3.1.3 Classificação de vasos

A classificação de vasos sanguíneos é um procedimento comum utilizado como um processo prévio à quantificação. Na literatura existem várias taxonomias para classificar segmentos de estruturas hierárquicas. Por exemplo, em hidrologia a estrutura hierárquica dos rios pode ser classificada de acordo com as taxonomias de Horton, Shreve, Strahler, Tokunaga, Hack, entre outros. No contexto biológico, estudos recentes indicam que as taxonomias de Strahler e de Tokunaga são mais apropriadas para caracterizar estruturas de ramicação, sejam em árvores, folhas, bem como no sistema branquial e no sistema cardiovascular [\[37,](#page-94-11) [38\]](#page-94-12).

1) Taxonomia de Strahler: Na taxonomia de Strahler (também conhecida como taxonomia de Horton-Strahler), segmentos que terminam em um ponto extremo, exceto o ponto origem da rede, são denidos como segmentos de ordem 1 (ou segmentos de primeira ordem) e servem como base para a classicação dos demais segmentos. Os segmentos de ordem k > 1 são caracterizados pela convergência de dois segmentos de ordem k − 1. Por exemplo, quando dois segmentos de segunda ordem convergem, têm-se um segmento de ordem 3. Analogamente, a convergência de dois segmentos de ordem 3, gerará um segmento de ordem 4, e assim por diante. Quando, porém, dois segmentos com diferentes valores de ordem convergem, o valor de ordem do novo segmento será a maior ordem dentre as ordens dos segmentos convergentes [\[39\]](#page-94-13).

O segmento de maior ordem é denominado segmento principal ou raiz. A ordem de um segmento s, segundo a taxonomia Strahler, será denotada por  $nStra(s)$  e a ordem do segmento principal é denotado por Ω. Um exemplo de classificação é apresentado na figura [3.3,](#page-36-0) na
<span id="page-36-0"></span>qual pode-se observar que existem 11 segmentos de primeira ordem, 3 segmentos de segunda ordem, e 1 segmento de terceira ordem. No exemplo temos  $\Omega = 3$ .

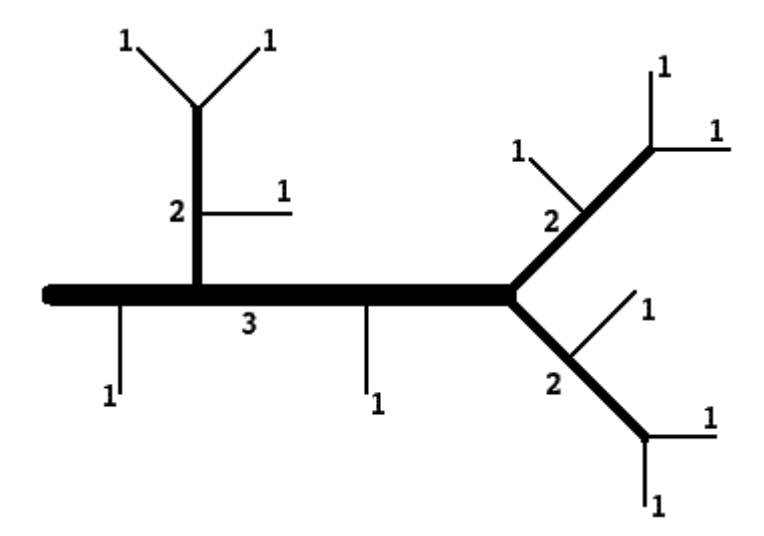

Figura 3.3: Exemplo de classificação de segmentos de vasos usando a taxonomia de Strahler (figuro extraída de [\[1\]](#page-92-0)).

**Leis de Horton:** Seja  $S_i$  a quantidade total de segmentos de ordem  $1 \leq i \leq \Omega$  e seja  $L_i$ a média dos seus comprimentos. A razão de bifurcação e a razão de comprimento de **fluxo** de ordem  $i, 1 \leq i < \Omega$ , são definidas respectivamente por

$$
R_S^{(i)} = \frac{S_i}{S_{i+1}}\tag{3.4}
$$

e

$$
R_L^{(i)} = \frac{L_{i+1}}{L_i} \,. \tag{3.5}
$$

Na área de hidrologia, Horton introduziu algumas leis para caracterizar a morfologia de redes hidrográficas. A lei de número de fluxo e a lei de comprimento de fluxo propõem que as razões de bifurcação  $R_S^{(i)}$  $S^{(i)}_S$  e as razões de comprimento de fluxo  $R_L^{(i)}$  $L^{(i)}$  são constantes em bacias hidrográficas homogêneas $^{2}$  [\[40\]](#page-94-0). A primeira expressa a relação entre os fluxos em duas ordens consecutivas, enquanto a segunda expressa a relação dos comprimentos.

Considerando a classificação segundo a taxonomia de Strahler, na figura [3.3](#page-36-0) temos que  $S_1 = 11, S_2 = 3$  e  $S_3 = 1$ . Portanto, calculando as razões de bifurcação usando a equação anterior, obtemos:

$$
R_S^{(1)} = \frac{11}{3} = 3.67 \approx R_S^{(2)} = \frac{3}{1} = 3
$$

Observa-se que os valores de  $R_S^{(1)}$  $S^{(1)}_{S}$  e  $R^{(2)}_{S}$  no exemplo analisado não são muito próximos devido ao reduzido número de segmentos na rede. Porém, é sabido que em redes hidrográficas maiores os valores  $R_S^{(1)}$  $S^{(1)}, R_S^{(2)}, \cdots, R_S^{(\Omega-1)}$  tendem a ser constantes. Essas razões são também

 $2$ Uma bacia hidrográfica é considerada homogênea quando seu canal principal de drenagem apresenta forma definida com declive uniforme sobre um solo, também uniforme.

comumente expressas por meio da média geral, calculada a partir das médias relativas a cada um dos níveis. No exemplo da figura [3.3,](#page-36-0) a média das razões de bifurcação é  $R_S = 3.33$ .

Essas medidas baseadas na classificação de Strahler são utilizadas em diferentes aplica- $\zeta$ ões, incluindo quantificação de angiogênese [\[12,](#page-93-0) [14\]](#page-93-1).

2) Taxonomia de Tokunaga: Nesta taxonomia, as informações relacionadas às ramicações laterais de uma rede vascular são consideradas como uma fonte valiosa de informação. Este detalhe faz com que redes similares segundo à taxonomia de Strahler possam diferir quando elas são classificadas segundo a taxonomia de Tokunaga [\[1\]](#page-92-0).

Nesta abordagem, cada segmento s na estrutura tem dois valores de ordem: um valor de ordem filho  $(v_f)$  e um valor de ordem pai  $(v_p)$ . O primeiro corresponde ao valor de ordem de acordo com a taxonomia Strahler, enquanto o segundo depende do tipo de bifurcação do segmento  $s$ . Isto é, se  $s$  é um segmento lateral $^3$ , então associa-se a  $v_p$  o valor de ordem de Strahler do segmento ao qual s está conectado (ao qual chamaremos de s'); em caso contrário, o valor de  $v_p$  será o mesmo que o de  $v_f$  [\[41\]](#page-94-1).

Mais formalmente, os valores de  $v_f$  e  $v_p$  para um segmento s são definidos como:

$$
s.v_f = nStra(s) \qquad , \qquad s.v_p = \left\{ \begin{array}{l} nStra(s'), \quad \text{Se } s \text{ é um segmento lateral} \\ \\ nStra(s), \quad \text{caso contrário,} \end{array} \right.
$$

na qual  $nStra(s)$  é a ordem de s de acordo com a taxonomia de Strahler. A figura [3.4](#page-38-0) mostra a classificação de acordo com a taxonomia de Tokunaga para o exemplo anterior (figura [3.3\)](#page-36-0).

Uma característica desta taxonomia é que dado que um segmento s é tal que  $s.v_f = n$ , então tem-se que para qualquer segmento lateral s' de s vale  $s'.v_f \in \{1, 2, \cdots, n-1\}.$ Além disso, uma vantagem interessante desta classificação é que ela pode ser representada por uma matriz de bifurcações (Γ), na qual cada elemento  $\Gamma_{ij} \in \Gamma$  expressa a quantidade de segmentos s tal que  $s.v_f = i e s.v_p = j$ . Um exemplo de tal matriz, correspondente à estrutura da figura [3.4,](#page-38-0) é apresentada a seguir.

$$
\Gamma: \begin{array}{c|ccccc} & j=1 & j=2 & j=3 & S_i \\ \hline i=1 & 6 & 3 & 2 & 11 \\ i=2 & & 2 & 1 & 3 \\ i=3 & & & 1 & 1 \end{array}
$$

A partir da matriz Γ, observamos que os valores  $\Gamma_{11} = 6, \Gamma_{12} = 3$  e  $\Gamma_{13} = 2$  indicam que, dos 11 segmentos de primeira ordem, 3 convergem em segmentos de segunda ordem,

 $3$ Um segmento lateral é aquele segmento que se desprende de um outro de maior calibre. Neste contexto, bifurcação é diferente de desprendimento. No caso de bifurcação, ambos segmentos gerados têm igual valor de ordem de Strahler, enquanto que no desprendimento, haverá um segmento com ordem menor.

<span id="page-38-0"></span>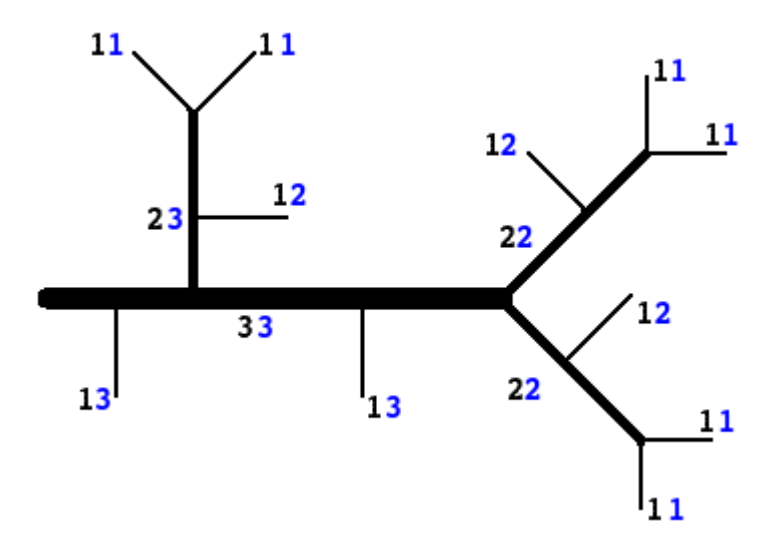

Figura 3.4: Exemplo de classificação de estruturas hierárquicas usando a taxonomia de Tokunaga. Os valores das variáveis  $v_f$  e  $v_p$  estão representadas pelas cores preto e azul, respectivamente.

enquanto que 2 convergem ao segmento principal. Note que o valor de  $S_i$  também pode ser expresso como a somatória de todos os elementos da i-ésima linha de Γ.

<span id="page-38-1"></span>
$$
S_i = \sum_{j=1}^{j<\Omega} \Gamma_{ij} \tag{3.6}
$$

Razão de ramificação lateral  $(\gamma_{ij})$ : Esta razão expressa a quantidade média de segmentos de ordem i que estão unidos a segmentos de ordem j,  $(i < j \leq \Omega)$ . Formalmente,  $\gamma_{ij}$  é definido como a relação entre os valores de  $\Gamma_{ij}$  e  $S_j,$  isto é:

$$
\gamma_{ij} = \frac{\Gamma_{ij}}{S_j} \tag{3.7}
$$

Do mesmo modo que a matriz Γ, os valores de  $\gamma_{ij}$  podem ser agrupados em uma matriz triangular superior  $\gamma$ , a qual denominamos matriz de taxa de ramificações laterais. Um exemplo, referente à rede do exemplo anterior, é apresentado a seguir.

$$
\gamma: \begin{array}{c|cc} & j=1 & j=2 & j=3 \\ \hline i=1 & & 1 & 2 \\ & i=2 & & 1 \\ & i=3 & & & \end{array}
$$

### 3.2 Medidas de quantificação

As medidas de quantificação descritas nesta seção são definidas em relação à imagem binária  $f_B$  com os vasos ou à correspondente imagem esqueleto  $f_Z$ , ou ainda a partir das classificações dos vasos segundo as taxonomias descritas acima.

Muitas das medidas relacionam-se diretamente com medidas físicas. Nas definições a seguir, assume-me que a resolução dos pixels é a mesma em todas as imagens, o que permite a comparação direta de medidas extraídas de diferentes imagens. Na prática, medidas obtidas de diferentes imagens (com pixels de diferentes resoluções) devem ser normalizadas em relação a uma resolução padrão para que possam ser comparadas umas às outras.

#### 3.2.1 Medidas baseadas em densidades

Muitas das medidas encontradas na literatura consideram a densidade como uma fonte de informação importante para estudar diferentes aspectos de uma imagem CAM. Por exemplo, consideram-se comumente densidades da área vascular, do comprimento dos vasos, dos pontos extremos e dos pontos de ramicação. Como a densidade é calculada em relação a área total em pixels, as medidas aqui descritas são normalizadas em relação à dimensão  $m \times n$  da imagem.

Definição 1 A densidade de área dos vasos  $[12, 13]$  $[12, 13]$  $[12, 13]$  é definida como sendo a proporção de pixels correspondentes à área vascular na imagem, isto é,

$$
D_A = \frac{\sum_{p \in f_B} f_B(p)}{m \times n}.
$$

Alternativamente, pode se calcular a área vascular  $(A_n)$  da imagem CAM usando a equação proposta em [\[42\]](#page-94-2), a qual define  $A_v$  em função do comprimento (A) e da largura (B) do maior vaso sanguíneo da rede:

$$
A_v = (\frac{1}{2}A) \times (\frac{1}{2}B) \times 3.1416 ;
$$

na qual, A e B são expressos em unidades de medidas físicas (por exemplo:  $mm, \mu m$ ) e não em pixels. Embora não exista uma interpretação física dessa medida, diversos trabalhos na literatura utilizam essa fórmula como medida de quantificação válida. Alguns exemplos podem ser encontrados em [\[11,](#page-92-1) [43\]](#page-95-0) e [\[44\]](#page-95-1).

<span id="page-39-0"></span>Definição 2 A densidade do comprimento dos vasos  $[12, 13, 45]$  $[12, 13, 45]$  $[12, 13, 45]$  $[12, 13, 45]$  $[12, 13, 45]$  ou densidade do esqueleto dos vasos, é definida como sendo a proporção de pixels correspondentes ao esqueleto dos vasos sanguíneos na imagem, isto é,

$$
D_Z = \frac{\sum_{p \in f_Z} f_Z(p)}{m \times n}
$$

<span id="page-39-1"></span>Em [\[13\]](#page-93-2),  $D_A = D_Z$  pois as densidades dos vasos são sempre calculadas a partir do esqueleto em  $f_Z$ .

Definição 3 A densidade dos pontos extremos  $[12]$  é definida como sendo a proporção  $de$  pixels em  $f_Z$  correspondentes a pontos extremos, relativamente ao total de pontos na imagem, isto é,

$$
D_{ep} = \frac{\sum_{p \in f_Z} [\xi(f_Z)](p)}{m \times n}
$$

<span id="page-40-0"></span>Definição 4 A densidade dos pontos de ramificação  $[13, 45]$  $[13, 45]$  $[13, 45]$  é definida como sendo a  $proporção de pixels em f<sub>Z</sub> correspondentes a pontos de ramificação, relativamente ao total$ de pontos na imagem, isto é,

$$
D_{bp} = \frac{\sum_{p \in f_Z} [\beta(f_Z)](p)}{m \times n}
$$

As medidas  $D_{ep}$  e  $D_{bp}$  podem ser definidas proporcionalmente ao total de pixels dos vasos do esqueleto (em vez do total de pixels na imagem). Além disso, o cálculo dessas medidas pode também ser feito em relação a uma classe particular de segmentos (em vez de todos os vasos).

#### 3.2.2 Medidas estruturais

Denominamos de medidas estruturais aquelas que visam capturar informações acerca da estrutura da rede. Todas as métricas descritas aqui envolvem quantidades em pixels. Para efeitos de comparação, essas medidas devem ser normalizadas segundo uma resolução padrão.

Seja i uma ordem qualquer,  $\mathcal{E}_i$  o conjunto de todos os segmentos de vasos de ordem i,  $e \in \mathcal{E}_i$  um segmento de vaso,  $area(e)$  a área em pixels de e (figura [3.5\)](#page-41-0),  $length(e)$  o número de pixels do esqueleto de e (figura [3.6\)](#page-41-1), e  $\overline{thick}(e)$  a espessura média do vaso e (figura [3.7\)](#page-42-0).

Definimos as seguintes medidas relacionadas ao comprimento e à espessura dos vasos:

• área média de vasos de ordem i

$$
A_i = \frac{\sum_{e \in \mathcal{E}_i} area(e)}{|\mathcal{E}_i|},
$$

• comprimento médio de vasos de ordem i

$$
L_i = \frac{\sum_{e \in \mathcal{E}_i} length(e)}{|\mathcal{E}_i|},
$$

• espessura média de vasos de ordem i

$$
C_i = \frac{1}{|\mathcal{E}_i|} * \sum_{e \in \mathcal{E}_i} \overline{thick}(e)
$$

<span id="page-41-0"></span>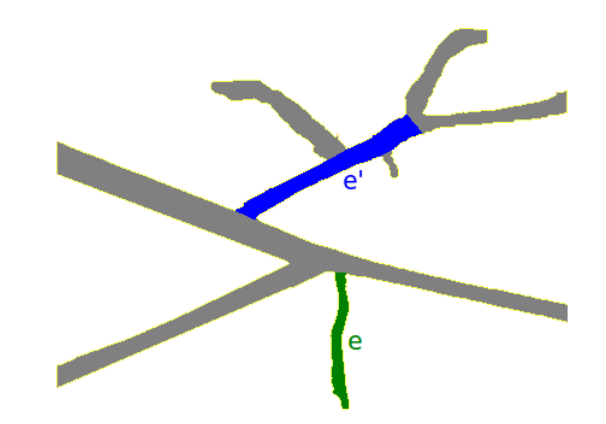

<span id="page-41-1"></span>Figura 3.5: Representação das áreas dos vasos e e e' (regiões de cores verde e azul, respectivamente).

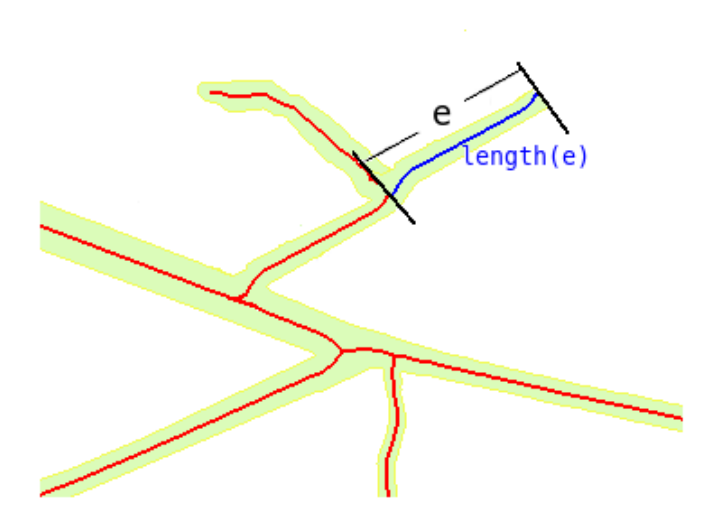

Figura 3.6: Representação do comprimento do vaso e (pixels de cor azul).

No caso dos comprimentos dos vasos, a média geral sobre todos os vasos e não restritos a uma ordem particular é considerada mais relevante por alguns autores [\[45\]](#page-95-2). O uso de espessura média é importante dado que o calibre de um vaso pode variar ao longo dele. Calcula-se a espessura média por

$$
\overline{thick}(e) = \frac{area(e)}{length(e)}.
$$

Outra informação de natureza estrutural que pode ter relevância é o ângulo formado entre os vasos oriundos a partir de pontos de ramicação. Esse ângulo pode ser calculado (de forma aproximada) a partir dos segmentos formados pelos extremos dos dois vasos em questão. Seja  $p_3$  um ponto de ramificação e sejam  $p_1$  e  $p_2$  os extremos opostos dos dois vasos originados em  $p_3$  (veja um exemplo na figura [3.8\)](#page-42-1). Então o **ângulo de ramificação** entre

<span id="page-42-0"></span>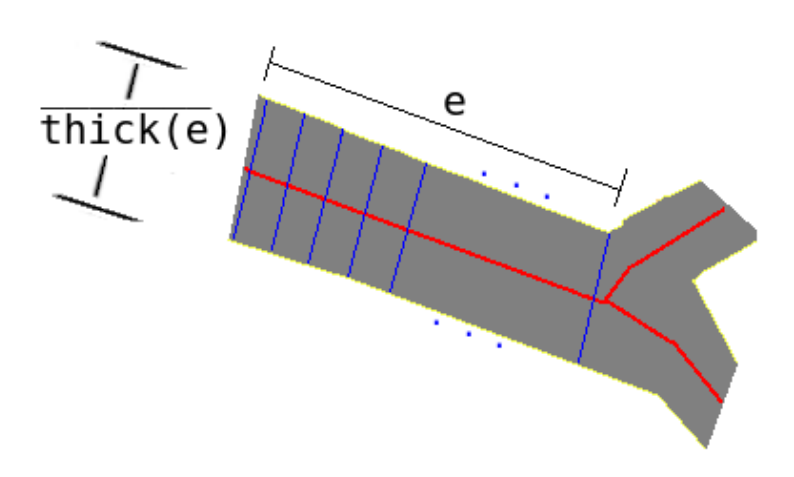

Figura 3.7: A espessura do vaso e é definido como a média de todos as linhas perpendiculares geradas ao longo do esqueleto do vaso e.

esses dois vasos pode ser calculado por

$$
\alpha = \arccos\left(\frac{\mathbf{v_1} \cdot \mathbf{v_2}}{||\mathbf{v_1}|| \cdot ||\mathbf{v_2}||}\right) \tag{3.8}
$$

na qual  $\mathbf{v}_1 = (p_1 - p_3) e \mathbf{v}_2 = (p_2 - p_3).$ 

No entanto, uma vez que os vasos podem ser curvos, uma melhor aproximação do ângulo pode ser obtida considerando-se pontos  $p_1$  e  $p_2$  mais próximos a  $p_3$ . Por exemplo, a gura [3.8\(](#page-42-1)c) mostra o caso no qual esses extremos são colocados no ponto médio dos vasos em questão.

<span id="page-42-1"></span>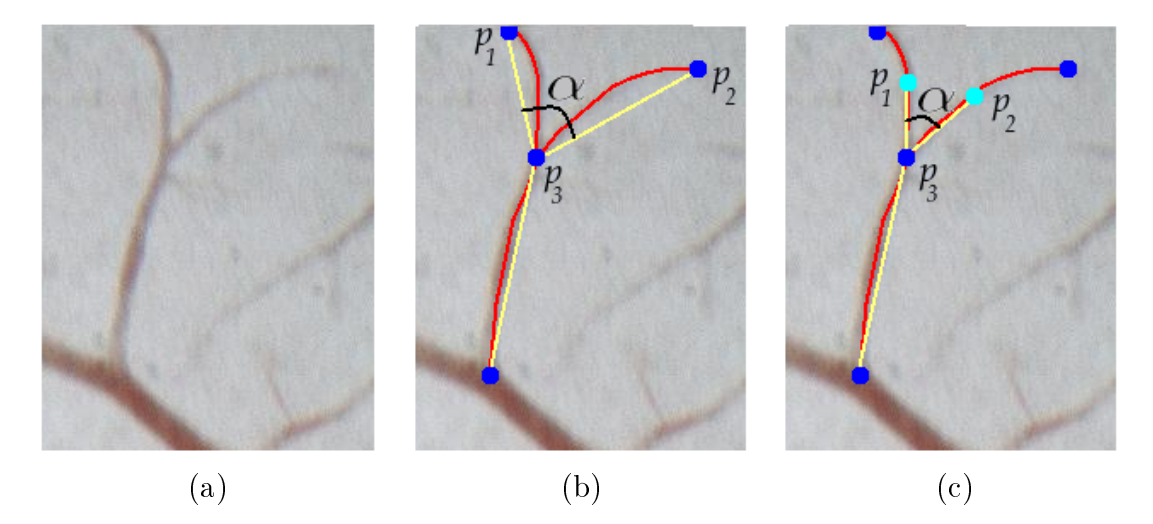

Figura 3.8: Ângulo de ramificação  $\alpha$  entre os segmentos  $\overline{p_3p_1}$  e  $\overline{p_3p_2}$ : (a) parte de rede vascular, (b) primeira abordagem:  $p_1$  e  $p_2$  são pontos de interesse, e (c) segunda abordagem:  $p_1$  e  $p_2$  são pontos localizados no ponto médio dos segmentos de vaso.

Esses ângulos podem ser calculados de acordo com uma estratégia bottom-up, começando a partir dos pontos extremos (isto é, vasos de ordem 1) e sucessivamente prosseguindo para ramicações entre vasos de ordem maior.

#### <span id="page-43-1"></span>3.2.3 Medidas de espalhamento

Duas medidas, aqui chamadas de medidas de espalhamento, são propostas para analisar o espalhamento espacial da rede vascular. Uma vez que as redes vasculares são importantes para irrigar toda membrana, associamos esse espalhamento ao conjunto de pontos extremos da rede vascular.

Seja P um conjunto de pontos na imagem (por exemplo, o conjunto dos pontos extremos da rede vascular). Se há uma cobertura uniforme de toda a extensão da membrana, é razoável imaginarmos que os pontos extremos estejam localizados a distâncias relativamente similares uns aos outros. Desta forma, o número de elementos de P dentro da área de um disco de raio  $\lambda \in \mathbb{R}$ , centrado em qualquer elemento de  $\mathbb{P}$ , deveria ser praticamente constante.

Assim, definimos os  $\lambda$ -vizinhos de  $p \in \mathbb{P}$  como:

$$
K_{\lambda}(\mathbf{p}) = |\{\mathbf{q} \in \mathbb{P} : \|\mathbf{q} - \mathbf{p}\| \le \lambda\}| \tag{3.9}
$$

Isto é,  $K_{\lambda}(\mathbf{p})$  indica quantos pontos de  $\mathbb P$  encontram-se a uma distância menou ou igual a  $\lambda$ de p.

Uma outra medida relacionada consiste em analisar qual raio mínimo de disco é suficiente para se encobrir um número fixo de vizinhos de um ponto  $p$ . Dado um inteiro positivo  $k$ , definimos o raio mínimo dos k-vizinhos de  $p \in \mathbb{P}$  como:

$$
\lambda_k(\mathbf{p}) = \min\{\lambda \in \mathbb{R} : K_{\lambda}(\mathbf{p}) \ge k\}
$$
\n(3.10)

<span id="page-43-0"></span>A figura [3.9](#page-43-0) exemplifica estas duas equações. Para um raio  $\lambda$ , temos que  $K_{\lambda}(\mathbf{p}_1) = 2$  e  $K_{\lambda}(\mathbf{p}_2) = 3$ . Por outro lado, temos que o menor círculo com centro em  $\mathbf{p}_3$  que envolve 3 vizinhos deve ter raio  $\lambda'$ , isto é,  $\lambda_3(\mathbf{p}_3) = \lambda'$ .

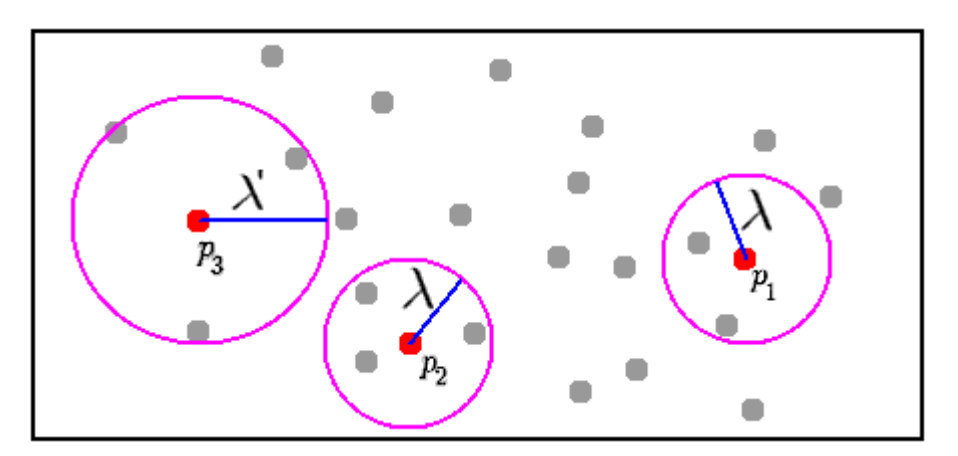

Figura 3.9: Exemplo do cálculo das medidas do espalhamento espacial.

Essas medidas podem ser expressas em um gráfico. No caso dos  $k$ -vizinhos, para cada valor de  $\lambda$  calcula-se o número médio de vizinhos  $\overline{K_{\lambda}}$ :

$$
\overline{K_{\lambda}}(f) = \frac{1}{|\mathbb{P}|} \sum_{\mathbf{p} \in \mathbb{P}} K_{\lambda}(\mathbf{p})
$$
\n(3.11)

e no segundo caso, para cada número de vizinhos k, calcula-se o raio mínimo médio  $\overline{\lambda_k}$ :

$$
\overline{\lambda_k}(f) = \frac{1}{|\mathbb{P}|} \sum_{\mathbf{p} \in \mathbb{P}} \lambda_k(\mathbf{p})
$$
\n(3.12)

Uma outra forma útil para medir o grau de ocupação da rede na imagem é mediante a análise da dimensão fractal (*D*). *Mandelbrot* em [\[46\]](#page-95-3) reconheceu que as leis de Horton definem uma árvore fractal. Além disso, estabeleceu que a fórmula da dimensão fractal para redes hidrográficas pode ser expressa em termos das razões de bifurcação  $(R<sub>S</sub>)$  e do comprimento de fluxo  $(R_L)$ , conforme a seguinte equação:

$$
D = \frac{\log R_S}{\log R_L} \tag{3.13}
$$

Em redes hidrográficas, uma dimensão fractal com valor próximo a 2 é condição necessária para que a rede cubra qualquer ponto de uma superfície [\[46\]](#page-95-3). Uma outra informação relevante é que o valor de D representa também o nível de irregularidade do fractal em estudo. Ou seja, quanto maior a irregularidade da estrtura hierárquica, maior é o valor de D.

#### 3.2.4 Medidas baseadas em histograma

Informações de cor podem ser relevantes em alguns contextos. Tais informações podem ser obtidas analisando-se características dos histogramas de cores.

Definição 5  $A$  média e o desvio padrão das intensidades de uma imagem  $f,$   $s\~ao$ definidos como:

$$
\mu_f = \frac{\sum_{p \in f} f(p)}{m \times n} \qquad , \tag{3.14}
$$

$$
\sigma_f = \sqrt{\frac{\sum_{p \in f} (f(p) - \mu_f)^2}{m \times n}}.
$$
\n(3.15)

Informação adicional pode ser obtida quando o cálculo de  $\mu_f$  e  $\sigma_f$  é restrito a certas regiões de f. Por exemplo, para medir a variação das intensidades da rede vascular, basta apenas calcular essas medidas sobre os pontos restritos aos vasos, isto é, para todo  $p \in D[f]$ tal que  $f_B(p) = 1$ .

Para as definições a seguir, seja h um histograma de intensidades sobre uma região dada. e sejam  $\mu$  e  $\sigma$  respectivamente a média e desvio padrão.

Definição 6 A mediana de um histograma corresponde ao valor localizado no centro da distribuição dos dados.

$$
\tilde{\mu} = h(k) \tag{3.16}
$$

na qual  $k = \lfloor t/2 \rfloor$  e  $t = \sum^L$  $i=0$  $h(i).$ 

A mediana é considerada mais robusta que a média, por não ser afetada pela presença de alguns valores muito altos ou muito baixos.

Definição 7 O coeficiente de skewness é a medida relacionada com a falta de simetria de uma distribuição.

$$
skw = \frac{\sum_{i=1}^{n} (h(i) - \mu)^3}{n \times \sigma^3}
$$
\n(3.17)

Uma distribuição é simétrica se a forma do lado esquerdo do ponto central é idêntica à forma do lado direito. Nesse último caso o valor de skw será próximo a 0, e em caso contrário o valor skw será negativo sempre que os dados estiverem deslocados para a direita, ou positivo se os dados estiverem deslocados para a esquerda.

Definição 8 O coeficiente de kurtosis corresponde ao nível de achatamento dos dados em relação à uma distribuição normal.

$$
kts = \frac{\sum_{i=1}^{n} (h(i) - \mu)^4}{n \times \sigma^4}
$$
 (3.18)

O valor de kts tende a ser elevado quando a presença de um pico distinto próximo da média é notória. No entanto, em casos onde a distribuição apresenta um topo plano próximo da média, em vez de um pico agudo, o valor de kts tende a ser negativo.

# Capítulo 4

# Metodologia

<span id="page-46-0"></span>Neste capítulo, detalhamos a metodologia proposta para dar cumprimento aos objetivos estabelecidos. Mais especificamente, o objetivo deste capítulo é descrever como os conceitos e técnicas descritos nos capítulos anteriores foram empregados no processamento das imagens CAM. A figura [4.1](#page-46-0) mostra um diagrama com os principais passos da metodologia proposta.

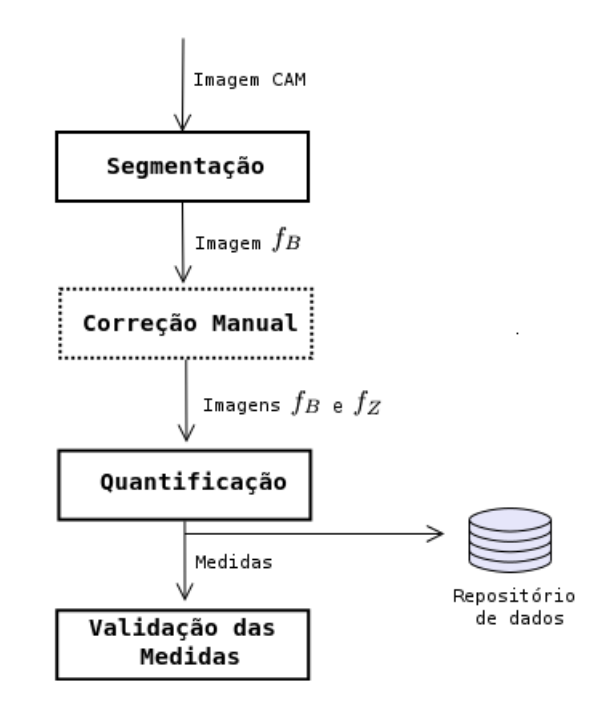

Figura 4.1: Fluxograma da metodologia: Consiste em 4 fases (uma delas opcional) onde os fluxos representam a transferência de dados entre fases.

Seja dada uma imagem CAM colorida  $f$  (ou em níveis de cinza), na qual os vasos sanguíneos são relativamente mais escuros que o fundo. A primeira fase consiste em detectar, de forma automática, a maior quantidade e da forma mais fiel possível os vasos presentes em f, os quais são representados em uma imagem binária  $f_B$ . Uma vez que a segmentação automática nem sempre produz resultados considerados satisfatórios, podemos opcionalmente utilizar alguma ferramenta interativa para correção da segmentação. Dessas fases resultam uma imagem binária  $f_B$  com os vasos e uma imagem  $f_Z$  com o correspondente esqueleto. Em seguida, na fase de quanticação calculam-se as medidas descritas no capítulo [3.](#page-32-0)

A seguir são detalhadas as três primeiras fases. A última fase, de validação, é descrita no capítulo [5](#page-60-0) que apresenta os resultados experimentais.

### 4.1 Segmentação de vasos sanguíneos

Um dos problemas encontrados na fase de segmentação foi a dificuldade de se estabelecer uma metodologia geral capaz de segmentar satisfatoriamente os vasos sanguíneos. Por exemplo, em imagens adquiridas mediante lupa estereoscópica (veja imagem [4.2\(](#page-47-0)a)) percebe-se a existência de um leve gradiente de sombra na parte direita da imagem (sendo mais notório no lado superior direito), reduzindo o contraste entre vasos e fundo. Por outro lado, em imagens capturadas pelo microscópio óptico, observa-se maior presença de textura, a qual também dificulta a extração da rede vascular.

<span id="page-47-0"></span>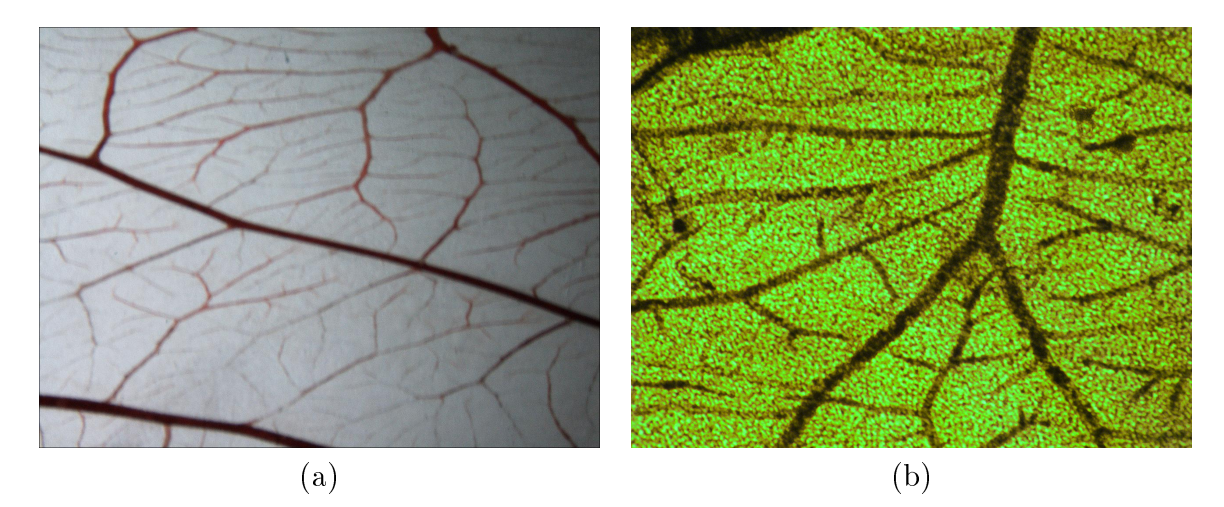

Figura 4.2: Exemplos de captura de imagens CAM : (a) Imagem de 960 linhas e 1280 colunas capturada mediante lupa estereoscópica e (b) Imagem de 1944 linhas e 2592 colunas capturada mediante microscópio óptico

O método proposto nesta dissertação para a segmentação dos vasos consiste em aplicar uma máscara de convolução gaussiana para realçar os vasos, seguido de um detector de linhas que indicam estruturas lineares na imagem, e por fim uma limiarização, conforme detalhados a seguir.

#### 4.1.1 Processamento automático

**Passo 1 (Conversão para tons de cinza):** Seja  $f_{RGB}$  uma imagem CAM colorida em padrão RGB. O processo de segmentação inicia-se reduzindo  $f_{RGB}$  a uma imagem em tons de cinza. Uma forma comumente usada para converter uma imagem RGB em uma imagem em tons de cinza é por meio da equação  $f = 0,299 * R + 0,58 * G + 0,114 * B$  (proposta pela International Telecommunication Union), na qual R, G e B representam as intensidades da imagem nos respectivos canais. Alternativamente, pode-se utilizar apenas um dos canais.

Ao analisarmos os três canais de cores, no caso das imagens obtidas por meio de microscópio óptico, como a imagem mostrada na figura  $4.2(b)$  $4.2(b)$ , observamos que de seus 3 canais, o canal G é aquele que melhor representa a imagem colorida no sentido de apresentar melhor contraste entre os vasos e o restante da imagem. Tal decomposição é mostrada na figura [4.3.](#page-48-0) Em imagens capturadas mediante a lupa estereoscópica, foi observada que a imagem cor-

<span id="page-48-0"></span>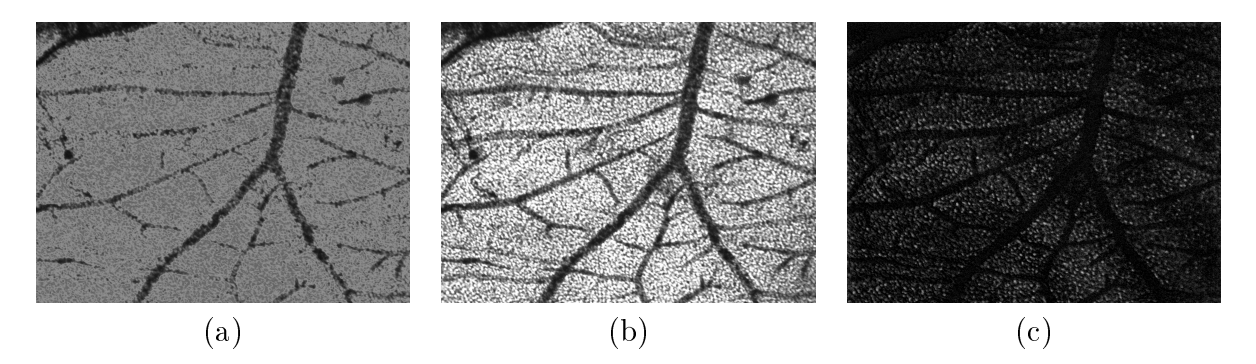

Figura 4.3: Descomposição da imagem CAM [4.2.](#page-47-0)(b) nos canais: (a) R (vermelho), (b) G (verde)  $e(c) B (azul).$ 

respondente ao canal G é apenas levemente melhor que a imagem em tons de cinza obtida usando a fórmula de conversão acima.

Não obstante, para esses tipos de imagens CAM, o canal G apresenta melhor contraste dos vasos em geral. Portanto, uma vez que um objetivo é generalizar o método de segmentação, decidimos por utilizar o canal G como forma de conversão. Assim, deste ponto em diante denotamos simplesmente por f o canal G da imagem de entrada  $f_{RGB}$ .

Passo 2 (Realce de estruturas do tipo vaso): Uma vez que a imagem CAM colorida tenha sido reduzida para níveis de cinza, o passo seguinte consiste em realçar os vasos sanguíneos. Para isso, utilizamos um operador que atenua a presença de intensidades baixas em regiões de vaso. O operador, denotado  $\Upsilon_{(\sigma,l,\theta)}$  e descrito em detalhes no apêndice [B.1,](#page-82-0) ressalta estruturas lineares com  $i \times \theta$  graus de orientação,  $(i = 1, 2, \dots, |180/\theta|)$ , *l*-pixels de comprimento mínimo e de calibre caracterizado por  $\sigma$ . A imagem com vasos realçada é denotada por:

$$
f^1 \leftarrow \Upsilon_{\sigma,l,\theta}(f) \tag{4.1}
$$

No entanto, a espessura dos vasos em uma rede vascular não é constante, isto é, o calibre deles varia de acordo com o nível de ramicação em que se encontram. Desta forma, para realçar uniformemente as diferentes espessuras da rede vascular pode-se aplicar o operador Υ repetidas vezes, usando um valor diferente para  $\sigma$  em cada aplicação. Porém, essa abordagem não é muito usada devido ao alto custo computacional. Na prática utiliza-se um valor médio  $para σ$ , o que é suficiente para obter realces satisfatórios de vasos com diferentes calibres, conforme mostrado na figura [4.4.](#page-49-0) A maior parte dos vasos são realçados, apesar de ficarem com intensidades distintas. Além disso, esse operador tende a uniformizar o fundo da imagem.

<span id="page-49-0"></span>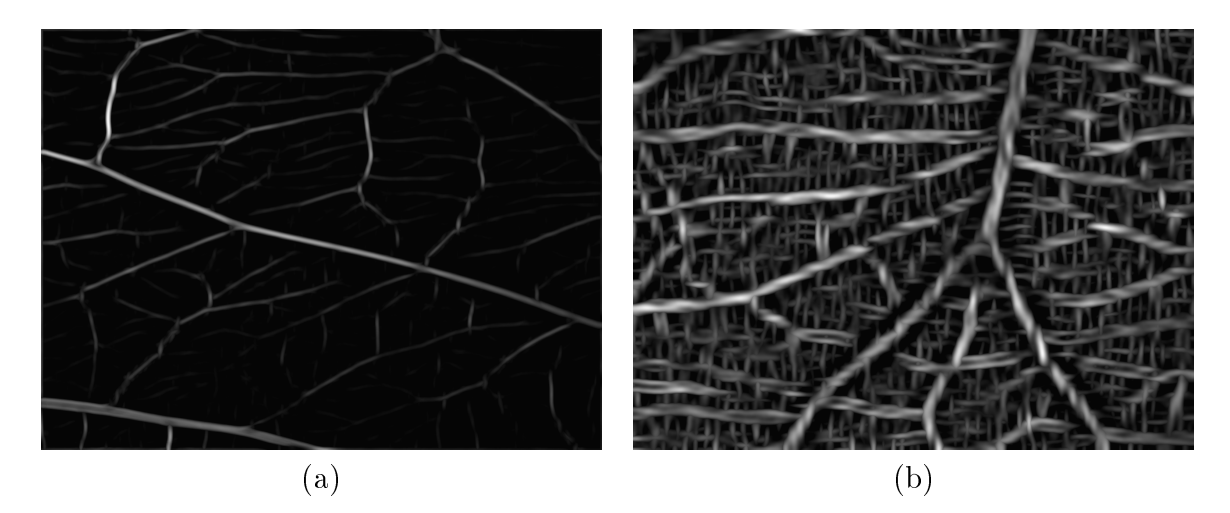

Figura 4.4: Realce de vasos sanguíneos: (a) Resultado do operador  $\Upsilon$  com  $\sigma = 4, l = 25$  e  $\theta = 15$ aplicado à imagem correspondente ao canal G da figura  $4.2(a)$  $4.2(a)$ , e (b) Resultado do operador  $\Upsilon$  com  $\sigma = 11, l = 71$  e  $\theta = 15$  aplicado à imagem da figura [4.3\(](#page-48-0)b)

Note que devido à presença de textura em algumas imagens (geralmente em imagens capturadas por microscópio óptico), pode ser interessante a aplicação de um filtro gaussiano como passo prévio ao realce dos vasos. No exemplo da figura  $4.3(b)$  $4.3(b)$ , um filtro gaussiano foi aplicado antes do realce.

Passo 3 (Detecção de estruturas lineares): Após o realce dos vasos, utiliza-se um detector de estruturas lineares. Este procedimento gera um mapa no qual as regiões correspondentes a estruturas lineares possuem valores de resposta maiores, podendo em consequência melhorar o resultado de uma limiarização subsequente.

Para extrair tais estruturas, utilizamos um operador descrito no apêndice [B.2,](#page-85-0) denotado  $\Pi_{\theta}$ , que analisa diferenças de intensidade média em três regiões retangulares alongadas e adjacentes em arranjo paralelo. A ideia básica consiste em aumentar a resposta quando a região central for relativamente mais clara que ambas as regiões laterais, ou vice-versa.

Podemos, portanto, denotar a saída desta etapa por

$$
f^2 \leftarrow \Pi_{\theta}(f^1) \tag{4.2}
$$

na qual,  $\theta$  define o conjunto de orientações das regiões retangulares. A figura [4.5](#page-50-0) ilustra a aplicação deste operador sobre imagens realçadas pela etapa anterior.

Os resultados mostram que os vasos que não foram completamente realçados pelo opera-

<span id="page-50-0"></span>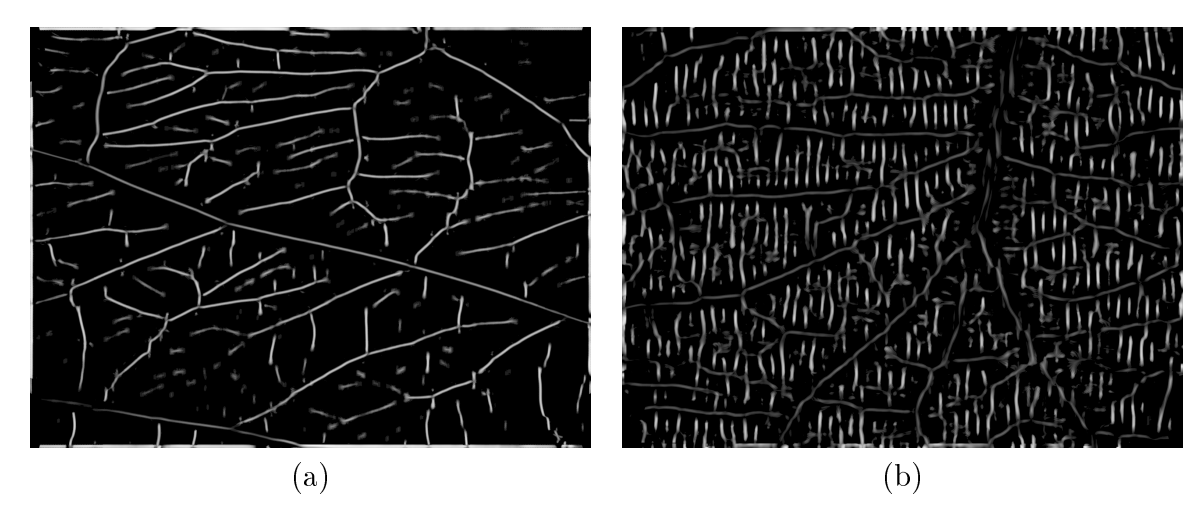

**Figura 4.5:** Resultados da extração de estruturas lineares das imagens  $\frac{1}{4}$ .  $\frac{1}{4}$ (a) e  $\frac{1}{4}$ .  $\frac{1}{4}$ (b), respectivamente, usando  $\theta = 15$  e sobre regiões de (a) 15 linhas e 25 colunas, e (b) 39 linhas e 55 colunas.

dor Υ são detectados pelo operador Π. Além disso, note que as intensidades correspondentes à região dos vasos tornaram-se mais uniformes, ou seja, houve uma melhora de contraste entre os vasos e o fundo. No entanto, observa-se que da mesma forma que Υ, o operador Π não preserva a espessura dos vasos.

 $\bf{Passo\ 5}$   $(\bf{Binarya\c{5o}):$   $\;\; \rm{Após\ o\ reale\ das\ estruturas\ lineares, reduz-se\ a\ imagem\ }f^2\rm\ a\ uma$ imagem binária, de tal maneira que os pixels correspondentes aos vasos sejam representados por 1 e os correspondentes ao fundo, por 0. Este procedimento é realizado mediante o uso do algoritmo [2](#page-28-0) apresentado na seção [2.2.](#page-24-0)

Resultados deste operador são mostrados na figura [4.6.](#page-50-1)

<span id="page-50-1"></span>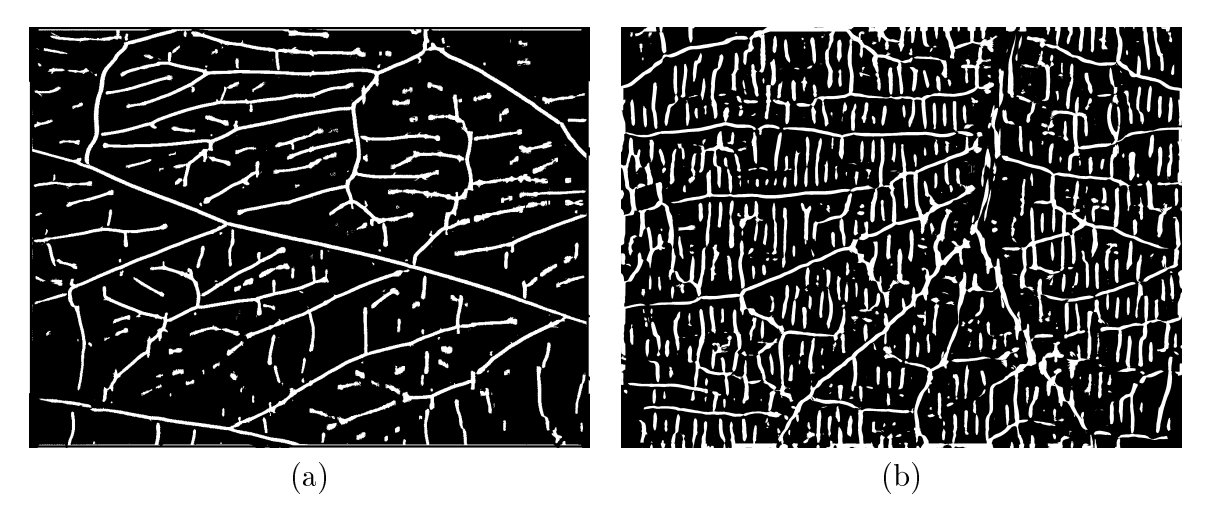

**Figura 4.6:** Fase de binarização : (a) imagem binária correspondente à imagem  $\ddot{4.5(a)}$  $\ddot{4.5(a)}$  $\ddot{4.5(a)}$ , e (b) imagem binária correspondente à imagem [4.5\(](#page-50-0)b).

Passo 6 (Detecção de vasos maiores): Um procedimento paralelo à fase de segmentação até aqui descrita consiste em detectar os vasos principais da rede vascular. Este processo é necessário porque, embora seja possível, o detector anterior não é utilizado para detectar vasos muitos espessos dado que suas espessuras podem variar bastante de uma imagem para outra.

Os vasos principais, de calibre maior, em geral aparecem de forma bem mais nítida e com coloração mais escura (devido ao volume maior de sangue) do que os vasos de calibre menor. Desta forma, eles podem ser segmentados aplicando-se o operador de limiarização  $\mathcal T$ ao complemento da imagem f, com um limiar t relativamente maior que a média dos vasos. No caso de imagens com textura, como o exemplo de imagem obtido com o microscópio ótico, convém suavizar previamente a imagem com um filtro gaussiano.

A imagem contendo os vasos principais de  $f$  é, portanto, definida por:

$$
f_g \leftarrow \mathcal{T}_t(f^c),\tag{4.3}
$$

na qual  $f^c$  corresponde ao complemento da imagem  $f$ . Exemplos de segmentação de vasos principais são apresentados na figura [4.7.](#page-51-0)

<span id="page-51-0"></span>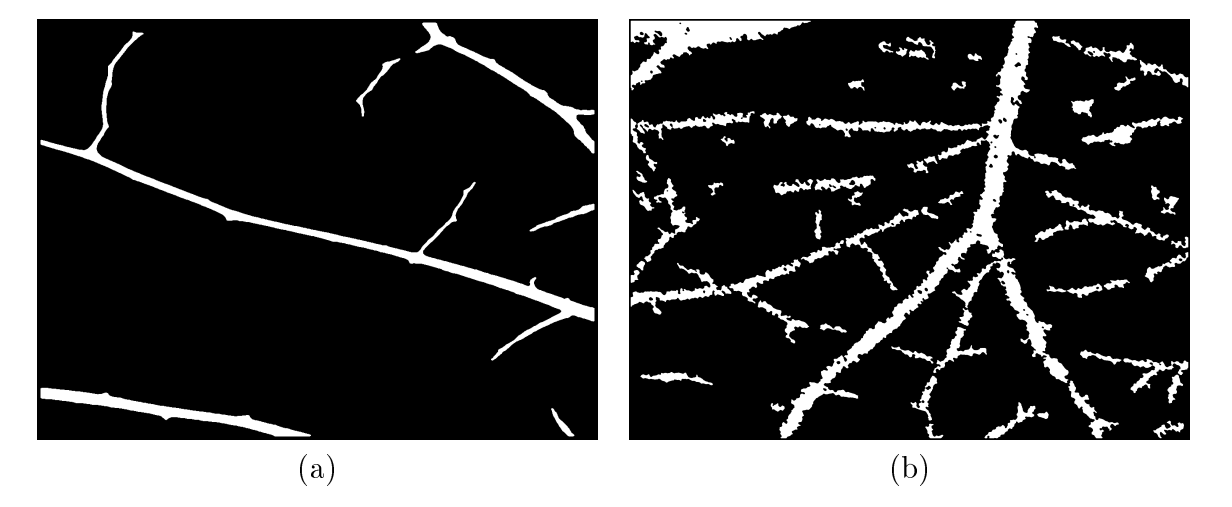

**Figura 4.7:** Extração de vasos principais correspondentes às imagens  $\frac{1}{2}(a) e \frac{1}{2}(b)$ , com  $t = 200$ .

Esse resultado é combinado com a imagem resultante da binarização,  $f^3$ , de tal forma que a imagem resultante  $f_B$  seja o máximo (pixel a pixel) dessas imagens, isto é:

$$
f_B(\mathbf{p}) = \max(f_g(\mathbf{p}), f^3(\mathbf{p})) \quad , \quad \forall \mathbf{p} \in D[f_g] \tag{4.4}
$$

Por exemplo, no caso da imagem da figura  $4.2(a)$  $4.2(a)$ , a imagem binária dos vasos sanguíneos é dada pela fusão das imagens [4.6\(](#page-50-1)a) e [4.7\(](#page-51-0)a). O resultado é mostrado na figura [4.8.](#page-52-0)

Operações morfológicas adicionais podem ser aplicadas a esse resultado para corrigir algumas pequenas imperfeições. Por exemplo, operadores como abertura, fechamento e abertura por área permitem remover os segmentos de vasos muito pequenos e desconectados, assim como também, preencher alguns buracos em meio aos vasos.

<span id="page-52-0"></span>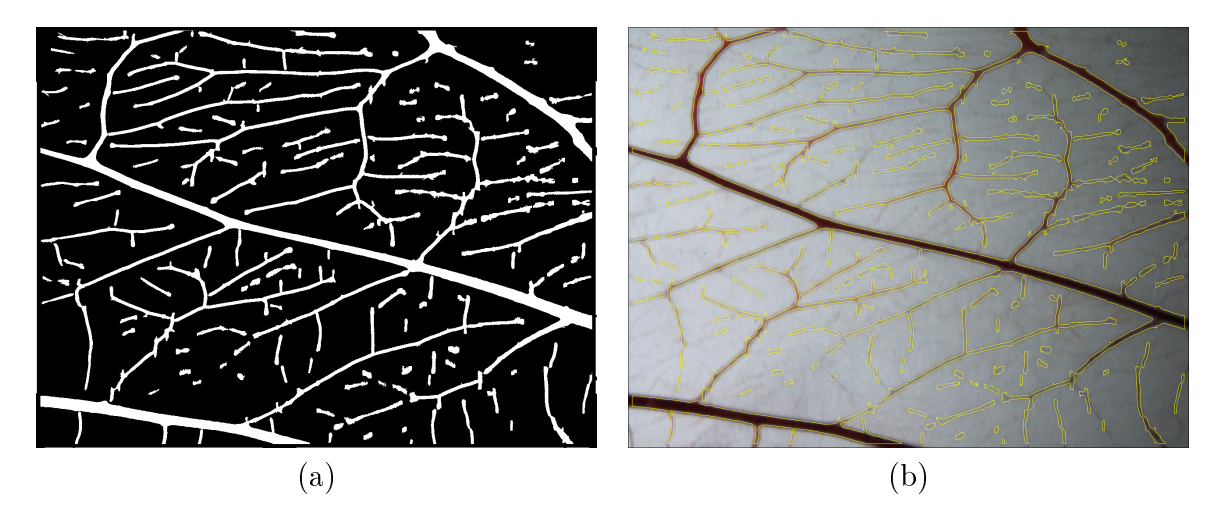

Figura 4.8: Resultado da segmentação da rede vascular: (a) imagem  $f_B$  e (b) superposição do resultado.

### 4.1.2 Correção manual e cálculo de esqueleto

Um processo opcional após o processo de segmentação automática é a edição manual do resultado, visando correções na segmentação. A figura [4.9](#page-52-1) ilustra um exemplo de segmentação corrigida manualmente utilizado uma ferramente desenvolvida para esse fim e que está descrita no apêndice [C.](#page-88-0)

<span id="page-52-1"></span>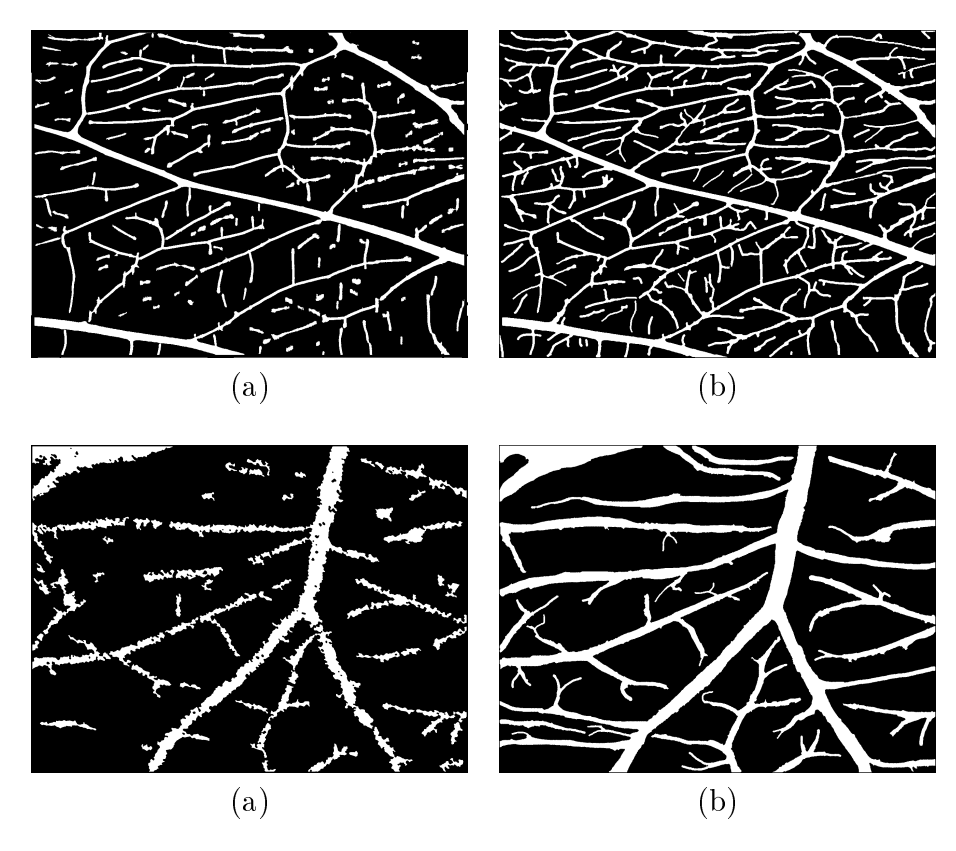

Figura 4.9: Imagens resultantes da correção manual.

Uma vez obtida a imagem binária  $f_B$  com os vasos segmentados (com ou sem correção manual), o esqueleto é calculado aplicando-se o algoritmo [3.](#page-31-0)

## 4.2 Cálculo de medidas de quantificação

Para calcular as medidas de quantificação, optou-se pela utilização de grafos para representar o esqueleto da estrutura vascular. Esta representação permite o cálculo eficiente das medidas.

#### 4.2.1 Representação da rede vascular por meio de grafos

Dada uma imagem esqueleto  $f_z$ , definimos um grafo  $G = (V, E)$ , no qual o conjunto de vértices V corresponde ao conjunto de pontos de interesse de  $f_Z$ , enquanto o conjunto de arestas  $E$  corresponde à relação de vizinhança entre dois pontos de interesse. Especificamente, definimos  $V$  como sendo a união dos conjuntos correspondentes aos pontos extremos  $V_{end}$  e aos pontos de ramificação  $V_{bch}$ , isto é :

$$
V = V_{end} \cup V_{bch}.\tag{4.5}
$$

Esses conjuntos são obtidos usando-se o algoritmo [4.](#page-53-0)

<span id="page-53-0"></span>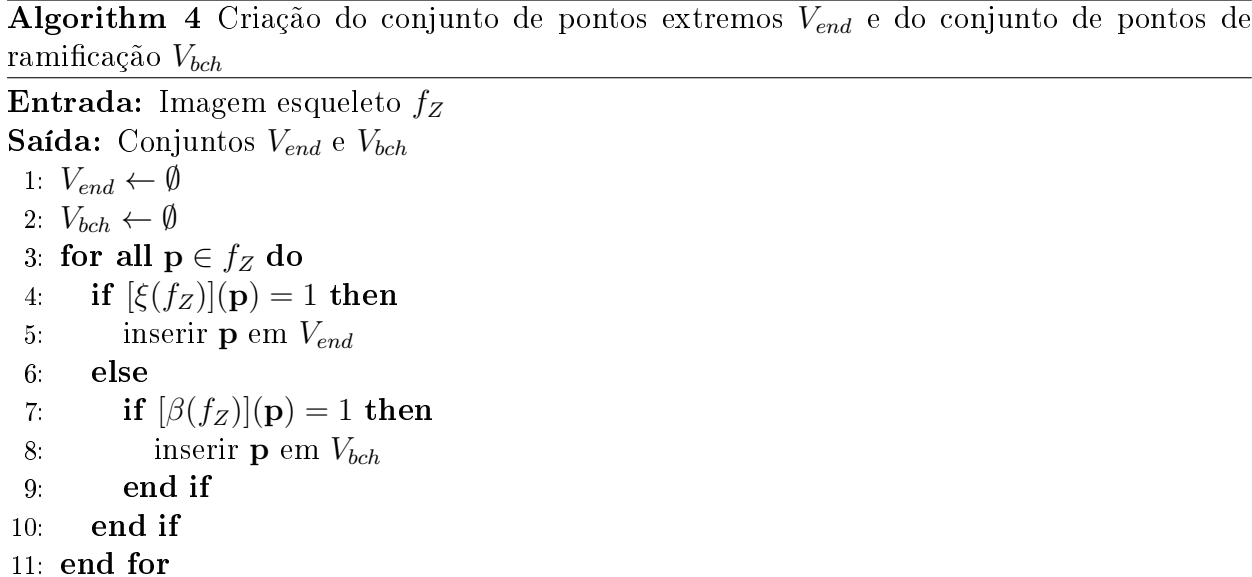

Adicionalmente, cada aresta do conjunto E corresponde a um trecho do esqueleto. Um trecho é um segmento delimitado por dois pontos de interesse adjacentes no esqueleto. Além disso, associa-se a cada aresta um valor inteiro w, representando o número de pixels que compõem o trecho correspondente no esqueleto.

Note que o número de trechos do esqueleto nem sempre é igual ao número de vasos da rede vascular. Mais especificamente, o fato de uma rede vascular ser composta por  $k$  vasos sanguíneos não necessariamente implica que o seu grafo representativo esteja composta por exatamente k arestas. Não obstante, é sabido que o número de vasos sanguíneos de uma rede

e o número de arestas do seu grafo representativo mantém a seguinte relação:

$$
\sum_{i=1}^{\Omega} |\mathcal{E}_i| \le |E| \tag{4.6}
$$

no qual  $\mathcal{E}_i$  representa o conjunto de vasos do *i*-ésimo ordem (segundo a taxonomia de Strahler). A seguir, apresentamos uma figura que ajuda entender esta abstração.

De acordo com as taxonomias citadas anteriormente, um segmento de vaso de ordem i pode conter mais de um ponto de bifurcação, como o exemplo mostrado na figura [4.10\(](#page-54-0)b). Em contraste, no caso do grafo representativo do esqueleto, cada aresta corresponde a um segmento entre dois pontos de interesse consecutivos. Desta forma, o número de arestas no grafo pode ser maior que o número de vasos identificados segundo uma dada taxonomia.

<span id="page-54-0"></span>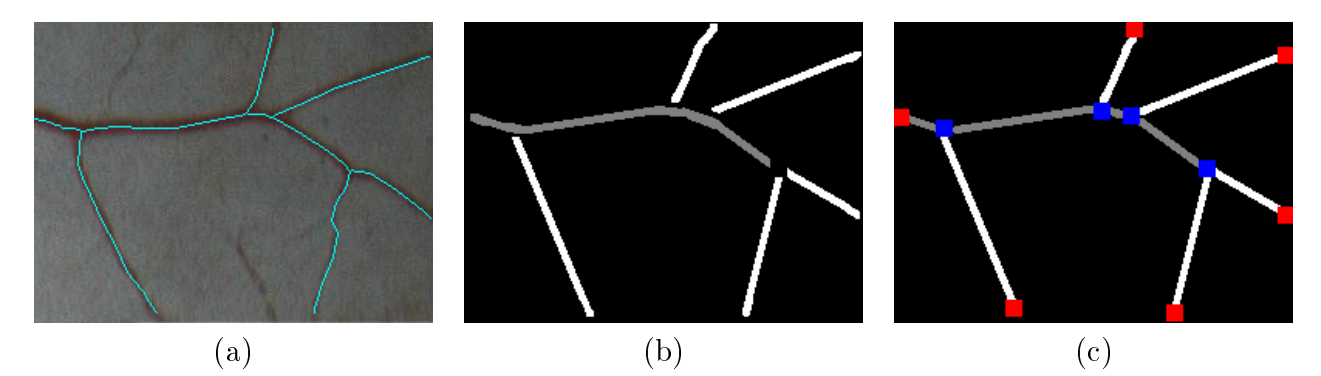

Figura 4.10: Representação em forma de grafo de uma imagem esqueleto: (a) Imagem esqueleto, (b) Identificação de vasos sanguíneos da rede, e (c) Grafo representativo da imagem esqueleto.

Para criar o grafo  $G = (V, E)$  correspondente a uma imagem esqueleto  $f_Z$ , primeiramente contou-se o conjunto de vértices V conforme mencionado acima. Em seguida, utiliza-se uma abordagem de "busca em profundidade" (*depth-first search* - DFS) em árvores, para criar o conjunto de arestas E. Dado um vértice  $v \in V$ , a ideia principal consiste em identificar cada trecho do esqueleto que origina-se em  $v$  e atinge algum vizinho  $v'$ . Quando o trecho é identificado, armazena-se uma aresta  $e = (v, v')$  no conjunto  $E$ , e repete-se o procedimento recursivamente a partir de  $v'$ . Além disso, paralelamente a esse processo pode-se realizar a classificação dos vasos segundo a taxonomia de Strahler. Os vértices terminais indicam o fim da recursão em um ramo da árvore e também determinam que o segmento que ali termina é de ordem 1. O procedimento para a criação das arestas é descrito no algoritmo [5.](#page-55-0)

Como foi mencionado no capítulo [2.1,](#page-22-0) uma imagem CAM contém ramos da rede vascular. Identificar quantos e quais são os ramos presentes em uma imagem pode ser também uma informação relevante para fins de análise quantitativa. Assim, a identificação destes componentes torna se uma tarefa chave na fase prévia à quantificação. No entanto, dado que a imagem esqueleto é representado por um grafo, consegue-se reformular esse problema mediante a seguinte questão: quantos conjuntos (subgrafos) disjuntos existem no grafo G?

<span id="page-55-0"></span>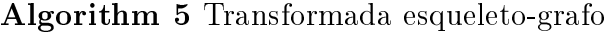

```
Entrada: Imagem f_Z e conjuntos V_{end}, V_{bch}Saída: Grafo G
 1: V \leftarrow V_{end} \cup V_{bch}2: E \leftarrow \{\}3: popback(S) ← função que extrai o último elemento inserido em S
 4: while V is not empty do
 5: M \leftarrow Matriz booleana inicializada com 0 com igual dimensões que f_Z6: v \leftarrow popback(V)7: w \leftarrow 08: stack \leftarrow uma pilha vazia
 9: empilharstack, v)10: while stack is not empty do
11: p \leftarrow \text{popback}(\text{stack}), w \leftarrow w + 112: for all q \in N_8(p) do
13: if p \neq v and p \in V then
14: e \leftarrow (v, q, w)15: insertar(e, E)16: break
17: else
18: if f_Z(q) = 1 and M(q) = 0 then
19: empilharstack, q)20: end if
21: end if
22: end for
23: M(p) \leftarrow 124: end while
25: end while
26: G \leftarrow (V, E)
```
A resposta é obtida usando o algoritmo *union-find*. A figura [4.11](#page-56-0) apresenta um exemplo da representação em forma de grafo de uma imagem CAM.

Note que cada componente do grafo geral da figura [4.11](#page-56-0) está representado por uma cor diferente, ou seja, arestas adjacentes com a mesma cor representam uma estrutura vascular. Note também que os vértices próximos à borda da imagem nem sempre correspondem a pontos extremos. Porém, para efeito de representação por meio de grafos eles serão tomados como pontos extremos.

Também deve-se observar que a sobreposição de duas arestas não necessariamente implica que dois vasos estejam superpostos, isto porque as arestas do grafo foram desenhadas por linhas retas entre dois vértices.

<span id="page-56-0"></span>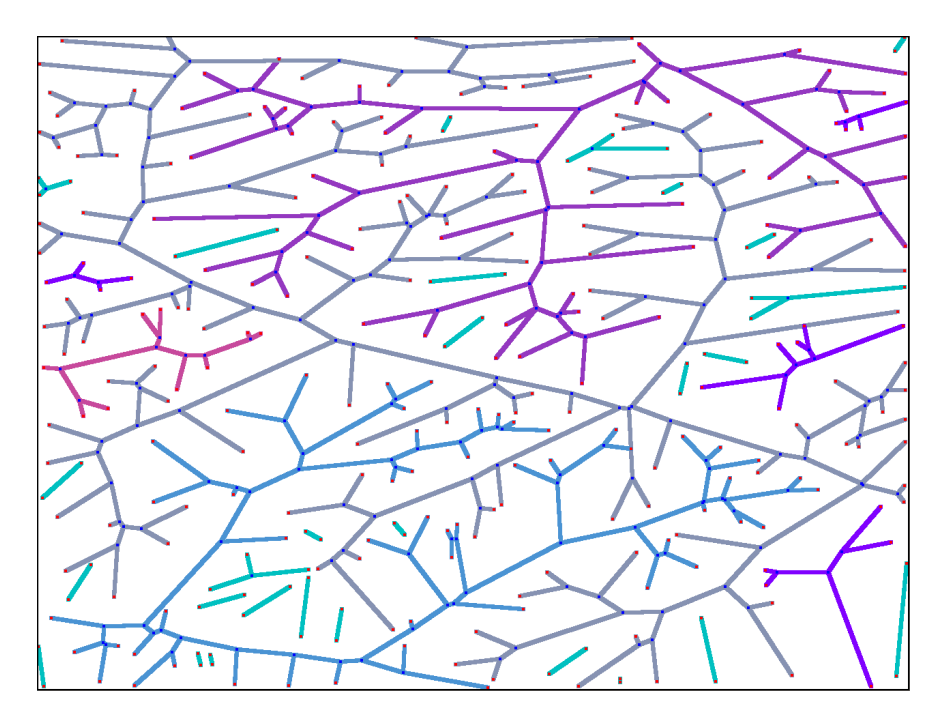

Figura 4.11: Grafo representativo da imagem CAM da figura  $4.2(a)$  $4.2(a)$ .

#### Vantagens da transformada esqueleto-grafo

A seguir descrevemos as vantagens obtidas quando representamos o esqueleto de uma imagem CAM em forma de grado.

 $\bullet$  Permite redefinir o grafo geral G como sendo a união de todos os subgrafos correspondentes a cada rede vascular de uma imagem CAM.

$$
G = \bigcup_{i=1}^{n} G_i
$$

Observamos que o grafo da figura [4.11](#page-56-0) está composto por  $n = 36$  componentes, dos quais apenas 6 deles contêm uma quantidade de arestas consideráveis para quanticações independentes.

- Permite classicar os vasos de uma maneira mais simples e rápida.
- Permite adaptar algumas medidas e propriedades de grafos para o contexto de redes vasculares.
- Facilita o cálculo e implementação de várias das medidas descritas no capítulo [3.](#page-32-0) A expressão dessas medidas em termos de elementos do grafo representativo será apresentada na seguinte seção.

#### 4.2.2 Cálculo da matriz de Tokunaga

Seja  $G = (V, E)$  o grafo correspondente à imagem esqueleto  $f_Z$ , com a ordem de Strahler associada a cada elemento  $e \in E$ . Para o cálculo da matriz de Tokunaga é necessário, primeiramente, calcular valores de  $e.v<sub>f</sub>$  e  $e.v<sub>p</sub>$  para todas as arestas. O valor do primeiro corresponde ao valor do número de Strahler, enquanto o valor de  $e.v_p$  é calculado segundo a seguinte formulação.

Sejam  $e_1, e_2$  e  $e_3$  arestas adjacentes ao vértice  $v \in V_{bch}$ , sabemos que duas dessas arestas têm igual valor de ordem, enquanto que a restante difere em 1 com qualquer uma delas. Supondo que  $e_1$  seja a aresta com valor de ordem diferente, definimos  $e_1.v_p$  conforme segue:

$$
e_1 \cdot v_p = \begin{cases} nStr(e_2), & \text{se } nStr(e_2) > nStr(e_1), \\ nStr(e_1), & \text{caso contrário.} \end{cases} \tag{4.7}
$$

A gura [4.12](#page-57-0) apresenta um exemplo do cálculo dos valores de Tokunaga de cada aresta no grafo.

<span id="page-57-0"></span>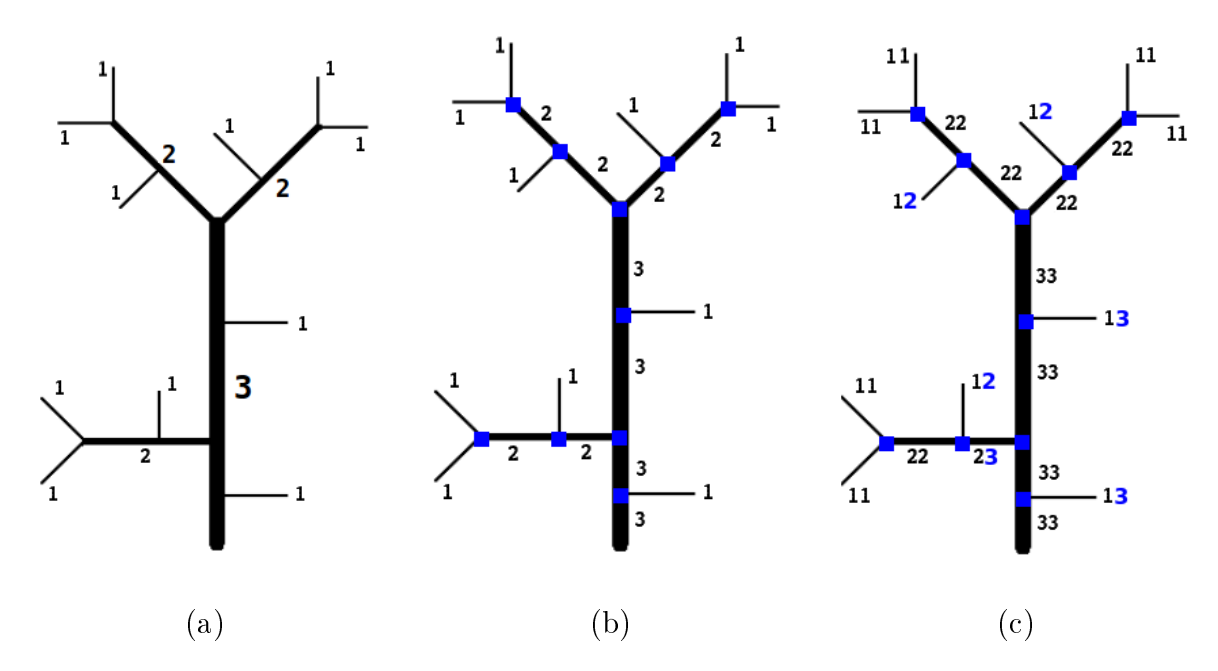

Figura 4.12: Cálculo dos valores de Tokunaga : (a) Esqueleto de uma rede vascular com vasos classificados segundo a taxonomia de Strahler, (b) Grafo representativo da imagem (a) e, (c) Classificação das arestas segundo a taxonomia de Tokunaga.

O grafo é útil para a construção da matriz de Tokunaga Γ. Inicialmente a matriz Γ é inicializada com 0 e então, para cada aresta e, acrescenta-se em uma unidade o valor de Γ(*i*, *j*) no qual  $i = e.v_f$  e  $j = e.v_p$ . Para o grafo da figura [4.12\(](#page-57-0)c) obtém-se a matriz:

$$
\Gamma: \begin{array}{c|ccccc} & j=1 & j=2 & j=3 & S_i \\ \hline i=1 & 6 & 3 & 2 & 11 \\ i=2 & & 5 & 1 & 6 \\ i=3 & & & 4 & 4 \end{array}
$$

No entanto, pelo fato de ser possível que um vaso seja representado por mais de uma aresta, é necessário subtrair os valores adicionados a mais. Para isso utilizamos a seguinte equação:

$$
\Gamma(j,j) = \Gamma(j,j) - \sum_{i=1}^{j} \Gamma(i,j) \quad , \quad 1 \le j \le \Omega \tag{4.8}
$$

A matriz Γ anterior, devidamente corrigida, é a apresentada a seguir:

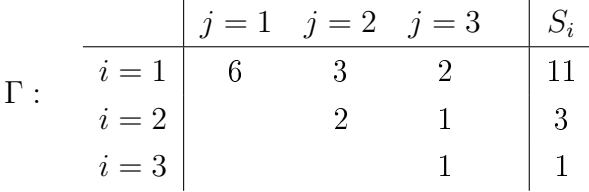

#### 4.2.3 Cálculo da medidas de Strahler

Conforme mencionado no capítulo [3,](#page-32-0) é possível calcular o valor da razão de bifurcação  $(R<sub>S</sub>)$  a partir da matriz Γ. Os valores  $S<sub>i</sub>$  podem ser calculados somando-se os elementos da  $i$ -ésima linha de  $\Gamma$  (veja equação [3.6\)](#page-38-1), e a partir deles calculam-se os valores de  $R_S^{(i)}$  $\stackrel{(i)}{S}$ .

No caso do cálculo da razão de comprimento de fluxo  $(R_L)$ , utilizamos o valor dos pesos das arestas para calcular o comprimento médio dos vasos de *i*-ésima ordem  $(L_i)$  e em seguida calculamos os valores de  $R_L^{(i)}$  $L^{(i)}$ . Isto é, temos

$$
L_i = \frac{1}{R_S^{(i)}} \sum w(e) \quad , \quad \forall e \in \mathcal{E}_i \tag{4.9}
$$

na qual  $w(e)$  é a função que retorna o peso da aresta  $e$  e  $\mathcal{E}_i$  corresponde ao conjunto de arestas classificados com valor de ordem igual a  $i$ .

Note também que essa equação é uma forma diferente de calcular a medida [3.2.2](#page-41-0) (média do comprimento dos vasos de ordem i) descrito no capítulo [3.](#page-32-0)

#### 4.2.4 Cálculo eficiente de algumas medidas de quantificação

O grafo armazena de forma compacta informações sobre o conjunto de pontos extremos, assim como o comprimento e a ordem de cada um dos vasos. Algumas das medidas podem ser expressas em termos de vértices e arestas do grafo. Consequentemente, essas medidas podem ser eficientemente calculadas a partir do grafo, evitando-se percorrer a imagem repetidamente.

• Medida [2:](#page-39-0) a densidade do comprimento dos vasos

$$
D_Z = \frac{\sum_{e \in E} w(e)}{m \times n}
$$

• Medida [3:](#page-39-1) a densidade dos pontos extremos

$$
D_{ep} = \frac{|V_{end}|}{m \times n}
$$

• Medida [4:](#page-40-0) a densidade dos pontos ramicação

$$
D_{bp} = \frac{|V_{bch}|}{m \times n}
$$

• Medida [3.2.3](#page-43-1) : o espalhamento espacial de uma rede vascular

$$
K_{\lambda}(\mathbf{p}) = |\{\mathbf{q} \in V_{end} : ||\mathbf{q} - \mathbf{p}|| \le \lambda\}|
$$
  

$$
\lambda_k(\mathbf{p}) = min\{\lambda \in \mathbb{R} : K_{\lambda}(\mathbf{p}) \ge k\}
$$

nas quais $\mathbf{p} \in V_{end}$  ,  $\lambda \in \mathbb{R}$  e  $k \in \mathbb{N}$ .

# <span id="page-60-0"></span>Capítulo 5

## Resultados experimentais

Neste capítulo apresentamos alguns resultados de quanticação de redes vasculares segmentadas a partir de imagens CAM. As imagens usadas nos cálculos são oriundas de dois experimentos realizados no Laboratório de Imunologia do Departamento de Análises Clínicas e Toxicológicas da Faculdade de Ciências Farmacêuticas da USP e descritos numa tese [\[2\]](#page-92-2).

O primeiro conjunto de dados, denominado aqui de 0606, contém 31 imagens de um experimento que consistiu em analisar o efeito do Metil Jasmonato em membranas corioalantóicas. O segundo conjunto de dados, denominado 2703, contém 25 imagens e o experimento consistiu do estudo do efeito de células de tumor de Walker na CAM.

O objetivo deste capítulo é ilustrar os valores obtidos para as diferentes medidas de quanticação descritas no capítulo [3](#page-32-0) relacionando-as, na medida do possível, com a percepção visual que se tem da estrutura quantificada. Para tanto, consideramos pares de imagens nas quais as características consideradas pela medida em questão podem ser visualmente percebidas como contrastantes, e mostramos os respectivos valores calculados.

As medidas são apresentadas agrupadas pelas características estruturais que são consideradas em sua quantificação. Especificamente, são apresentadas medidas relativas a densidade de elementos de interesse nos vasos, medidas relativas a estruturas de ramicação, e medidas de espalhamento dos vasos.

Para facilitar a visualização conjunta das imagens utilizadas e das medidas calculadas, os resultados referentes a cada uma das medidas são apresentadas individualmente, em páginas separadas.

## 5.1 Medidas de quantificação baseadas em densidade

1. Densidade de pontos terminais: foram calculdas para duas imagem CAM do conjunto 0606, ambas de dimensão  $960 \times 1280$  pixels, mostradas na figura [5.1.](#page-61-0)

<span id="page-61-0"></span>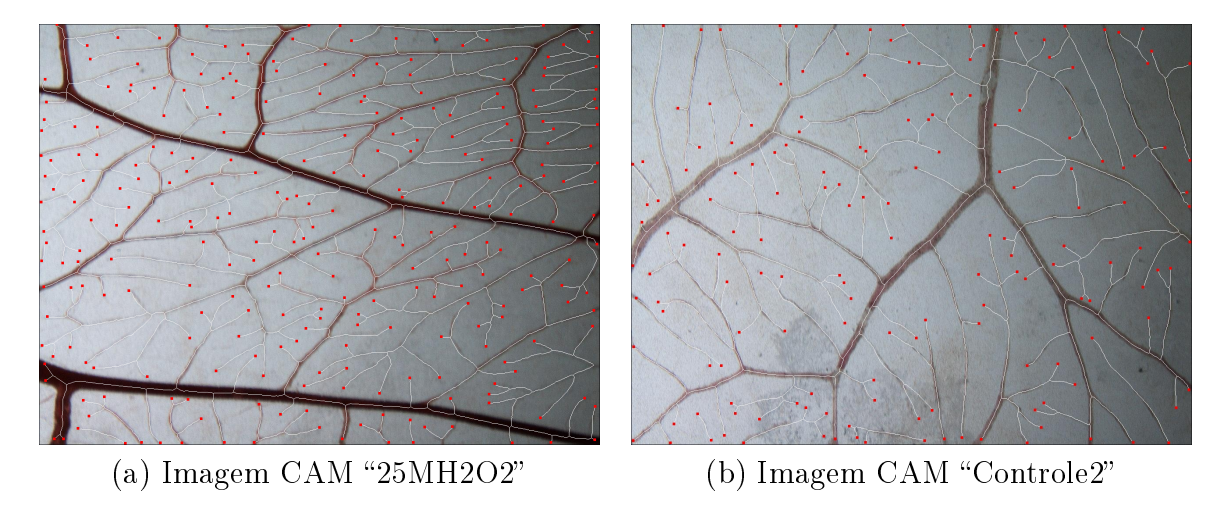

Figura 5.1: Imagens com diferentes densidades de pontos extremos (pixels de cor vermelha).

Nessas imagens, a diferença na quantidade de pontos extremos é visualmente perceptível. Das duas imagens, observa-se que a imagem "25MH2O2" é a que apresenta maior quantidade de pontos terminais. Portanto, o valor da medida em análise  $(D_{ep})$  será maior nessa imagem. A seguir apresentamos os valores de  $D_{ep}$  das imagens "25MH2O2" e "Controle2".

$$
D_{ep}(25MH2O2) > D_{ep}(Controle2)
$$
  
0.00994050 > 0.00865778

2. Densidade de pontos de ramificação: similarmente ao exemplo anterior, neste caso também consideramos duas imagens do conjunto 0606, ambas com dimensões  $1920 \times 2560$  pixels, e mostradas na figura [5.2.](#page-62-0)

<span id="page-62-0"></span>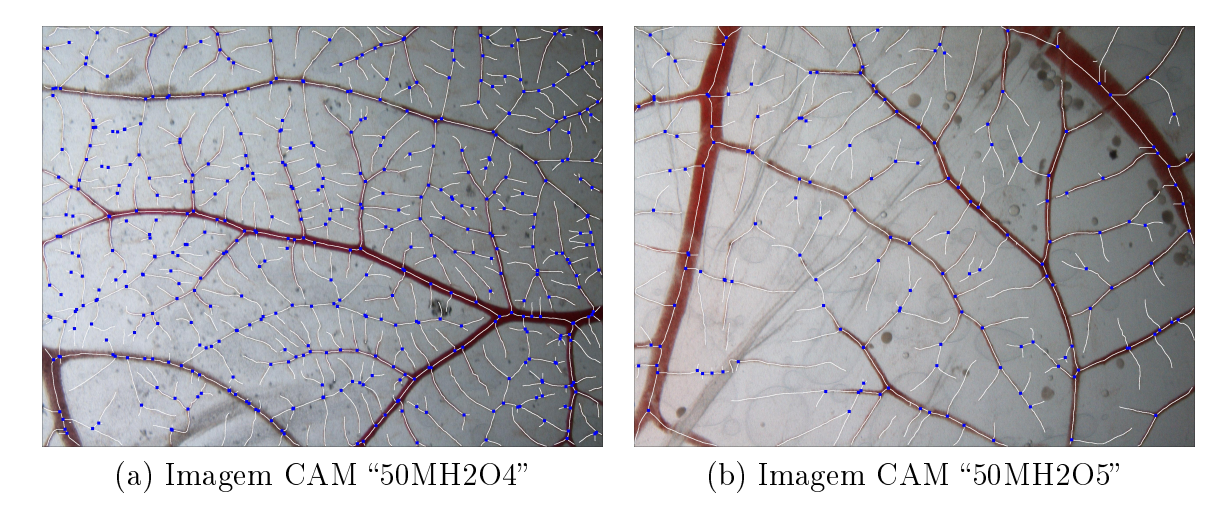

Figura 5.2: Imagens com diferentes densidades de pontos de ramificação (pixels de cor azul).

Os resultados obtidos confirmam que, conforme a percepção visual, a imagem "50MH2O4" é a que apresenta maior densidade de pontos de ramicação.

> $D_{bp}$ (50MH2O4) >  $D_{bp}$ (50MH2O5)  $0.00769509$  >  $0.00528596$

3. Densidade de área dos vasos: foram calculadas sobre duas imagens do conjunto denominado 2703, ambas de dimensões  $1920 \times 2560$  pixels, e mostradas na figura [5.3.](#page-63-0)

<span id="page-63-0"></span>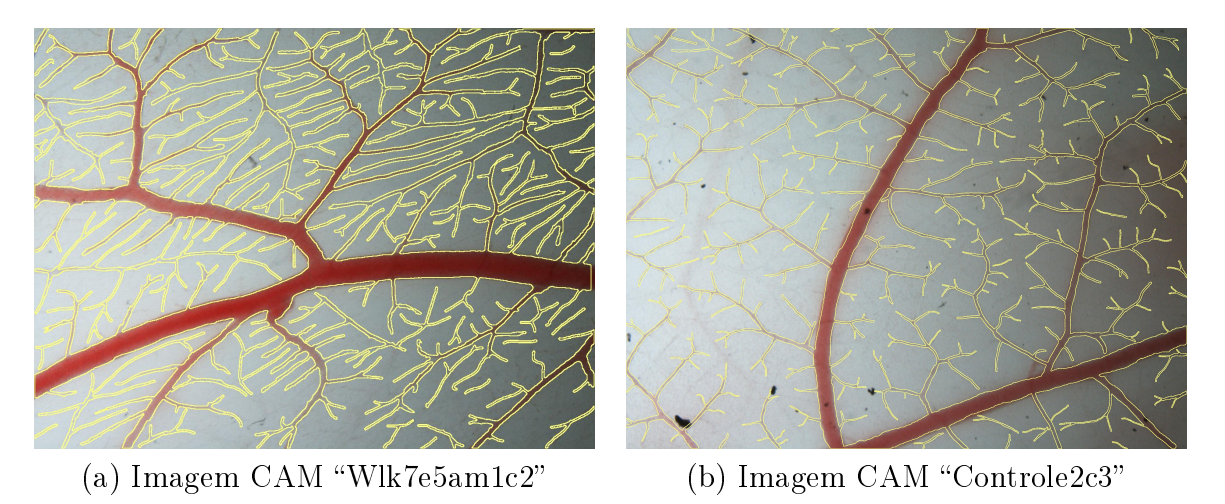

Figura 5.3: Imagens com diferentes densidades de área dos vasos sanguíneos (regiões delimitadas pelas linhas amarelas).

Da figura [5.3](#page-63-0) observa-se que, embora as duas imagens apresentem vasculatura espalhada por toda a imagem, a imagem "Wlk7e5am1c2" é a que apresenta maior densidade de vasos sanguíneos. Essa informação é corroborada pelos seguintes valores.

> $D_A(Wlk7e5am1c2) > D_A(Controle2c3)$  $0.24278158 \qquad \qquad > \qquad 0.14568461$

## 5.2 Medidas estruturais

1. **Ordem dos vasos:** A quantidade de vasos sanguíneos classificados como os de ordem 1, 2, · · · , Ω, segundo a taxonomia de Strahler, pode discriminar estruturas hierárquicas distintas. Para essa quanticação, utilizamos duas imagens do conjunto 2703, mostra-das na figura [5.4.](#page-64-0) Nela observamos que o número de vasos sanguíneos na imagem "Wlk7e3am1c2" é maior do que na imagem "Wlk7e5am2".

<span id="page-64-0"></span>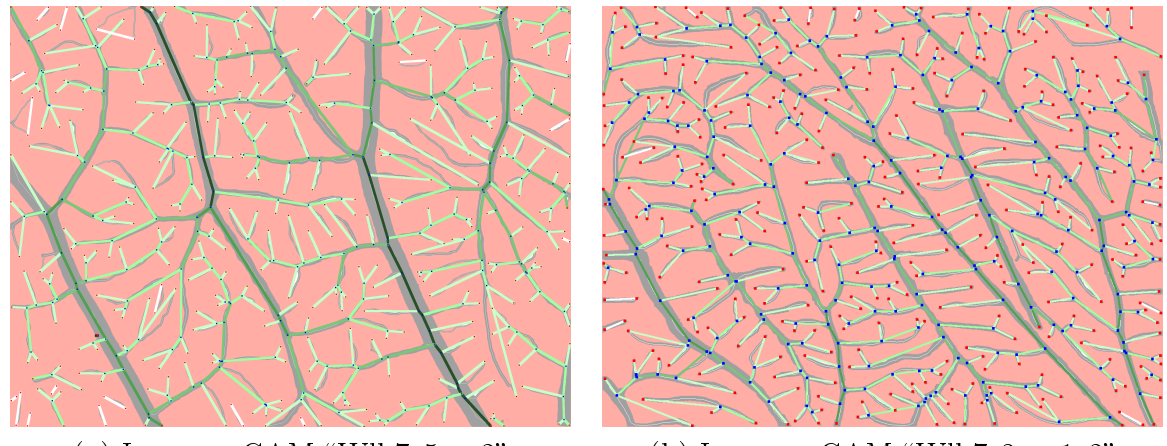

(a) Imagem CAM "Wlk7e5am2" (b) Imagem CAM "Wlk7e3am1c2"

Figura 5.4: Imagens CAM utilizadas para validar a medida baseada em hierarquia. Segmentos de cor mais clara correspondem a vasos de ordem menor, enquanto que segmentos de cor mais escura correspondem a segmentos com ordem maior.

<span id="page-64-1"></span>Na tabela [5.1,](#page-64-1) apresentamos a distribuição de ordem, segundo classificação baseada na taxonomia de Strahler, dos vasos sanguíneos e a correspondente razão de ramicação. Note que na imagem "Wlk7e5am2" o valor da razão de ramificação tende a ser constante em todos os níveis. Porém, na imagem "Wlk7e3am1c2", esses valores variam muito de um nível para outro, indicando uma estrutura hierárquica irregular.

|             | Quantidade de vasos |                      |       |                   |       |       |  |  |  |  |
|-------------|---------------------|----------------------|-------|-------------------|-------|-------|--|--|--|--|
| Imagem      | $S_1$               | $S_2$                | $S_3$ | $S_4$             | $S_5$ | Total |  |  |  |  |
| Wlk7e5am2   | 281                 | 84                   | 22    | 6                 | 2     | 395   |  |  |  |  |
| Wlk7e3am1c2 | 303                 | 92                   | 18    | 5                 |       | 418   |  |  |  |  |
|             |                     |                      |       |                   |       |       |  |  |  |  |
|             |                     | Razão de ramificação |       |                   |       |       |  |  |  |  |
| Imagem      |                     |                      |       | $R^{(3)}_{\bf s}$ |       | $R_S$ |  |  |  |  |
| Wlk7e5am2   | 3.34                | 3.81                 |       | 3.6               | 3     | 3.44  |  |  |  |  |
| Wlk7e3am1c2 | 3.92                | 51                   |       | 3.6               |       | 4.2   |  |  |  |  |

**Tabela 5.1:** Distribuição de ordem dos vasos sanguíneos e razões de ramificação das imagens CAM "Wlk7e5am2" e "Wlk7e3am1c2", a partir da classificação dos vasos segundo a taxonomia de Strahler.

2. Baseadas no calibre dos vasos: foram utilizadas duas imagens do conjunto 2703, ambas de dimensão  $1920 \times 2560$  pixels, e mostradas na figura [5.5.](#page-65-0)

<span id="page-65-0"></span>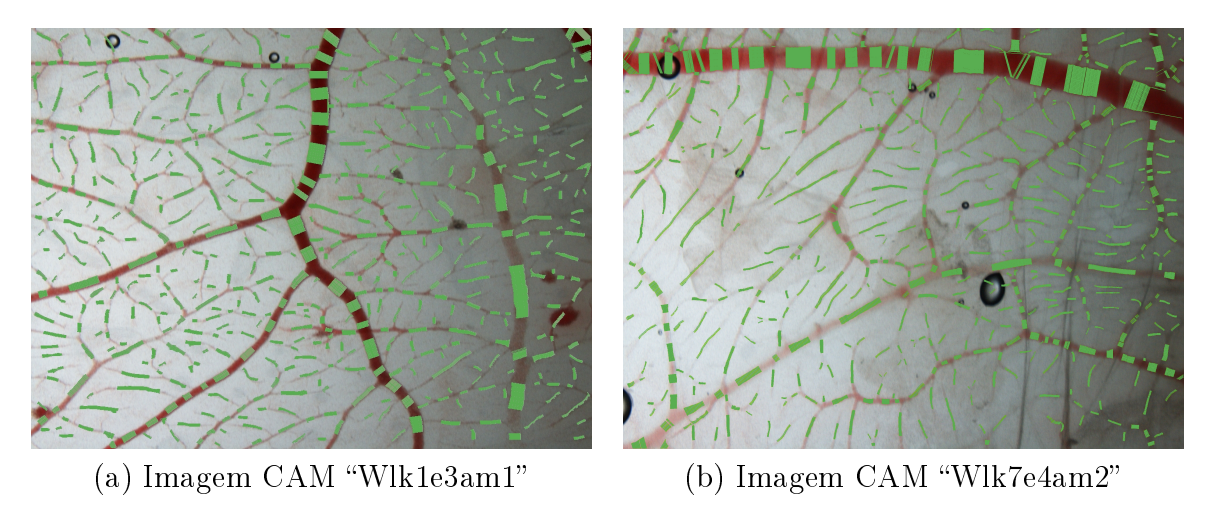

Figura 5.5: Calibre de vasos. A região de cor verde corresponde à porção do vaso considerada para calcular o calibre.

<span id="page-65-1"></span>Cada região de cor verde nessas imagens representa a porção que foi utilizada para calcular o calibre do correspondente vaso. Os resultados obtidos, agrupados de acordo com a ordem dos vasos, são apresentados na tabela [5.2.](#page-65-1)

|                                         | Calibre dos vasos (pixels) |       |       |                                 |  |  |  |  |
|-----------------------------------------|----------------------------|-------|-------|---------------------------------|--|--|--|--|
| Imagem                                  | $C_1$                      | $C_2$ | $C_2$ | $C_A$                           |  |  |  |  |
| Wlk1e3am1 9.92 10.19                    |                            |       |       | $14.39$ $19.27$ $28.74$ $45.73$ |  |  |  |  |
| Wlk7e4am2 12.22 24.56 38.76 52.17 51.27 |                            |       |       |                                 |  |  |  |  |

Tabela 5.2: Calibre médio dos vasos das imagens  $CAM$  "Wlk1e3am1" e "Wlk7e4am2".

De acordo com a tabela [5.2,](#page-65-1) temos que o calibre dos vasos correspondentes à imagem "Wlk7e4am2" são maiores em todos os níveis de hierarquia. Porem, a tabela [5.3](#page-65-2) revela que, nessa imagem, existe um crescimento descontrolado do calibre dos vasos de um nível para outro. Em contraste, na imagem "Wlk1e3am1" temos uma variação de calibre dos vasos mais estável.

|                               | Razão de alargamento dos vasos |  |                                                             |  |      |       |  |  |  |
|-------------------------------|--------------------------------|--|-------------------------------------------------------------|--|------|-------|--|--|--|
| Imagem                        |                                |  | $R_C^{(1)}$ $R_C^{(2)}$ $R_C^{(3)}$ $R_C^{(4)}$ $R_C^{(5)}$ |  |      | $R_C$ |  |  |  |
| Wlk1e3am1                     |                                |  | 1.03 1.41 1.34 1.49                                         |  | 1.59 | 1.37  |  |  |  |
| Wlk7e4am2 2.01 1.58 1.34 0.98 |                                |  |                                                             |  |      | 1.48  |  |  |  |

<span id="page-65-2"></span>**Tabela 5.3:** Razão de alargamento das imagens  $CAM$  "Wlk1e3am1" e "Wlk7e4am2".

3. Baseadas no comprimento dos vasos: foram utilizadas as imagens mostradas na figura [5.6.](#page-66-0) Para calcular essa medida, consideramos ramos da rede vascular que estão praticamente inteiramente contidos na imagem. Este cuidado foi necessário pois, conforme mencionado anteriormente, essa imagem corresponde apenas a uma pequena região da membrana toda e, portanto, os comprimentos de vasos que tocam a borda não podem ser calculados corretamente.

<span id="page-66-0"></span>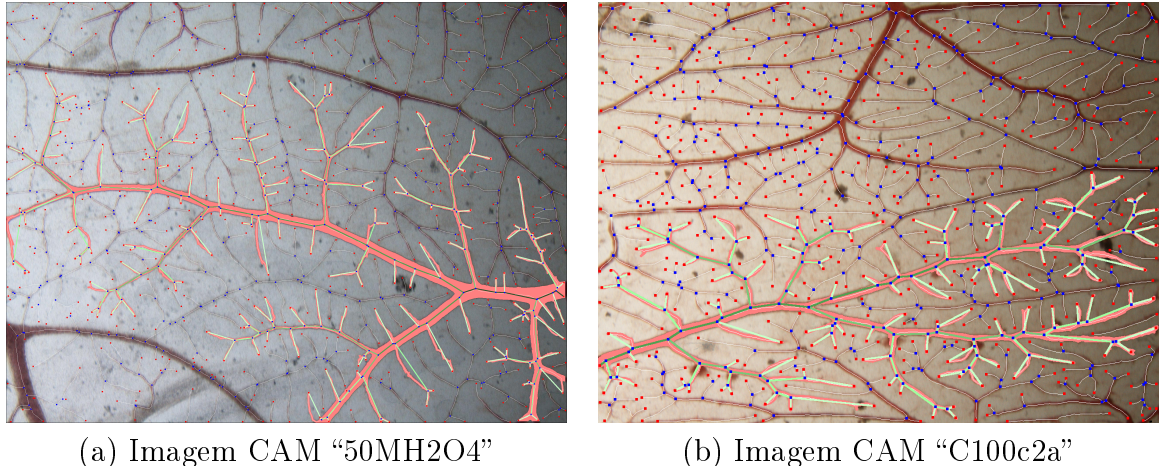

Figura 5.6: Imagens CAM utilizadas para validar a medida de comprimento de vasos. Sendo que as regiões vermelhas correspondem aos ramos vasculares utilizados para a validação.

<span id="page-66-1"></span>Devido a mesma razão, o comprimento dos vasos de maior ordem (que não estão inteiramente contidos na imagem) também não devem ser considerados nos cálculos. Os resultados relativos ao comprimento dos vasos, agrupados por ordem, são apresentamos na tabela [5.4](#page-66-1) e as razões de comprimento são apresentadas na [5.5.](#page-66-2)

|                                           | Comprimento dos vasos (pixels) |  |                           |  |         |  |  |  |  |
|-------------------------------------------|--------------------------------|--|---------------------------|--|---------|--|--|--|--|
| Imagem                                    | $\mathcal{L}_{1}$              |  | $L_2$ $L_3$ $L_4$         |  | $L_{5}$ |  |  |  |  |
| 50MH2O4 73.06 156.18 406.12 871.50 438.00 |                                |  |                           |  |         |  |  |  |  |
| C100c2a                                   |                                |  | 42.50 56.97 215.14 860.00 |  |         |  |  |  |  |

<span id="page-66-2"></span>Tabela 5.4: Comprimento médio dos vasos das imagens CAM "50MH2O4" e "C100c2a".

|         |             | Razão de comprimento dos vasos      |  |  |         |  |  |  |  |  |
|---------|-------------|-------------------------------------|--|--|---------|--|--|--|--|--|
| Imagem  | $R_L^{(1)}$ | $R_I^{(2)}$ $R_I^{(3)}$ $R_I^{(4)}$ |  |  | $R_{L}$ |  |  |  |  |  |
| 50MH2O4 |             | 2.13 2.60 2.14 0.50                 |  |  | 2.29    |  |  |  |  |  |
| C100c2a |             | 1.34 3.77 3.99                      |  |  | 2.55    |  |  |  |  |  |

Tabela 5.5: Razão de comprimento das imagens CAM "50MH2O4" e "C100c2a".

A razão de comprimento dos vasos da imagem "50MH2O4" tende a ser constante, enquanto que na imagem "C100c2a" os resultados são consistentes com o crescimento irregular visível na imagem.

4. Baseadas na área dos vasos: foram utilizadas as imagens mostradas na figura [5.7.](#page-67-0) Pelos mesmos motivos descritos anteriormente, essa medida é calculada em relação a ramos que estejam inteiramente contidos na imagem. Igualmente, os valores de área correspondentes aos vasos de maior ordem não são utilizados.

<span id="page-67-0"></span>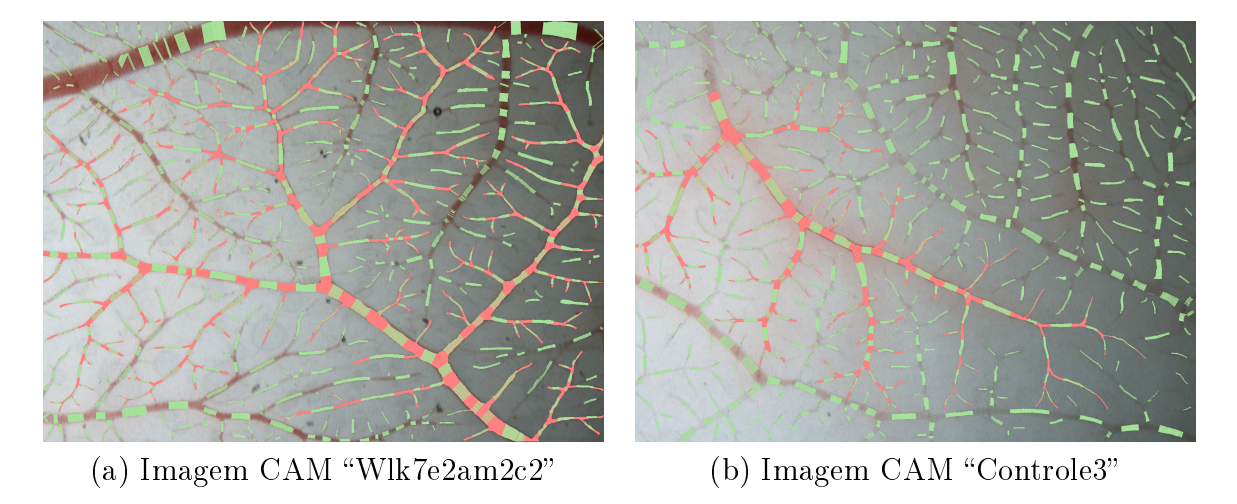

Figura 5.7: Imagens CAM utilizadas para calcular a medida da área de vasos. Sendo que as região vermelha correspondem ao ramo vascular utilizado para o cálculo.

Os resultados correspondentes a esta medida são apresentados na tabela [5.6.](#page-67-1) Na tabela [5.7,](#page-67-2) observamos que a razão do incremento da área dos vasos da imagem "Wlk7e2am2c2" tende a ser constante, enquanto na imagem "Controle3" os resultados indicam um crescimento irregular dos vasos, que pode ser verificado visualmente na imagem.

|                       | Área média dos vasos (pixels) |          |       |         |         |  |  |  |
|-----------------------|-------------------------------|----------|-------|---------|---------|--|--|--|
| Imagem                | $A_1$                         | $A_2$    | $A_3$ | $A_{4}$ | $A_5$   |  |  |  |
| Wlk7e2am2c2 996       |                               | -2656    | 6936  | -19046  | - 71788 |  |  |  |
| Controle <sub>3</sub> |                               | 876 2442 | 13929 | -39690  |         |  |  |  |

<span id="page-67-2"></span><span id="page-67-1"></span>Tabela 5.6: Distribuição da área dos vasos das imagens "Wlk7e2am2c2" e Controle3", segundo a ordem dos vasos.

|                       | Razão de área dos vasos |       |                                     |      |       |  |  |
|-----------------------|-------------------------|-------|-------------------------------------|------|-------|--|--|
| Imagem                |                         |       | $R_C^{(2)}$ $R_C^{(3)}$ $R_C^{(4)}$ |      | $R_C$ |  |  |
| Wlk7e2am2c2           | 2.67                    | 2.61  | $-2.7$                              | 3.76 | 2.67  |  |  |
| Controle <sub>3</sub> | 2.78                    | -5-70 | - 2.85                              |      | 4.24  |  |  |

**Tabela 5.7:** Razão de área das imagens  $CAM$  "Wlk7e2am2c2" e Controle3".

5. Baseadas nos ângulos de ramicação: foram utilizadas imagens do conjunto 606, mostradas na gura [5.8.](#page-68-0) As ramicações são separadas em dois tipos: bifurcações, quando ambos os vasos que se ramicam são da mesma ordem, e ramicação lateral, quando os vasos ramificados possuem ordens distintas.

<span id="page-68-0"></span>![](_page_68_Figure_2.jpeg)

Figura 5.8: Imagens CAM utilizadas para calcular os ângulos médios de ramicação.

Na tabela [5.8](#page-68-1) apresentamos os ângulos médios de ramicação, calculados em relação a cada uma das ordens. Ângulo B refere-se aos ângulos das ramicações do tipo bifurcação e Ângulo L refere-se aos ângulos de ramicações laterais. Pode-se observar que os vasos terminais da imagem CAM "100MH2O1" apresentam um ângulo médio de ramificação menor que os vasos terminais da imagem "C100C1". Esta observação vale também para os vasos de ordem 2.

<span id="page-68-1"></span>

|                |                 | 100MH2O1                                                                    | C100C1 |                                 |  |  |
|----------------|-----------------|-----------------------------------------------------------------------------|--------|---------------------------------|--|--|
| Ordem          |                 | $\hat{A}$ ngulo B. $\hat{A}$ ngulo L. $\hat{A}$ ngulo B. $\hat{A}$ ngulo L. |        |                                 |  |  |
| 1 <sup>o</sup> |                 | $71.6 \pm 20.4$ $85.9 \pm 22.01$ $87.4 \pm 18.6$ $93.19 \pm 21.3$           |        |                                 |  |  |
| $2^o$          |                 | $71.0 \pm 13.8$ $88.8 \pm 12.54$ $91.2 \pm 21.6$ $93.22 \pm 16.9$           |        |                                 |  |  |
| $3^o$          | $73.3 \pm 15.8$ | 122.2                                                                       |        | $70.4 \pm 8.7$ $93.11 \pm 18.9$ |  |  |
| $A^o$          |                 |                                                                             | 73.6   |                                 |  |  |

Tabela 5.8: Ângulos médios de ramificação por tipo e ordem dos vasos, das imagens "100MH2O1"  $e$  "C100C1".

6. Baseadas na matriz de ramificação (Tokunaga): foram utilizadas as imagens da figura [5.9.](#page-69-0)

<span id="page-69-0"></span>![](_page_69_Figure_2.jpeg)

Figura 5.9: Imagens CAM utilizadas para calcular a matriz de ramificação.

As matrizes de Tokunaga, mostradas abaixo, permitem obter informações mais precisas sobre a estrutura hierárquica de uma rede vascular. Por exemplo, a distribuição de ordem dos vasos é similar entre as duas imagens, conforme mostrado na coluna  $S_i$ . Entretanto, observando as matrizes, percebe-se que a distribuição desses vasos é bastante diferente. Essa diferença estrutural pode ser corroborada visualmente.

|                |     |    | Imagem 100MH2O1<br>$1 \t2 \t3 \t4$ |   |       |       |                     |       |      | Imagem Controle3 |     |
|----------------|-----|----|------------------------------------|---|-------|-------|---------------------|-------|------|------------------|-----|
| ordem          |     |    |                                    |   | $S_i$ | ordem | $1 \quad 2 \quad 3$ |       |      | $\overline{4}$   |     |
|                | 174 |    | 62 33 20                           |   | 289   |       | 156                 | 77 41 |      | - 19             | 293 |
| $\overline{2}$ |     | 43 | 28 16                              |   | 87    | 2     |                     | 42.   | - 24 | - 12             | 78  |
| 3              |     |    | 17                                 |   | 18    | З     |                     |       | 11   | 6                | 17  |
|                |     |    |                                    | 6 | 6     |       |                     |       |      |                  |     |

## 5.3 Medidas de espalhamento

1. Gráficos de espalhamento: Para o cálculo dos gráficos de espalhamento foram uti-lizadas as duas imagens mostradas na figura [5.10.](#page-70-0)

<span id="page-70-0"></span>![](_page_70_Figure_3.jpeg)

Figura 5.10: Imagens CAM utilizadas para calcular os grácos de espalhamento. Pontos de cor vermelha denotam os pontos extremos dos vasos que foram considerados para analisar o espalhamento.

Na figura [5.11](#page-70-1) mostramos os gráficos de espalhamento correspondentes às duas imagens.

<span id="page-70-1"></span>![](_page_70_Figure_6.jpeg)

**Figura 5.11:** Gráficos de espalhamento relativo as imagens "25MPC1" e "100PCb": (a) Número de pontos vizinhos  $\times$  distância mínima em pixels, e (b) Distância em pixels  $\times$  número de pontos vizinhos.

No gráfico da esquerda, o eixo horizontal corresponde ao número de vizinhos e o eixo vertical corresponde ao raio médio do menor disco que contém o correspondente número de vizinhos, calculados sobre todos os pontos extremos desde que o disco esteja inteiramente contido na imagem. Similarmente, no gráfico da direita, o eixo horizontal representa o raio de um disco, e o eixo vertical corresponde ao número médio de

pontos extremos contidos em discos com o correspondente raio, calculado colocando-se o disco centrado sobre cada um dos pontos extremos (novamente, desde que o disco esteja inteiramente contido na imagem). Pode-se perceber que as diferenças que são visualmente percebidas acerca do espalhamento dos pontos extremos são claramente capturadas nos gráficos, e que a relação entre ambas as curvas inverte-se de um gráfico para outro.
<span id="page-72-1"></span>2. Dimensão fractal: foram utilizadas as imagens mostradas na figura [5.12.](#page-72-0) Para visualizar o efeito dessa medida, mostramos as imagens na sua forma binária.

<span id="page-72-0"></span>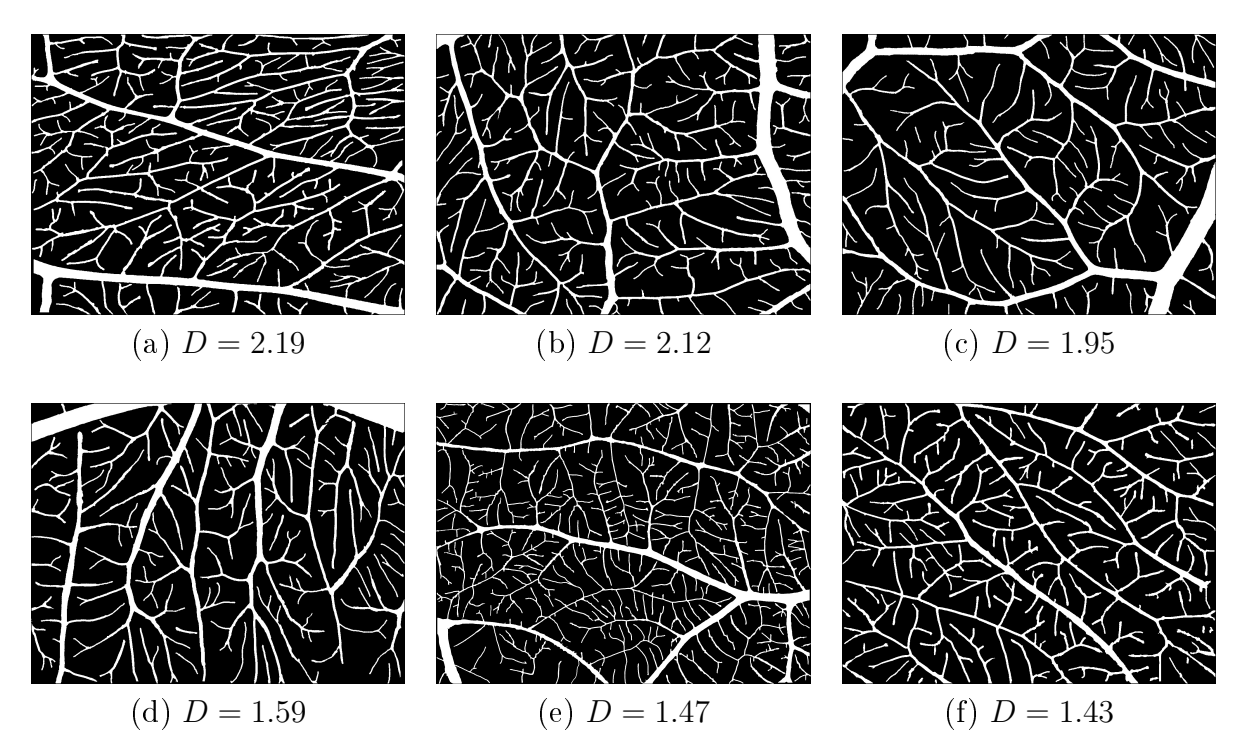

Figura 5.12: Imagens CAM binárias usadas no cálculo da dimensão fractal (D).

Conforme mencionado no capítulo [3,](#page-32-0) em  $[46]$  afirma-se que uma dimensão fractal com valor próximo a 2 é condição necessária para que redes hidrográficas cubram qualquer ponto de uma superfície.

Uma vez que não dispomos de imagens contendo redes vasculares completas, não é possível verificar a validade da mesma propriedade em relação à rede vascular de imagens CAM. No entanto, observamos que o valor da dimensão fractal, calculada sobre a porção da rede vascular capturada nas imagens, apresenta uma relação consistente relativamente à orientação predominante dos vasos. As imagens da linha superior na gura [5.12](#page-72-0) apresentam todas dimensão fractal próxima de 2, enquanto as da linha inferior apresentam valor próximo de 1.5. Ao observarmos essas imagens, pode-se notar que nas imagens da linha superior não parece existir uma direção preferencial de crescimento dos vasos, enquanto nas imagens da linha infeiror existe uma certa tendência na direção preferencial de crescimento.

### Capítulo 6

### Conclusões

Neste trabalho, investigamos medidas que podem ser úteis na quanticação de angiogênese em imagens de membranas corioalantóicas de embrião de galinha. Propomos, adicionalmente, as medidas de espalhamento e sugerimos as medidas obtidas a partir de taxonomias bem conhecidas em outros domínios de aplicação.

A primeira contribuição deste trabalho é, portanto, uma relação das diferentes medidas de quantificação para serem usadas na análise de angiogênese. As medidas de espalhamento e as medidas obtidas a partir da classificação dos vasos segundo as taxonomias de Strahler e Tokunaga não foram encontradas em trabalhos relacionados à análise de angiogênese em imagens CAM.

Descrevemos uma abordagem completa, desde a segmentação dos vasos até o cálculo dessas medidas. Na etapa de segmentação da rede vascular, implementamos um método de segmentação automática cujo propósito consiste em extrair a maior quantidade possível de vasos sanguíneos presentes na imagem. Adicionalmente, para tratar os erros de segmentação, implementamos uma ferramenta que permite manualmente editar o resultado obtido pela segmentação automática. Na etapa de quantificação, que utiliza a imagem original, a imagem binária correspondente a rede vascular segmentada, e o respectivo esqueleto, propomos o uso de grafos para armazenar informações estruturais do vasos. Os grafos permitem o cálculo eciente das várias medidas propostas. Outra vantagem de tal representação é a possibilidade de realizar análises restritas a uma subrede da rede vascular. Essa característica é interessante ao levarmos em consideração o fato de que as imagens CAM em geral correspondem a uma pequena região do embrião e não capturam toda a rede vascular. Ao se selecionar subredes, pode-se desconsiderar ramos que aparecem apenas parcialmente na imagem.

A abordagem proposta foi aplicada em um conjunto de imagens CAM. No prazo de desenvolvimento deste trabalho não foi possível atingir o que poderia ser o objetivo maior, isto é, a validação das quantificações obtidas. Não obstante, como importante contribuição desse trabalho apresentamos vários exemplos que ilustram possíveis correlações entre as medidas obtidas e a percepção visual que se tem de diferentes características estruturais das

redes vasculares.

Além das contribuições já mencionadas, como resultados deste trabalho podemos ainda listar:

- Criação de um conjunto de imagens binárias (correspondendo a rede vascular segmentada) de membranas corioalantóicas;
- Implementação de uma ferramenta computacional que permite (1) a segmentação semiautomática de redes vasculares, e (2) a extração de todas as medidas de quantificação descritas neste trabalho.

#### 6.1 Limitações e Pesquisas Futuras

Uma das principais dificuldades encontradas no desenvolvimento deste trabalho relacionase com a segmentação dos vasos. Uma vez que as imagens utilizadas foram obtidas sob diferentes condições, elas apresentavam grandes variações quanto à luminosidade, cor, textura, e aspectos da rede na região imageada. Desta forma, a segmentação que no início pensou-se ser uma tarefa relativamente simples, demandou bastante dedicação.

Outra dificuldade relacionada à quantificação decorre do fato de que uma imagem captura apenas uma região da membrana. Desta forma, algumas das medidas podem ser fortemente influenciadas pela particular escolha realizada. Outras, de natureza global, podem não corresponder ao valor correto pelo fato de serem calculadas sobre uma região restrita.

Observou-se também a presença de superposição de vasos, que se não forem corretamente tratadas, podem resultar em medidas distorcidas.

Considerando-se essas dificuldades, podemos concluir que um protocolo bem definido para a manipulação da membrana e para a aquisição da imagem parece ser fundamental para a aplicação dos métodos de quantificação. As quantificações aqui propostas podem. eventualmente, ser úteis para avaliar e aprimorar protocolos de aquisição de imagens. A robustez das medidas, quando calculadas a partir de imagens de membranas de controle, podem indicar que o correspondente protocolo é um bom protocolo.

Para a continuação deste trabalho, uma das questões importantes a serem consideradas é a quanticação a partir de uma imagem que contenha a rede vascular completa. Para tanto, uma possibilidade é a utilização de equipamentos que permitam a aquisição da imagem da membrana toda. Outra possibilidade é a aquisição de imagens de múltiplas regiões, que no conjunto cubram toda a extensão da membrana, e posterior uso de técnicas de registro de imagens para combinar as imagens individuais de forma a compor uma única imagem contendo a rede vascular inteira.

Outra questão importante é a validação das métricas por meio de sua correlação com

o fenômeno da angiogênese. Tal validação pode em parte ser realizada correlacionando se as medidas extraídas automaticamente com as medidas calculadas manualmente, ou com medidas qualitativas (como a de percepção visual), ou ainda com medidas de outra natureza (como as moleculares). No processo da validação, a colaboração de especialistas da área é de fundamental importância.

# <span id="page-78-0"></span>Apêndice A

# Preparação do ensaio e captura de imagens CAM

Neste capítulo descreveremos de maneira geral o procedimento da preparação dos ensaios que foram realizados sobre a membrana corioalantóica do embrião de galinha, assim também será descrito o protocolo utilizado na coleta de imagens a partir da membrana CAM.

Todo o conteúdo descrito nesta seção não é mais do que um resumo dos capítulos 4.7  $e \nightharpoonup 4.8$  da tese de doutorado do Dr. Lopes, J.E.F.P. em [\[2\]](#page-92-0). Assim, se for o caso do leitor precisar de mais detalhes relacionados à preparação do ensaio, recomendamos revisar a tese antes mencionada.

#### A.1 Preparação do ensaio

Os ensaios foram realizados sobre ovos brancos de Gallus Domesticus (raça Bovans White) com peso médio de 60.1g. Quando os ovos atingiram, em promédio, 30 horas de idade, eles foram levados para uma incubadeira automática com o fim de proporcionar o calor adequado para continuar com o desenvolvimento normal dos embriões.

O processo de incubação é considerada vulnerável dado que ele depende de um longo período e também porque esse processo deve ser controlado segundo os padrões estabelecidos na literatura. Caso contrário, o processo da eclosão da ave pode ficar comprometida.

Para garantir que os ovos não sofressem deslocamento durante os primeiros quatro dias de incubação, eles foram fixados manualmente e colocados deitados dentro da bandeja da incubadeira. Além disso, uma marca feita com grafite sobre a casca do ovo foi necessária para identificar o ponto de corte após esses quatro dias (veja figura [A.1\)](#page-79-0).

É a partir do quarto dia da incubação onde inicia-se o fenômeno da angiogênese sobre a membrana corioalantóica do embrião de galinha. Assim, após o quarto dia os ovos foram retirados da incubadeira e levados para um ambiente de trabalho adequado para a preparação

<span id="page-79-2"></span><span id="page-79-0"></span>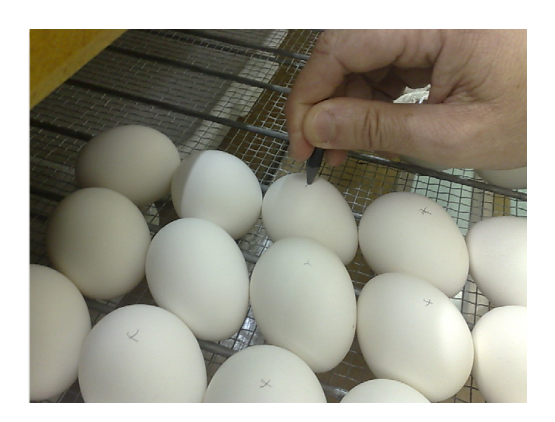

Figura A.1: Processo de marcação de ovos (imagem extraída de [\[2\]](#page-92-0)).

dos ensaios.

O primeiro passo na preparação do ensaio consistiu em diminuir o volumem do saco vitelino do ovo. Para isso, utilizou-se uma seringa especial para perfurar o ovo e em seguida realizou-se uma sucção de 5ml de albumina. Este procedimento tem que ser realizado antes do quinto dia de incubação. Além disso, durante a extração da albumina o ovo não pode ser movimentado para evitar danos em estruturas internas.

Posteriormente, uma fita adesiva transparente foi lacrado sobre orifício gerado pela seringa e seguidamente procedeu-se a perfurar aproximadamente  $2cm<sup>2</sup>$  da casca do ovo próximo da marca pré-definida. Com isso, conseguiu-se que desde essa janela fosse possível visualizar tanto a formação do embrião, bem como a membrana corioalantóica.

<span id="page-79-1"></span>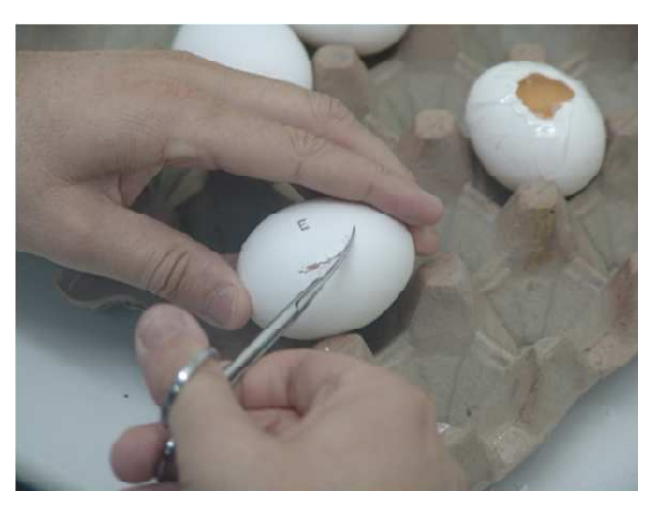

Figura A.2: Processo de corte da casca do ovo (imagem extraída de [\[2\]](#page-92-0)).

Observa-se na figura [A.2](#page-79-1) que após realizado o corte, uma fita adesiva transparente também foi colocada nessa região para evitar contaminar o interior do ovo e continuar com o desenvolvimento normal do embrião.

Os ovos foram retornados à incubadeira, na mesma posição, por mais quatro dias. Durante esses dias uma inspeção diária foi realizada para acompanhar o desenvolvimento e a viabilidade do embrião. Completado o dia 7 de incubação, os ovos foram retirados da incu<span id="page-80-1"></span>badeira, em seguida foram desinfetados e postos a disposição para realizar diversos ensaios sobre eles.

Aplicação de ensaios Esta fase consiste em aplicar soluções de compostos orgânicos diretamente sobre a membrana corioalantóica do ovo. Fatores relacionados ao volumem da solução, nível de concentração, bem como o tempo da concentração dependem diretamente do tipo de ensaio que o especialista deseja realizar.

#### A.2 Captura de imagens

A primeira fase para coletar imagens, consistiu em realizar uma ligadura na membrana CAM para garantir a presença de sangue nos vasos mais calibrosos. Posteriormente, uma fase de lavado e dissecação da CAM foi realizada para eliminar impurezas e fixar a sangue da membrana. Finalmente, uma porção da membrana que compõe a gema foi cuidadosamente separada e montada sobre uma lâmina de microscopia para iniciar a coleta de imagens (veja gura [A.3\)](#page-80-0). Técnicas adicionais foram necessárias para evitar dobras e bolhas de ar da membrana.

<span id="page-80-0"></span>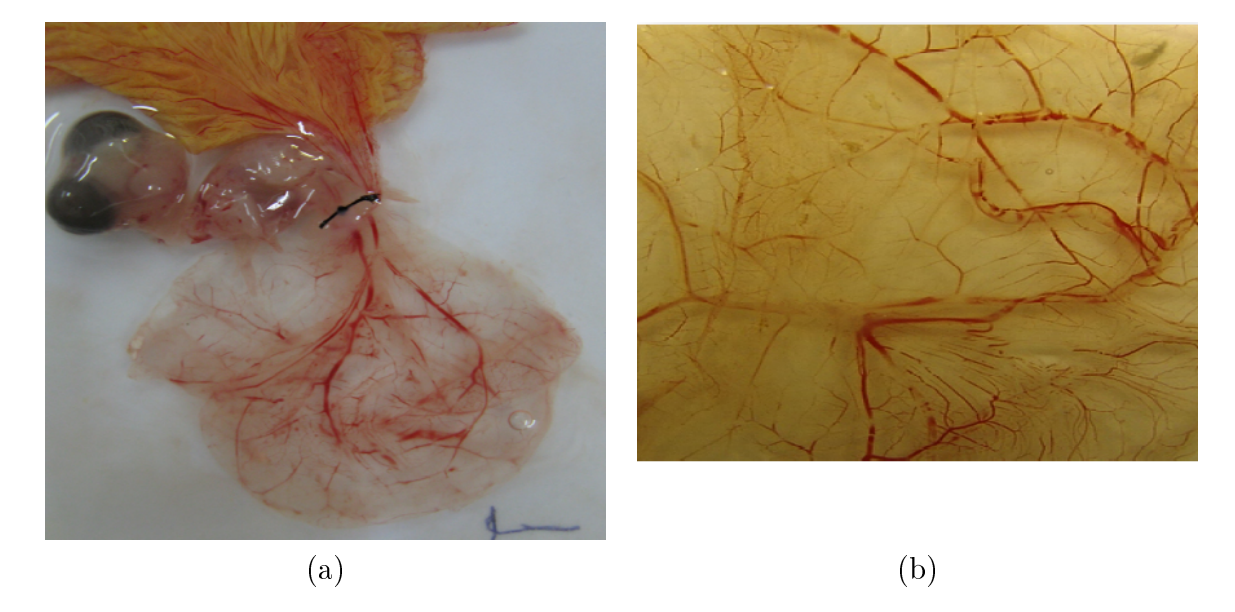

Figura A.3: Extração da membrana corioalantóica : (a) Ligadura de vasos, e (b) Porção de CAM suportada por uma lâmina de microscopia (imagens extraídas de [\[2\]](#page-92-0)).

A coleta de imagens pode ser realizada mediante o uso de uma lupa estereoscópica, bem como mediante o uso de um microscópio ótico. Por exemplo, nos experimentos realizados em [\[2\]](#page-92-0)) foi utilizado uma lupa estereoscópica de marca Nikon SMZ1800, a qual estava conectada a uma câmera digital DS-U1 Nikon. A interação entre a câmera e o computador foi possível mediante a utilização do programa ACT-2U, o qual permitia salvar as imagens no computador.

<span id="page-81-0"></span>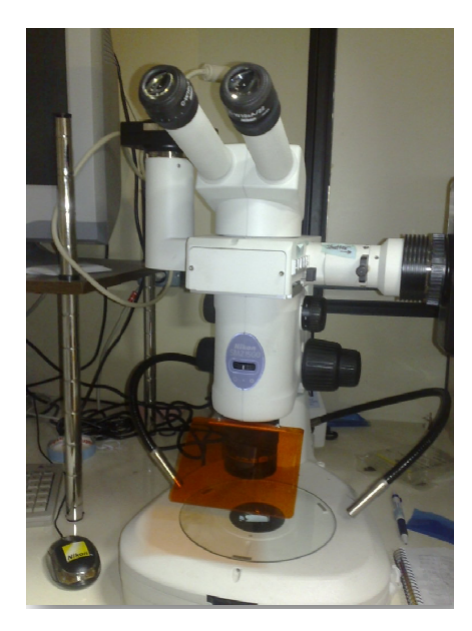

Figura A.4: Lupa estereoscópica Nikon SMZ1800 (imagem extraída de [\[2\]](#page-92-0)).

Propriedades das imagens As imagens capturadas com esse dispositivo têm as seguintes propriedades:

- Resolução da imagem: $1280\times960$
- Formato da imagem: ti
- $\bullet\,$  Aumento:  $2x$

## <span id="page-82-2"></span>Apêndice B

### Conceitos e processamentos auxiliares

### <span id="page-82-1"></span>B.1 Realce de vasos baseada em convolução com máscara gaussiana

Em varias aplicações, realçar os objetos de interesse é um procedimento comum anterior ao processo de segmentação propriamente. Nesta seção descrevemos um filtro de realce apresentado em [\[3\]](#page-92-1) para o problema de detecção de vasos em imagens de retina.

O desenho do filtro é baseado no fato da curva de uma seção transversal de um vaso sanguíneo ser aproximada por uma curva gaussiana (ver figura [B.1\)](#page-82-0). Logo, um segmento de vaso (união de várias seções transversais) pode ser aproximada por uma superfície gaussiana, cujo protótipo pode ser expresso por:

$$
K(x,y) = -\exp(\frac{-x^2}{2\sigma^2}) \qquad \text{para } |y| \le l/2 \tag{B.1}
$$

na qual  $\sigma$  define a dispersão das intensidades da seção transversal e  $l$  define o comprimento (em pixels) do segmento.

<span id="page-82-0"></span>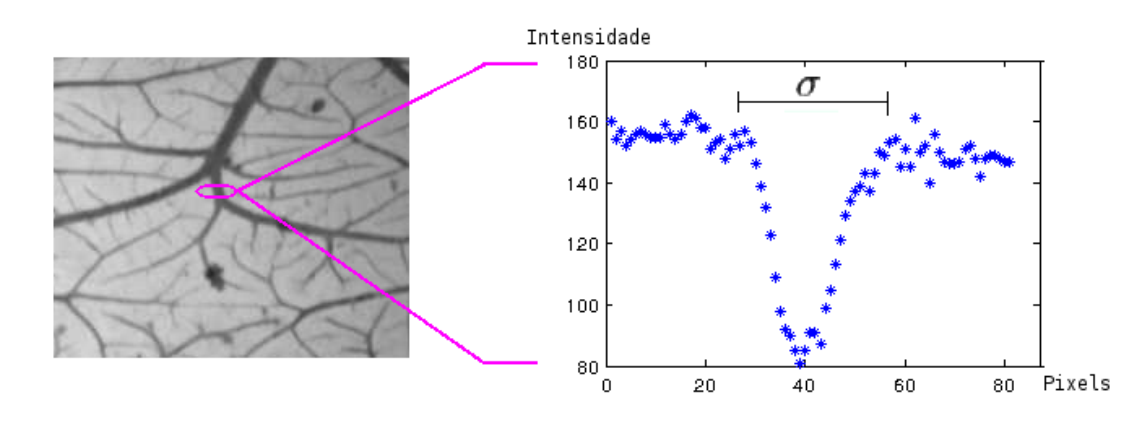

Figura B.1: Seção transversal de um vaso sanguíneo aproximado por uma curva gaussiana.

<span id="page-83-1"></span>A máscara discreta que caracteriza o filtro é construída amostrando-se a função  $K$  nos pontos do conjunto  $N = \{(x, y) : |x| \leq 3\sigma \cdot e |y| \leq l/2\}$ e em seguida transladando-se a superfície de forma que o ponto médio dos valores da função K (restrito a N) seja zero. Ou seja, a máscara é uma função que tem como suporte um retângulo discreto com dimensões finitas (sendo o tamanho de uma delas igual a l e da outra definido em função de  $\sigma$ , isto é, quantidade de inteiros x tais que  $-3\sigma \leq x \leq 3\sigma$ ) e definida por:

$$
K'(x, y) = round\left(10 * [K(x, y) - \sum_{(x, y) \in N} K(x, y) / \# N]\right) \quad \forall (x, y) \in N, \quad (B.2)
$$

na qual #N denota a quantidade de pontos em N e o fator 10 é usado para garantir que a soma dos elementos da máscara é zero.

A seguir apresentamos um exemplo de uma máscara de convolução com dimensões  $9 \times 9$ , correspondendo aos valores  $\sigma = 1.5$  e  $l = 9$ :

$$
K'_{\sigma,l} = \begin{bmatrix} 4 & 3 & 0 & -4 & -6 & -4 & 0 & 3 & 4 \\ 4 & 3 & 0 & -4 & -6 & -4 & 0 & 3 & 4 \\ 4 & 3 & 0 & -4 & -6 & -4 & 0 & 3 & 4 \\ 4 & 3 & 0 & -4 & -6 & -4 & 0 & 3 & 4 \\ 4 & 3 & 0 & -4 & -6 & -4 & 0 & 3 & 4 \\ 4 & 3 & 0 & -4 & -6 & -4 & 0 & 3 & 4 \\ 4 & 3 & 0 & -4 & -6 & -4 & 0 & 3 & 4 \\ 4 & 3 & 0 & -4 & -6 & -4 & 0 & 3 & 4 \\ 4 & 3 & 0 & -4 & -6 & -4 & 0 & 3 & 4 \end{bmatrix}
$$
 (B.3)

<span id="page-83-0"></span>Essa máscara é visualizada na figura [B.2.](#page-83-0)

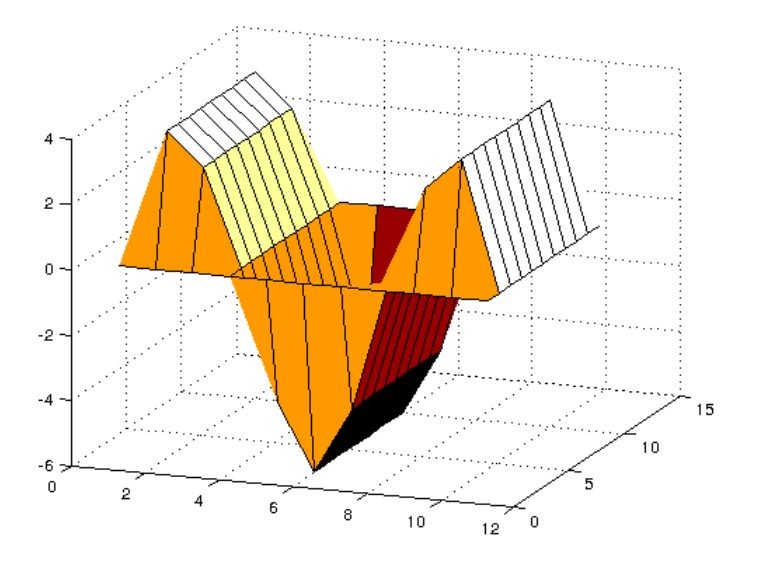

Figura B.2: Máscara para realçar estruturas do tipo vaso sanguíneo, proposto em [\[3\]](#page-92-1).

A máscara de convolução apresentada acima é própria para realçar vasos com orienta-

ção vertical. Para realçar vasos com orientações distintas, deve-se gerar máscaras com as correspondentes orientações.

Seja  $\mathbb{C}_{K,\theta}$  o conjunto de máscaras de convolução geradas quando rotaciona-se sucessivamente a máscara K por um ângulo  $\theta$  (um exemplo desse conjunto é mostrado na figura [B.3\)](#page-84-0). O realce dos vasos é realizado aplicando-se o filtro de convolução com cada máscara

<span id="page-84-0"></span>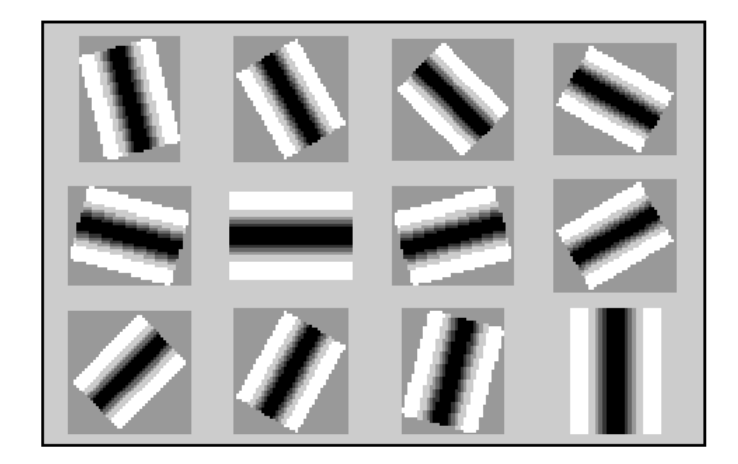

**Figura B.3:** Exemplo do conjunto  $\mathbb{C}_{K,\theta}$ , com valores  $K = K'_{\sigma=1.5,l=9}$  e  $\theta = 15$ .

 $k_i \in \mathbb{C}_{K,\theta}$  sobre a imagem e em seguida tomando-se o máximo (pixel a pixel) das imagens resultantes. Esta definição é formalizada pelo operador  $\Upsilon_{\sigma,l,\theta}$  conforme segue:

$$
\Upsilon_{(\sigma,l,\theta)}(f)(\mathbf{p}) = \max((f * k_i)(\mathbf{p})) \ , \ \forall k_i \in \mathbb{C}_{K'_{\sigma,l},\theta} \tag{B.4}
$$

A figura [B.4](#page-84-1) mostra o resultado deste operador quando aplicado a uma imagem CAM  $f$ em tons de cinza.

<span id="page-84-1"></span>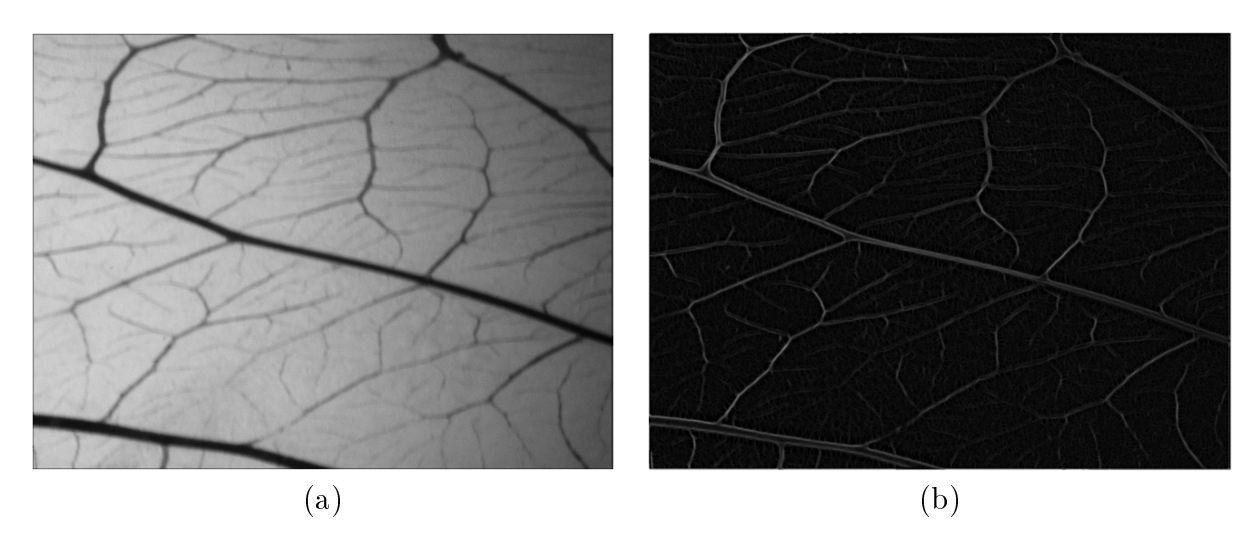

Figura B.4: Exemplo do operador realce  $\Upsilon$  : (a) Imagem f em níveis de cinza e (b) Resultado do operador  $\Upsilon(f)$  com  $\sigma = 1.5, l = 9$  e  $\theta = 15$ .

#### <span id="page-85-1"></span>B.2 Extração de estruturas lineares

Uma vez que redes vasculares contém vários segmentos aproximadamente lineares, detectar tais segmentos pode ser útil para a segmentação de vasos. Nesta seção descrevemos o detector de linhas proposto em [\[4\]](#page-92-2), para a a extração de estruturas lineares em imagens de radar.

<span id="page-85-0"></span>Seja  $\Re$  uma região retangular da imagem composta por três regiões,  $\Re_1$ ,  $\Re_2$  e  $\Re_3$ , sendo que  $\Re_1$  corresponde à região central e  $\Re_2$  e  $\Re_3$  correspondem às regiões laterais (ver fi-gura [B.5\)](#page-85-0). Seja ainda  $\mu_i,~~i=1,2,3,$  a intensidade média dos pixels na região  $i,$  dada por:

1

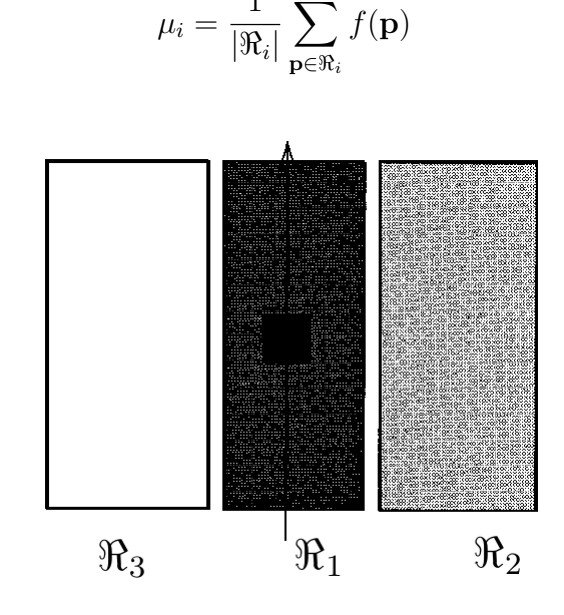

Figura B.5: Modelo utilizado pelo detector para extrair estruturas lineares (imagem extraída  $de$  [\[4\]](#page-92-2)).

Supondo que uma estrutura linear na imagem f de espessura e orientação similar ao da região  $\Re_1$  esteja localizado exatamente na região  $\Re_1$ , é razoável esperarmos que a média da intensidade dos pixels em  $\Re_1$  seja relativamente distinta da média nas regiões laterais. Baseado nessa suposição, define-se um detector, que atua sobre cada pixel, por:

$$
r = \min(r_{12}, r_{13})
$$
 (B.5)

na qual,

$$
r_{1j} = 1 - \min\left(\frac{\mu_1}{\mu_j}, \frac{\mu_j}{\mu_1}\right), j = 2, 3.
$$

Quando a intensidade média da região  $\Re_1$  é similar ao da região  $\Re_j$   $(j = 2, 3)$ ,  $r_{1j}$  será próximo de zero e portanto a resposta do detector será "fraco". Por outro lado, quando ela difere das intensidades médias de ambas laterais, a resposta será "forte", resultando no realce da região  $\Re_1$ . Entretanto, nem sempre uma resposta forte garante a existência de uma estrutura linear. Por exemplo, quando a região  $\Re_1$  está localizada na borda de um objeto,

os valores de  $\mu_1, \mu_2$  e  $\mu_3$  podem ser tais que  $\mu_3 > \mu_1 > \mu_2$  ou tais que  $\mu_3 < \mu_1 < \mu_2$ (ver figura  $B.6(a)$  $B.6(a)$  e  $B.6(b)$ , respectivamente). Para esses casos, a resposta do detector será levemente "forte", mesmo que a região  $\Re_1$  não corresponda a uma estrutura linear desejada.

<span id="page-86-0"></span>Com isso, neste texto o cálculo de r é realizado somente em casos similares aos apresentados nas figuras  $B.6(c)$  $B.6(c)$  e  $B.6(d)$ .

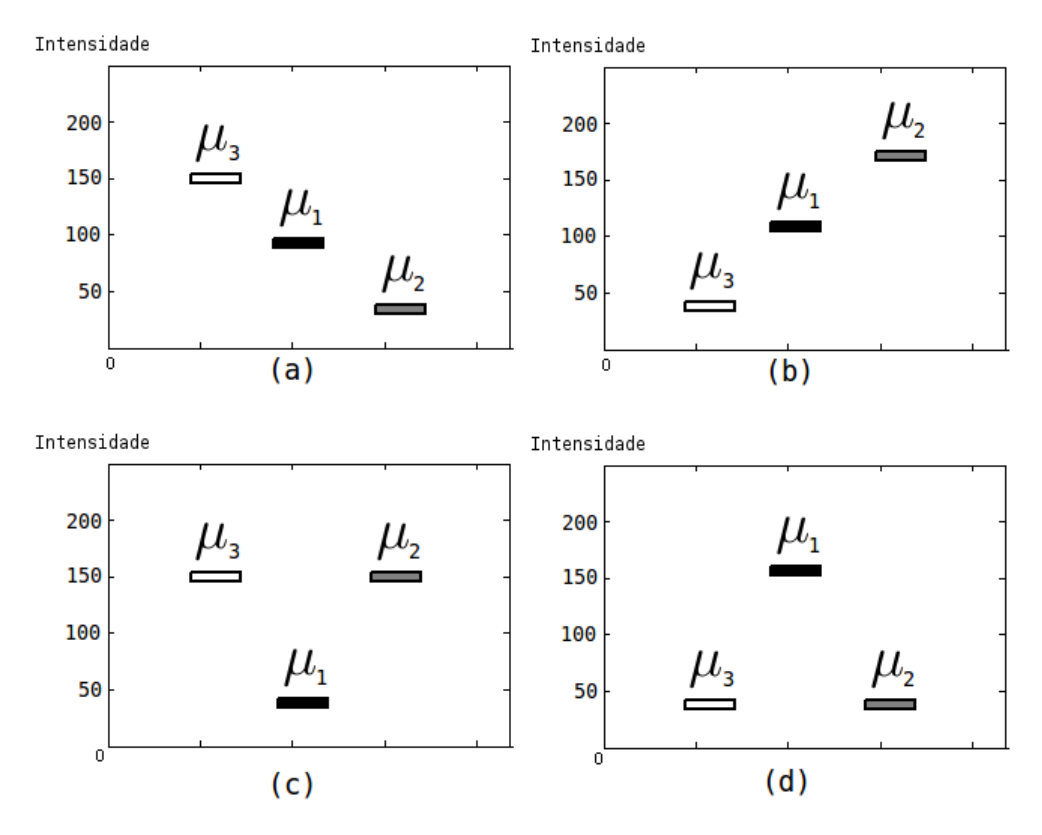

Figura B.6: Casos possíveis de intensidades médias das regiões  $\Re_1$ ,  $\Re_2$  e  $\Re_3$  do detector de estruturas lineares.

Uma vez que as estruturas podem aparecer em diferentes orientações, similarmente ao caso descrito na seção  $B.1$ , é necessário considerar-se diferentes orientações para a região  $\Re$ . Seja  $\mathbb{C}_{\theta} = \{\theta, 2\theta, 3\theta, \cdots, k\theta\}$   $(0 \le k \le \lfloor 180 \div \theta \rfloor)$  um conjunto de k orientações distintas e seja  $r_{\theta_i}$  a resposta do detector em relação à região  $\Re$  orientada em  $\theta_i \in \mathbb{C}_\theta$  graus,  $\Re_\theta$ .

Então, definimos o operador  $\Pi_{\theta}$  como a função que atribui a um pixel  $p \in D[f]$  a resposta máxima do detector r relativo às regiões de  $\Re$ , quando  $\Re$  está orientado em  $\theta_i$ graus e centrado no ponto p, isto é:

$$
\Pi_{\theta}(f)(\mathbf{p}) = \max_{\theta_i \in \mathbb{C}_{\theta}} r_{\theta_i}.
$$
\n(B.6)

# Apêndice C

# Ferramenta para correção manual da segmentação

Neste apêndice descrevemos a ferramenta desenvolvida para manualmente segmentar ou corrigir o resultado de alguma segmentação automática de imagens CAM. Duas abordagens foram consideradas no desenvolvimento dessa ferramenta. A primeira consiste em simular a interação de um pincel sobre uma imagem binária, enquanto a segunda consiste na utilização da transformada Imagem-Floresta para detectar regiões com características semelhantes a partir de marcadores (sementes) previamente denidos. As interações entre o usuário e a ferramenta são realizadas mediante o uso de algum dispositivo de entrada, seja um mouse ou uma caneta ótica. A seguir, descrevemos as duas abordagens em detalhes.

#### C.1 Correção do tipo pincel

Esta abordagem é considerada a mais simples e em geral é a mais utilizada na maioria dos softwares que envolvem manipulação de imagens. O processo de correção consiste em marcar as regiões da imagem que correspondem aos vasos sanguíneos e que não foram detectadas na fase da segmentação automática e, analogamente, em apagar aquelas regiões que foram segmentadas como vasos, mas que correspondem ao fundo da imagem.

Em cada interação o usuário pode denir a espessura do vaso, o tipo de ação (marcar/apagar) e a posição que será modificada. Alguns exemplos de correção manual são apresentados na figura [C.1.](#page-89-0)

A marcação de novos vasos é feita pressionando-se o botão esquerdo do mouse e, em seguida, arrastando-o pela região desejada. Para apagar regiões erroneamente segmentadas utiliza-se o botão direito do mouse de forma similar.

<span id="page-89-1"></span><span id="page-89-0"></span>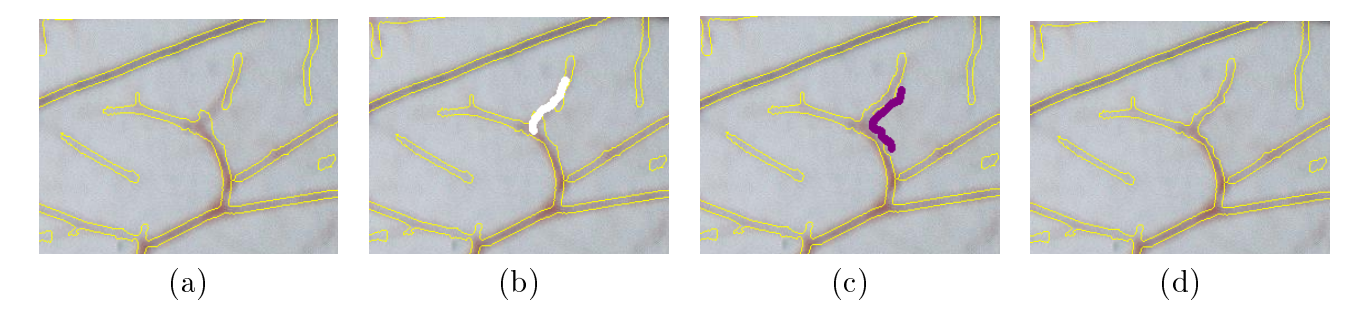

**Figura C.1:** Correção manual do tipo pincel : (a) Resultado da segmentação automática, (b) Marcando novas regiões correspondentes aos vasos, (c) Marcando região correspondente ao fundo, e (d) Resultado da interação.

#### C.2 Correção baseada na transformada Imagem-Floresta (IFT)

Nesta abordagem utilizamos a transformada Imagem-Floresta (IFT) [\[47\]](#page-95-1) para corrigir o resultado de uma segmentação prévia. Na IFT, uma imagem é tratada como um grafo dirigido no qual os vértices correspondem aos pixels e as arestas representam as relações de adjacência entre pixels. Dada uma imagem f e um conjunto de sementes inicias  $S \in D[f]$ . o objetivo da IFT é associar a cada pixel  $p \in D[f]$  uma semente  $s \in S$ , de tal forma que o custo do caminho para chegar a p, desde s, seja o menor possível [\[48,](#page-95-2) [49\]](#page-95-3). Formalmente, dizemos que o pixel p está associado à semente s se

$$
\pi_{(s,\mathbf{p})} < \pi_{(s',\mathbf{p})} \quad , \quad \forall s, s' \in S \quad e \quad s \neq s'
$$

na qual  $\pi_{(s,\mathbf{p})}$  representa um caminho de s para p. O algoritmo da IFT é uma generalização do algoritmo de caminho mais curto proposto por Dijkstra.

No nosso contexto, supondo que  $f_B$  é o resultado preliminar da segmentação, consideramos o conjunto  $S_z$  dos pixels correspondentes ao esqueleto binário de  $f_B$  e o conjunto  $S^\prime_z$ dos pixels correspondentes ao esqueleto da imagem complemento de  $f_B$  (veja imagem [C.2\)](#page-90-0). Então, para efeito de aplicação do algoritmo IFT, o conjunto de sementes S é dado pela união dos conjuntos  $S_z$  e  $S_z'$ .

Além disso, definimos o peso de um aresta  $e = (\mathbf{p}, \mathbf{q}), \forall \mathbf{p}, \mathbf{q} \in D[f]$  como o valor absoluto da diferença entre as intensidades  $f(\mathbf{p})$  e  $f(\mathbf{q})$ , isto é:

$$
w(e) = |f(\mathbf{p}) - f(\mathbf{q})|
$$

Note que a imagem binária reconstruída a partir das sementes iniciais não necessariamente é idêntica à imagem inicial  $f_B$  mas para fins de manipulação, ela continua sendo apropriada. A correção manual usando esta abordagem é semelhante ao do caso anterior, isto é, novas sementes para objeto ou fundo são adicionadas pelo usuário e em seguida

<span id="page-90-0"></span>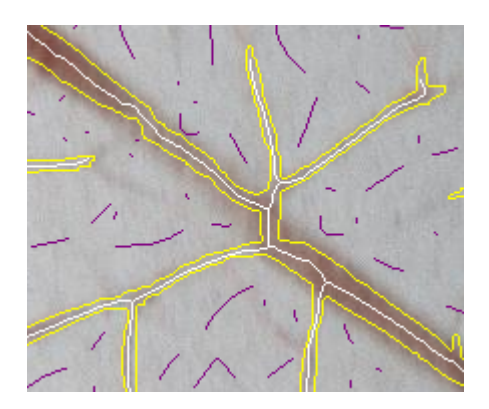

Figura C.2: Imagem de sementes inicias : Os pixels brancos e roxos correspondem aos conjuntos  $S_z$  e  $S_z'$ , respectivamente.

o algoritmo da IFT é executado automaticamente. Um exemplo da correção usando esta abordagem é apresentado na figura [C.3.](#page-91-0)

<span id="page-91-0"></span>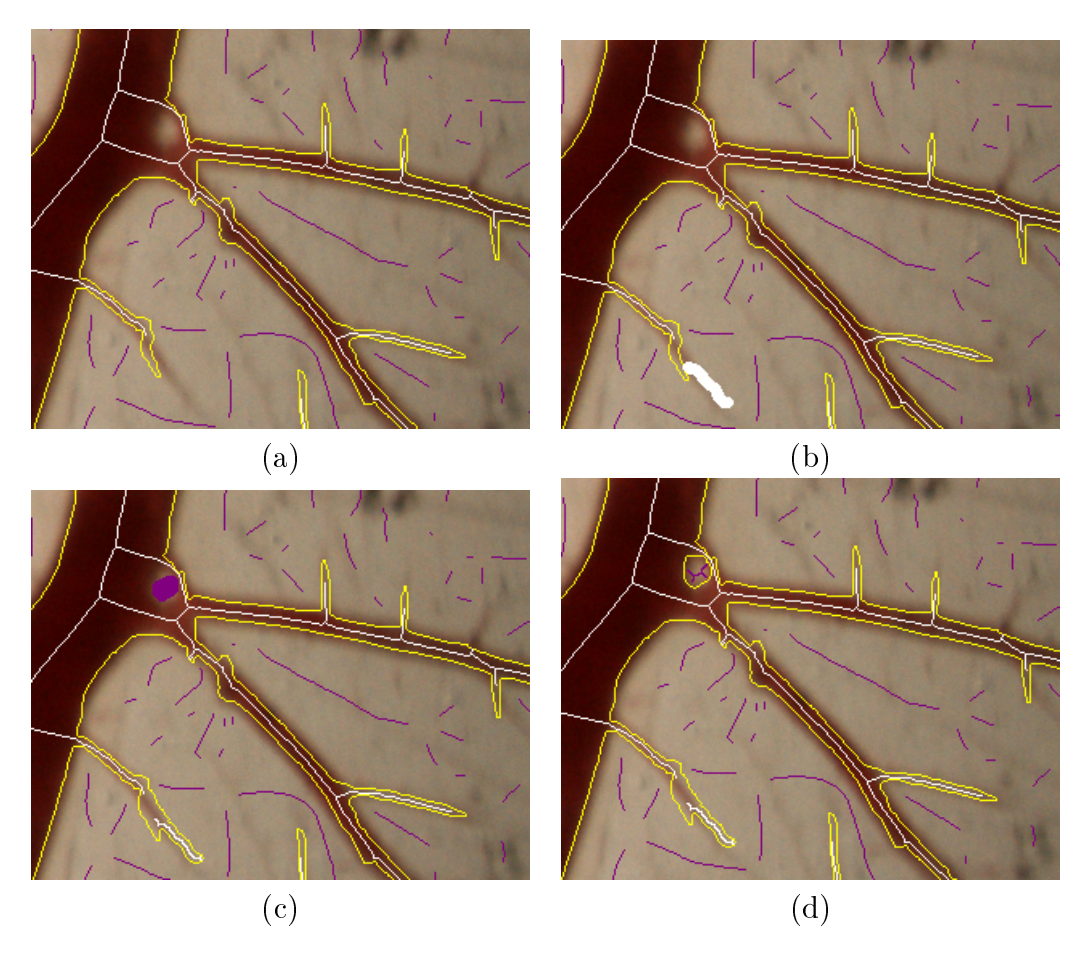

Figura C.3: Correção manual baseada na IFT : (a) Resultado da segmentação automática, (b) Adicionando novos sementes de tipo objeto, (c) Adicionando novos sementes de tipo fundo, e (d) Resultado da transformada Imagem-Floresta com novos sementes.

### Referências Bibliográficas

- [1] D. L. Turcotte, J. D. Pelletier, and W. I. Newman, "Networks with side branching in biology," Journal of Theoretical Biology, vol. 193, no. 4, pp. 577–592, 1988. [ix,](#page-10-0) [21,](#page-36-0) [22](#page-37-0)
- <span id="page-92-0"></span>[2] J. E. F. P. Lopes, Efeito antiangiogênico do metil jasmonato, puro ou nanocarreado, um novo mecanismo para sua ação antineoplásica e antimetastática, Ph.D. dissertation, IFSC/IQSC/EESC, 2009. [xi,](#page-12-0) [45,](#page-60-0) [63,](#page-78-0) [64,](#page-79-2) [65,](#page-80-1) [66](#page-81-0)
- <span id="page-92-1"></span>[3] S. Chaudhuri, S. Chatterjee, N. Katz, M. Nelson, and M. Goldbaum, "Detection of blood vessels in retinal images using two-dimensional matched filters," IEEE Transactions on *Medical Imaging*, vol. 8, no. 3, pp. 263–269, September, 1989. [xi,](#page-12-0) [67,](#page-82-2) [68](#page-83-1)
- <span id="page-92-2"></span>[4] F. Tupin, H. Maître, J.-M. Nicolas, and E. Pechersky, "Detection of linear features in SAR images: Application to road network extraction," IEEE Trans. Geosci. Remote Sensing, vol. 36, pp. 434–453, 1998. [xii,](#page-13-0) [70](#page-85-1)
- [5] F. Napoleone and R. S. Kerbel, "Angiogenesis as a therapeutic target," International *Weekly Journal of Science, vol.*  $438$ , pp.  $967-974$ ,  $2005$ . [1](#page-16-0)
- [6] R. Auerbach, R. Lewis, B. Shinners, L. Kubai, and N. Akhtar, "Angiogenesis assays: A critical overview," Clinical Chemistry, vol. 49, no. [1](#page-16-0), pp. 32-40, 2003. 1
- [7] D. Donovan, N. Brown, E. Bishop, and C. Lewis, "Comparison of three in vitro human 'angiogenesis' assays with capillaries formed in vivo."  $Angiogenesis$ , vol. 4, pp. 113–121. 2001. [1](#page-16-0)
- [8] D. Ribatti, A. Vacca, L. Roncali, and F. Dammacco, The chick embryo chorioallantoic membrane as a model for in vivo research on angiogenesis," The International Journal of Developmental Biology, vol. 40, pp. 1189–1197, 1996. [2,](#page-17-0) [7](#page-22-0)
- [9] C. P. Khoo, K. Micklem, and S. M. Watt, The chick embryo chorioallantoic membrane as a model for in vivo research on angiogenesis," Tissue Engineering, vol. 17, no. 9, pp. 895906, 2011. [3,](#page-18-0) [7](#page-22-0)
- [10] V. P. Veeramani and G. Veni, "An essential review on current techniques used in angiogenesis assays," *International Journal of PharmTech Research*, vol. 2, no. 4, pp. 23792387, 2010. [3](#page-18-0)
- [11] S. Ejaz, K. B. Seok, and C. W. Lim, "A novel model of image acquisition and processing for holistic quantification of angiogenesis disrupted by application of mainstream and sidestream cigarette smoke solutions," Environmental Toxicology and Pharmacology, vol. 21, pp. 22–3[3,](#page-18-0) 2006. 3, [24](#page-39-0)
- [12] S. Blacher, L. Devy, R. Hlushchuck, E. Larger, N. Lamandé, P. Burri, P. Corvol, V. Djonov, J. M. Foidart, and A. Noel, "Quantification of angiogenesis in the chicken chorioallantoic membrane (CAM)," Image Analysis & Stereology, vol. 15, pp. 169–180, 2005. [3,](#page-18-0) [8,](#page-23-0) [22,](#page-37-0) [24,](#page-39-0) [25](#page-40-0)
- [13] C. N. Doukas, I. Maglogiannis, and A. A. Chatziioannou, Computer-supported angiogenesis quantification using image analysis and statistical averaging," IEEE Transactions on Information Technology in Biomedicine, vol. 12, no. 5, pp. 650–657, 2008. [3,](#page-18-0) [8,](#page-23-0) [24,](#page-39-0) [25](#page-40-0)
- [14] C. Dimitropoulou, M. Maragoudakis, and M. Konerding, "Effects of thrombin and of the phospholipase c inhibitor, d609, on the vascularity of the chick chorioallantoic mem-brane," General Pharmacology, vol. 35, pp. 241-147, 2002. [3,](#page-18-0) [22](#page-37-0)
- [15] Q. Li, P. Weina, and M. Hickman, February 2013. [Online]. Available: [http://www.intechopen.com/](http://www.intechopen.com/books/export/citation/BibTex/research-directions-in-tumor-angiogenesis/the-use-of-artemisinin-compounds-as-angiogenesis-inhibitors-to-treat-cancer) [books/export/citation/BibTex/research-directions-in-tumor-angiogenesis/](http://www.intechopen.com/books/export/citation/BibTex/research-directions-in-tumor-angiogenesis/the-use-of-artemisinin-compounds-as-angiogenesis-inhibitors-to-treat-cancer) [the-use-of-artemisinin-compounds-as-angiogenesis-inhibitors-to-treat-cancer](http://www.intechopen.com/books/export/citation/BibTex/research-directions-in-tumor-angiogenesis/the-use-of-artemisinin-compounds-as-angiogenesis-inhibitors-to-treat-cancer) [7](#page-22-0)
- [16] E. I. Deryugina and J. P. Quigley, Chick embryo chorioallantoic membrane models to quantify angiogenesis induced by inflammatory and tumor cells or purified effector molecules," *Methods in Enzymology*, vol. 444, pp. 21–41, 2008. [7](#page-22-0)
- [17] A. C. Tufan and N. L. Satiroglu-Tufan, "The chick embryo chorioallantoic membrane as a model system for the study of tumor angiogenesis, invasion and development of anti-angiogenic agents," Current Cancer Drug Targets, vol. 5, pp. 249–266, 2005. [7](#page-22-0)
- [18] D. Knighton, D. Ausprunk, D. Tapper, and J. Folkman, "Avascular and vascular phases of tumour growth in the chick embryo," British Journal of Cancer, March 1977. [8](#page-23-0)
- [19] J. W. Dusseau, P. M. Hutchins, and D. S. Malbasa, "Stimulation of angiogenesis by adenosine on the chick chorioallantoic membrane," Circulation Research, May 19[8](#page-23-0)6. 8
- [20] J. Folkman and R. Cotran, "Relation of vascular proliferation to tumor growth," International review of experimental pathology, February 1976. [8](#page-23-0)
- [21] C. N. Doukas, I. Maglogiannis, A. A. Chatziioannou, and P. A., "Automated angiogenesis quantification through advanced image processing techniques." in EMBS Annual International Conference, 2006, pp.  $2345 - 2348$  $2345 - 2348$ . 8
- [22] O. M. Filho and H. V. Neto, Processamento Digital de Imagens, 1st ed. Brasport, 1999. [9](#page-24-0)
- [23] "A threshold selection method from gray-level histograms," Systems, Man and Cyber-netics, IEEE Transactions on, vol. [9](#page-24-0), no. 1, pp.  $62-66$ , Jan 1979. 9
- [24] N. Pal and S. Pal, "Entropic thresholding," *Applied Soft Computing*, vol. 16, pp. 97–108. 1989. [9,](#page-24-0) [10](#page-25-0)
- [25] C.-I. Chang, K. Chen, J. Wang, and M. L. Althouse, "A relative entropy-based approach to image thresholding," Pattern Recognition, vol. 27, no. 9, pp. 1275–1289, September 1994. [9,](#page-24-0) [10,](#page-25-0) [12](#page-27-0)
- [26] S.-S. Lee, S.-J. Horng, and H.-R. Tsai, "Entropy thresholding and its parallel algorithm on the reconfigurable array of processors with wider bus networks," IEEE Transactions on Image Processing, vol. 8, no. [9,](#page-24-0) pp. 1229–1242, September 1999. 9, [10](#page-25-0)
- [27] T. Chanwimaluang, "Advanced retinal imaging: Feature extraction, 2-d registration, and 3-d reconstruction," Ph.D. dissertation, OCAST/OSU, December, 2006. [10,](#page-25-0) [12,](#page-27-0) [13](#page-28-0)
- [28] H. Blum, in Model for the Perception of Speech and Visual, 1967, pp. 362–380. [14](#page-29-0)
- [29] P. Soille, Morphological Image Analysis, 2nd ed. Springer Verlag, 2003. [14](#page-29-0)
- [30] A. F. ao, L. da Fontoura Costa, and B. da Cunha, "Multiscale skeletons by image foresting transform and its application to neuromorphometry," Pattern Recognition, vol. 35, no. 7, pp. 1571 – 1582, 2002. [14](#page-29-0)
- [31] R. C. Gonzalez and R. E. Woods, Digital Image Processing, 2nd ed. Addison-Wesley Publishing Company, 2002. [14](#page-29-0)
- [32] R. da S. Torres, A. F. ao, and L. da F. Costa, "A graph-based approach for multiscale shape analysis," *Pattern Recognition*, vol. 37, no. 6, pp.  $1163 - 1174$ , 2004. [14](#page-29-0)
- [33] E. R. Dougherty and R. A. Lotufo, *Hands-on Morphological Image Processing*, 1st ed. SPIE Press, 2003. [14](#page-29-0)
- [34] G. Klette, "Skeletons in digital image processing," http://www.citr.auckland.ac.nz/, 2002. [14](#page-29-0)
- [35] T. Wang, G. Chen, and Z. Chen, "Analysis and Application of Iteration Skeletonization Algorithm in Recognizing Chinese Characters Image," in Second Symposium Internati-onal Computer Science and Computational Technolog, 2009, pp. 281-284. [14](#page-29-0)
- [36] A. Tagliasacchi, "Skeleton extraction and skeleton-driven processing of incomplete data," Ph.D. dissertation, Simon Fraser University, 2013. [14](#page-29-0)
- [37] K. Horsfield and W. I. Gordon, "Morphometry of pulmonary veins in man,"  $Lung$ , vol. 159, no. 1, pp. 211-218, 1981. [20](#page-35-0)
- [38] G. Kassab, "Scaling laws of vascular trees: of form and function," American Journal of Physiology-heart and Circulatory Physiology, vol. 290, no. 2, pp. 894–903, [20](#page-35-0)05. 20
- [39] A. N. Strahler, "Dynamic basis of geomorphology," *Geological Society of America Bul-* $letin, vol. 63, no. 9, pp. 923–938, 1952. 20$  $letin, vol. 63, no. 9, pp. 923–938, 1952. 20$
- [40] R. E. Horton, "Erosional development of streams and their drainage basins; hydrophysical approach to quantitative morphological,"  $Geological Society$  of America Bulletin, vol. 56, no. 3, pp. 275–370, 1945. [21](#page-36-0)
- [41] E. Tokunaga, "Ordering of divide segments and law of divide segment numbers,"  $Tran$ sactions, Japanese Geomorphological Union, vol. 5, pp. 71–76, 1984. [22](#page-37-0)
- [42] G. Melkonian, L. Cheung, R. Marr, C. Tong, and P. Talbot, "Mainstream and sidestream cigarette smoke inhibit growth and angiogenesis in the day 5 chick chorioallantoic membrane,"  $Toxicological Sciences$ , vol. 68, pp.  $237 - 248$  $237 - 248$  $237 - 248$ , February 2002. 24
- [43] L. Ji, G. Melkonian, K. Riveles, and P. Talbot, "Identification of pyridine compounds in cigarette smoke solution that inhibit growth of the chick chorioallantoic membrane,  $Toxicological Sciences, vol. 69, no. 1, pp. 217–225, 2002. 24$  $Toxicological Sciences, vol. 69, no. 1, pp. 217–225, 2002. 24$
- [44] S. Ujwala, G. Ghansham, and P. Appasaheb, "Efficiency of ocimum sanctum linn. leaf extract on angiogenesis," International Journal of Drug Development  $\mathcal B$  Research, vol. 6, pp. 77-84, 2014. [24](#page-39-0)
- [45] M. E. Martinez-Perez, A. D. Hughes, S. A. Thom, A. A. Bharath, and K. H. Parker, "Segmentation of blood vessels from red-free and fluorescein retinal images," Medical *Image Analysis, vol.* 11, no. 1, pp. 47–61, February 2007. [24,](#page-39-0) [25,](#page-40-0) [26](#page-41-0)
- <span id="page-95-0"></span>[46] B. B. Mandelbrot, *The Fractal Geometry of Nature*, 1st ed. W.H.Freeman & Co Ltd. 1982. [29,](#page-44-0) [57](#page-72-1)
- <span id="page-95-1"></span>[47] A. X. Falcão, J. Stolfi, and R. de Alencar Lotufo, "The image foresting transform: Theory, algorithms, and applications," IEEE Trans. Pattern Anal. Mach. Intell., vol. 26, no. 1, pp. 1929, Jan. 2004. [74](#page-89-1)
- <span id="page-95-2"></span>[48] A. X. Falcão, B. S. Cunha, and R. A. Lotufo, "Design of connected operators using the image foresting transform," vol.  $4322, 2001$ , pp.  $468-479$ . [Online]. Available: <http://dx.doi.org/10.1117/12.431120> [74](#page-89-1)
- <span id="page-95-3"></span>[49] F. Cappabianco, G. Araujo, and A. Falcao, "The image forest transform architecture," in Field-Programmable Technology, 2007. ICFPT 2007. International Conference on, Dec 2007, pp. 137–144. [74](#page-89-1)